# $\|D)(O)(G\|C\|C$

## le 1<sup>er</sup> hebdomadaire des programmes informatiques

dans notre dernier numéro, la<br>rubrique informatique et éduca-HEBDOGICIEL. Ouverte aux en- qui sont, bien entendu, rémuné-<br>seignants et à toute personne rés sous forme de droits d'auseignants et à toute personne concernée par l'utilisation de teur.

Comme nous l'avions annoncé l'ordinateur dans l'enseigne-<br>dans notre dernier numéro, la ment, cette première page est rubrique informatique et éduca- déjà bien remplie ! II semble utile tion vient s'intégrer pour la pre- de préciser que tous les articles sont écrits par des enseignants<br>qui sont, bien entendu, rémuné-

### MATERIEL EN PRET: DE BONNES NOUVELLES

Destinée à favoriser la réalisa- (dernier né de THOMSON) est tion d'expérimentations infor- une des nouveautés de l'année. matiques dans le cadre scolaire<br>et pour les plus défavorisés, et pour les plus défavorisés, tement de texte le plus puissant, l'opération P.O.E. (Prêt d'Or- ou, à défaut votre plus belle dinateurs aux Enseignants) plume, et adresse<br>semble prendre une direction demande de prêt! semble prendre une direction<br>prometteuse.

Après COMMODORE, ORIC, et<br>outre le matériel fourni par HEB-CLAIR. etc...), VIFI-NATHAN pro-<br>pose un prêt de MO 5, ce qui constitue une performance, car, quantité, périphérique du comme chacun sait, le MO 5 nécessaire. comme chacun sait, le MO 5

une des nouveautés de l'année.<br>Enseignants, prenez votre traiou, à défaut votre plus belle<br>plume, et adressez-nous votre

Cette demande doit être pré-<br>sentée sous la forme d'un dosoutre le matériel fourni par HEB- sier récapitulatif précisant les<br>DOGICIEL (THOMSON, SIN- objectifs généraux de l'expériobjectifs généraux de l'expéri-<br>mentation que vous désirez réaliser ainsi que le matériel (type,<br>quantité, périphériques, etc...)

### INFORMATIQUE ET EDUCATION LA PAGE PEDAGOGIQUE (article en page centrale) CONCOURS HEBDOGICIEL

### LA PAGE EDUCATION : EN RESUME

TICLES (DROITS D'AUTEUR).

OUNE RUBRIQUE CREEE OPRET DE MATERIEL AUX<br>PAR ET POUR DES ENSEI- ENSEIGNANTS DESIRANT PAR ET POUR DES ENSEI- ENSEIGNANTS DESIRANT GNANTS REALISER UNE EXPERI **EXAMPLE AT SEXT AREADS ARRAMENTATION COPERATION**<br>TICLES (DROITS D'AUTEUR) P.O.E.)

> Présidé par Georges LECLERE, des spécialistes de DOM, de la FNAC• d'HACHETTE, d'ILLEL, de la REGLE A CALCUL. de SIDEG. de SIVEA et de VIFI NATHAN se réuniront pour admirer vos œuvres. Annonce des résultats le 25 mai, à vos claviers !

ciel pour chaque modèle d'ordinateur et, parmi ces meilleurs logiciels, le gagnant toute catégorie qui en plus de son contrat d'édition et de ses prix, aura le plaisir de passer en direct à la télévision : la gloire !

## LES CONCOURS PERMANENTS:

10 000 francs de prix au meilleur programme CHAQUE MOIS. 1 voyage en Californie pour le meilleur logiciel CHAQUE TRI-MESTRE (Règlement en page intérieure)

## GEORGES LECLERE ANTENNE 2

- TEXAS Nº 1
- 1 cassette HEBDOGICIEL TEXAS Nº 2
- 1 cassette HEBDOGICIEL commodore 64 N° 1
- 1 cassette HEBDOGICIEL commodore VIC 20 N° 1
- 1 cassette HEBDOGICIEL T07 N° 1
- 1 cassette HEBDOGICIEL Canon X-07 N° 1

Depuis la semaine dernière et jusqu'au 2 Mai, un concours, indépendant des deux concours permanents est organisé avec Georges LECLERE d'Antenne 2. L'objectif de ce concours est simple : à partir de l'idée de base de Georges LECLERE, chacun d'entre vous, quelque soit son ordinateur, doit créer un jeu le plus proche possible de l'idée originale et le rendre suffisamment performant et présentable. pour qu'il puisse être vendu en France et dans les pays Francophones.

Chaque ordinateur a sa chance et il y aura un gagnant par ordinateur. Les prix ? Comme d'habitude chacun des programmes retenus sera récompensé par des matériels, il y aura même un super gagnant. Mais surtout, les programmes retenus seront édité par SHIFT EDITIONS sous forme de K7 ou de disquette et les auteurs, par contrat, toucheront les royalties correspondant aux ventes de leur logiciel.

## LE JURY

### LES PRIX Le jury choisira le meilleur logi-

RECOMPENSES POUR LE GA-GNANT TOUTE CATEGORIE : - Un contrat d'édition de son lo-

- giciel
- Un APPLE IIe
- Un CANON X 07
- Un COMMODORE 64
- Un ORIC ATMOS

- Un Agenda électronique CASIO PF 3000

- Un TEXAS TI 99/4A
- Une imprimante EPSON - Un abonnement à vie à HEB-
- **DOGICIEL** - Une disquette HEBDOGICIEL
- APPLE Nº 1
- 5 logiciels VIFI NATHAN
- 5 logiciels ROMOX
- 5 modules de jeux TEXAS - 10 logiciels de jeux pour COM-MODORE 64
- SHARP PC 1245
- SHARP PC 1500
- 1 cassette HEBDOGICIEL le Château du Diable pour ATMOS
- 1 cassette HEBDOGICIEL centrale Nucléaire
- pour ATMOS 1 cassette HEDOGICIEL ORIC/ATMOS N° 1

- 1 cassette HEBDOGICIEL

M-1815-28-8

RECOMPENSE POUR LES GA-GNANTS DANS CHAQUE CATE-GORIE D'ORDINATEUR :

- Un contrat d'Edition de son logiciel

- Un agenda électronique CASIO PF 3000

- 20 K7 vierges

- Un abonnement d'un an à HEB-DOGICIEL

et bien d'autres prix qui viendront s'ajouter au cours des semaines a venir Clôture des envois de programmes le 2 mai

Le règlement est en page intérieure. Plus que quatre semaines avant la gloire !

## EDITO

Le concours Georges LECLERE touche à sa fin, il ne vous reste que dix jours pour nous envoyer le résultat de vos travaux et pour marcher vers la gloire et (peutêtre) la fortune ! Le POKER AL-PHABET deviendra-t-il aussi célèbre que "des chiffres et des lettres" ou que "le jeu du Dico" ? Cela dépend de vous, le 2 Mai, les jeux seront faits !

La semaine prochaine, encore une grande nouveauté : le Hit parade des logiciels, une sélection des meilleurs logiciels fran-

suite page 13

HIPPOREBUS trouvez l'expression qui se cache dans la B.D. de l'hippocampe. Décomposé en trois syllabes dans les trois premières cases, le "tout" a évidemment un rapport avec l'informatique (solution en page intérieure).

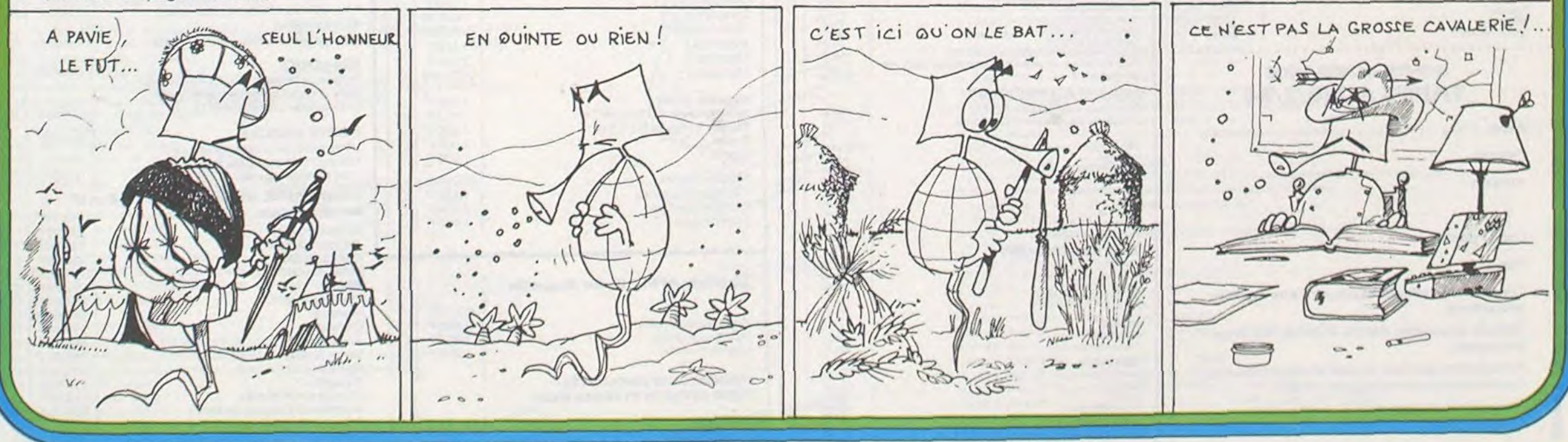

**O** 28 20 Avril 1984 Allemagne 3,50 DM - Belgique 55 Frs - Canada 2,50 \$ - Luxembourg 57 Frs - Suisse 3 Frs -

8F

## DES PROGRAMMES POUR VOTRE ORDINATEUR : APPLE II ET ATARI . CANON X-07. CASIO FX 702-P . COMMODORE 64 ET VIC 20. HEWLETT PACKARD HP 41. MULTITECH MP-F II. ORIC 1. SHARP MZ, PC 1211, PC 1500 . SINCLAIR ZX 81 ET SPECTRUM. TRS 80. TEXAS TI-99/4A. THOMSON TO7

# LABYRINTHE INVISIBLE TI-99/4A

Un labyrinthe est toujours un casse-tête. Celui-ci est invisible ce qui n'arrange rien ! A vous de voir !

### Gérald BOUQUET

10 CALL CLEAR<br>20 CALL SCREEN(11) 30 FOR A=1 TO 3 40 READ B\$, V, W 50 GOSUB 3120 60 NEXT A<br>70 CALL KEY(0, B, C) 80 IF B=79 THEN 110 90 IF B=78 THEN 390 100 GDTO 70 110 REM 120 REM **REGLES** 130 REM 140 DATA "LABYRINTHE", 5, 12 150 DATA "VOULEZ-VOUS VOIR LES", 10, 6 160 DATA "REGLES (O/N)",12,11<br>170 DATA "LABYRINTHE",1,12<br>170 DATA "LABYRINTHE",1,12<br>180 DATA "VOUS ALLEZ DURANT QUELQUES",3,4<br>190 DATA "SECONDES , VOIR APPARAITRE ",4,4<br>200 DATA "UN LABYRINTHE , UNE FOIS ",5,4<br>200 DATA "UN 210 DATA "CELUI CI EFFACE, VOUS", 6, 4<br>220 DATA "DEVREZ ALLER A L'AUTRE BOUT", 7, 4<br>230 DATA "DE L'ECRAN EN UN TEMPS", 8, 4 240 DATA "LIMITE , VOUS SEREZ AVERTI", 9,4 250 DATA "DE LA PRESENCE D'UN MUR", 10, 4 260 DATA "DEVANT VOUS PAR UN SIGNAL", 11, 4 270 DATA "SONDRE", 12, 4<br>280 DATA "VOUS VOUS DEFLACEREZ", 14, 4 290 DATA "A L'AIDE DES TOUCHES : ", 15, 4 300 DATA " E, D, X, S", 17, 13 310 DATA "APPUYEZ SUR UNE TOUCHE", 23, 4 320 CALL CLEAR 330 FOR A=1 TO 15 340 READ B\$, V, W 350 GOSUB 3120 360 NEXT A 370 CALL KEY(0, B, C) 380 IF C=0 THEN 370 390 REM 400 REM PATTERN 410 REM 420 CALL CHAR(96, "FFFFFFFFFFFFFFFFF") 440 CALL CHAR(104, "FFB18181818181FF")<br>450 CALL CHAR(112, "FFFFFFFFFFFFFFFF")<br>460 CALL CHAR(120, "0101010101010101") 470 CALL CHAR (121, "808080808080808") 470 CALL CHAR (127, 808080808080808167)<br>480 CALL CHAR (128, 903C667E5A663C")<br>490 CALL CHAR (129, "004E28781E3452")<br>500 CALL CHAR (135, "")<br>520 CALL CHAR (137, "00E0E0E0E0E0E")<br>530 CALL CHAR (138, "00E0E0E0E0E0E") 540 CALL CHAR(139, "OOFOFOFOFOFOF") SSO CALL CHAR(140, "OOFBFBFBFBFBF8")<br>560 CALL CHAR(141, "OOFCFCFCFCFCFC") 570 CALL CHAR (142, "OOFEFEFEFEFEFE") 580 CALL CHAR(143, "OOFFFFFFFFFFFFF")

590 REM 600 REM COULEUR  $\circ$ **610 REM**  $\Theta$ 620 CALL COLOR(9.3.2) 630 CALL COLOR(10.7.5) 640 CALL COLOR(11, 3, 3) 650 CALL COLOR(12, 2, 11) 660 CALL COLOR(13.7.2) 670 CALL COLOR(14,7,2) 680 REM **690 REM** VARIABLES 700 REM 710 ENGIN=3 720 T=200 730 REM 740 REM DECORS **750 REM** 760 CALL CLEAR 770 BS="LABYRINTHE" 775 CALL HCHAR (2, 12, 45, 10)  $780 V = 1$ 790 W=12 800 GOSUB 3120 810 B\$="ENGIN:" 820 V=3 830  $W = 4$ 840 GOSUB 3120 850 CALL HCHAR (3, 11, 128, ENGIN) B60 CALL HCHAR(4, 1, 104, 32) 870 CALL HCHAR(21, 1, 104, 32) 880 CALL HCHAR (5, 1, 112, 512) 890 CALL VCHAR (5, 29, 104, 16) 900 FOR A=1 TO 7 910 CALL VCHAR (B+A, 30, ASC (SEG\$ ("ARRIVEE", A, 1))) 920 NEXT A 922 BS="TEMPS" 924  $V=22$ <br>926  $W=13$ 928 GOSUB 3120 930 CALL HCHAR (24, 3, 120) 940 CALL HCHAR (24, 4, 135, T/B) 950 CALL HCHAR(24, T/8+4, 121)<br>960 B\*\*"ATTENDEZ !"  $970 \text{ V} = 3$ 980 W=21 990 GOSUB 3120 1000 REM LABYRINTHE 1010 REM 1020 REM 1030 RANDOMIZE 1040 FOR A=5 TO 21 STEP B 1050  $D=INT(10*RND)+1$ 1060 ON D GOTO 1070, 1090, 1110, 1130, 1150, 1170, 1190, 1210, 1230, 1250 1070 A\$="07F5DD42F25BC89BF597BDC3BAA6ACFC" 1080 GOTO 1260 1090 A\$="3E72D7587F227C47F35A4CE5456527E9"

1100 GOTO 1260<br>1110 A\$="BEB2F31DED85D555F5167C81DD55D5F7" 1120 GOTO 1260 1130 A\$="7F42FDD7D16FB21BFB8579CFE1BFBBEA" 1140 GOTO 1260 1150 A\$="3A6ADFDB9B3F694BFBBD9CF35F40DDF7" 1160 60TO 1260 1170 A\$="79CDF5B5B7DBDF54D51744ED2B79C3FE" 1180 GOTO 1260 1190 AS="DB6F5P51FBADA7BAA7325BF35B761DEA" 1200 60TO 1260 1210 A\$="784FED2B3A6FD59BDB0D7AD38C93FABF" 1220 GOTO 1260 1230 A\$="7F24F52D753731EFD5D456F76B5E7575" 1240 GOTO 1260 1250 A\$="EFB9837BCF75DBBAFBDBOCED21EF89FB" 1260 C\*="0123456789ABCDEF" 1270 FOR A1=1 TO 32 1280 C1\$=SEG\$(A\$, A1, 1)<br>1290 N=PDS(C\$, C1\$, 1) 1300 E=112 1310 F=112 1320 G=112 1330 H=112<br>1340 IF N=1 THEN 1360 1350 ON N-1 GOSUB 1500, 1520, 1540, 1570, 1590, 1620, 1650, 1690, 1710, 1740, 1770, 1810, 18 40,1880,1920 1360 IF A1/2=INT(A1/2) THEN 1390  $1370 K=0$ 1380 GOTO 1400 1390 K=4 1400 L=INT((A1+1)/2) 1410 CALL HCHAR(4+L, A+K, E)<br>1420 CALL HCHAR(4+L, A+K+1, F) 1430 CALL HCHAR (4+L, A+K+2, G) 1440 CALL HCHAR (4+L, A+K+3, H) 1450 NEXT A1 1460 NEXT A 1470 CALL HCHAR(3, 21, 32, 10) 1480 CALL CHAR (96, "") 1490 GOTO 1970  $1500$  H=96 1510 RETURN 1520 G=96 1530 RETURN 1540 G=96 1550 H=96 SIMPLE 1560 RETURN  $1570 F = 96$ 1580 RETURN 1590 F=96 1600 H=96 1610 RETURN 1620 F=96 1630 G=96 1640 RETURN  $1650 F = 96$  $1660$   $G=96$ 1670 H=96 16BO RETURN 1690 E=96 1700 RETURN 1710 E=96

1730 RETURN

1740 E=96  $1750 G = 96$ 1760 RETURN 1770 E=96 1780 G=96 1790 H=96 1800 RETURN 1810 E=96 1820 F=96 1830 RETURN 1840 E=96 1850 F=96 1860 H=96 1870 RETURN 1880 E=96 1890 F=96 1900 G=96 1910 RETURN 1920 E=96 1930 F=96  $1940 G = 96$ 1950 H=96 1960 RETURN 1970 CALL SOUND (100, 325, 0) 1971 CALL SOUND (100, 265, 0)<br>1972 CALL SOUND (100, 194, 0) 1973 FOR A=1 TO 300 1980 NEXT A 1990 CALL CHAR(96, "FFFFFFFFFFFFFFFFF")<br>2000 CALL SOUND(100, 194, 0) 2005 CALL SOUND (100, 265, 0) 2007 CALL SOUND (100, 325, 0) 2008 BS="EN AVANT !" 2009 V=3 2010 W=21 2011 GOSUB 3120 2012 REM 2020 REM PARTIE ACTIVE 2030 REM  $2040 S = 0$  $2050 X=5$  $2060$  Y=13 2070 CALL HCHAR(13,5,128)<br>2080 CALL HCHAR(3,10+ENGIN,31,3) 2090 CALL KEY(0, B, C)  $2100 S = S + 1$ 2110 S1=INT(S/8) 2120 S2=S-INT(S/B)\*B<br>2130 CALL HCHAR(24,4,143,51)<br>2140 CALL HCHAR(24,4+91,135+52) 2150 IF S<T-10 THEN 2180 2160 CALL SOUND (10, 247, 5) 2170 IF S=T-1 THEN 2880<br>2180 IF B<>69 THEN 2280 2190 CALL GCHAR (Y-1, X, M) 2200 IF M=96 THEN 2240 2210 IF M=135 THEN 2240 2220 CALL SOUND (10, 139, 1) 2230 GOTO 2090 2240 CALL HCHAR(Y, X, 135) 2250  $Y = Y - 1$ 2260 CALL HCHAR (Y, X, 128)

Suite page 4

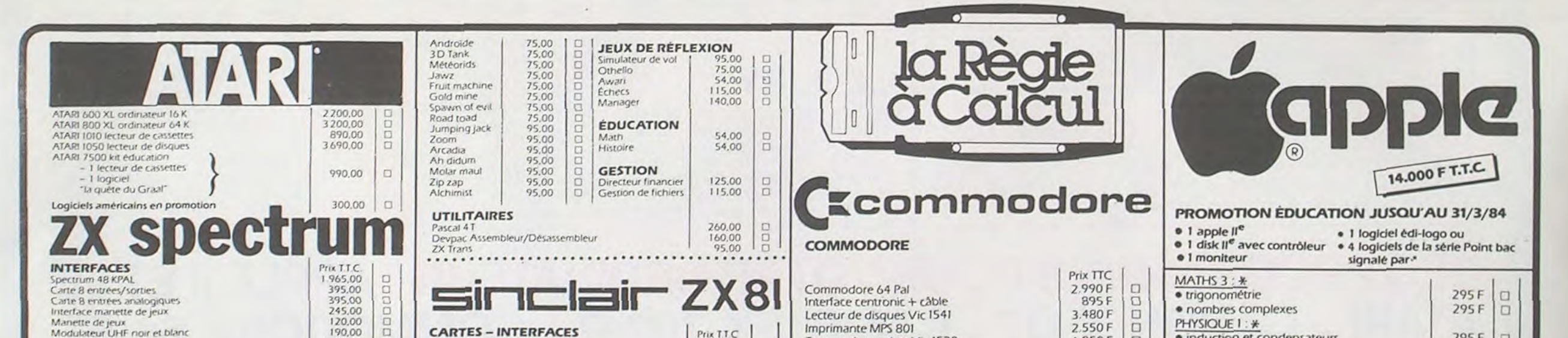

1720 H=96

 $\circ$ 

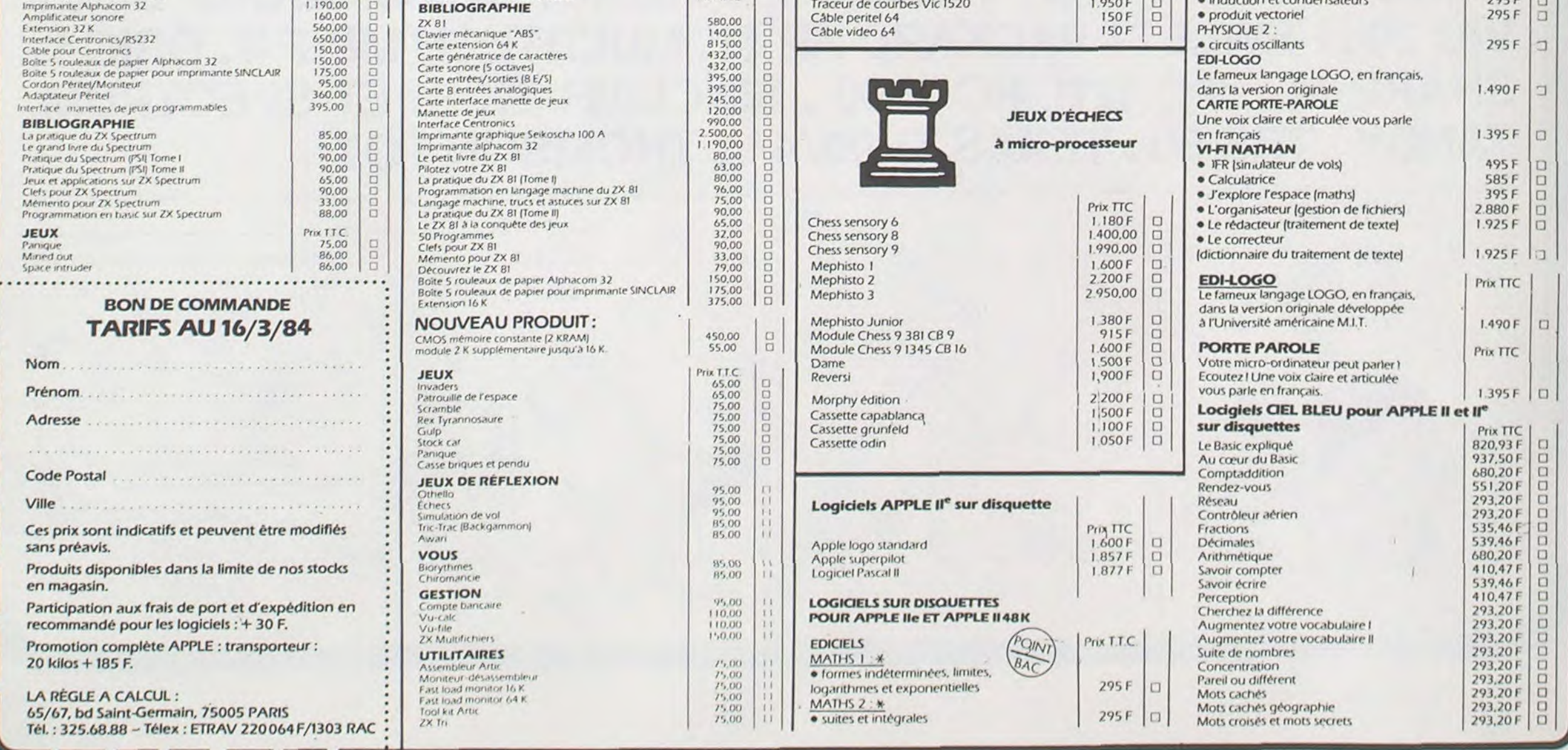

# **DIRETIKT/BAS**

Ne vous laissez pas impressionner par le nom du programme : ca n'est pas du hollandais !

Cette petite merveille de programme va vous permettre de tirer vos directories (catalogues) sur imprimante (GP 80, GP 100 ou LPVII) au format étiquette.

### Philippe ROUYRE

**TRS 80** 

### -- DIRETIKT/BAS --RECOPIE D'UN DIRECTORY SUR ETIQUETTE

- $20 :$ CODE IMPRIMANTE PREVU POUR GPEO, GP100, LPVII  $\cdot$ 40  $5.41$
- 50 60 \*\* MESSAGES ERREUR DU NEWDOS80--VOIR DOS UTILISE \*
- 90 CLS: CLEAR1000
- 100 INPUT"Desirez vous les instructions.";A\$
- 110 IF LEFT\$(A\$,1)="0"THENGOSUB1010
- 120 CLS: PRINT"Desirez vous un titre en entete d'etiquette. "1: INPUTAAS
- 140 CLS
- 150 INPUT"votre titre (18 caracteres maxi)"1AB\$
- 160 LPRINTCHR\$(31)AB\$:LPRINTSTRING\$(20, "-"); :LPRINTCHR\$(30) 170 ONERRORGOTO720
- 
- 180 DIMTC\$(30)<br>200 CLS: Z=0
- 210 INPUT"NUMERO DU DRIVE A LIRE (0-3)."12
- 220 IFZ (00RZ) 3G0T0210
- 230 Z=Z+1:0NZGOTO240, 250, 260, 270
- 240 CMD"DIR 0":GOTO280<br>250 CMD"DIR 1":GOTO280<br>260 CMD"DIR 2":GOTO280
- 
- 270 CMD"DIR 3
- 
- 280 PD=15488'DEBUT JE LIGNE MEMOIRE VIDEO<br>300 FORK=PDTOPD+640STEP64<br>310 IFPEEK(K)=32THEN530
- 
- 320 FORJ=KTOK+45STEP15 330 IFPEEK(J)=32THEN520
- 
- 340 FORI=JTOJ+12<br>350 IFPEEK(I)=127THEN520
- 360 CS=CHR\$(PEEK(I))
- 370 IFC\$=" "ANDI=JTHENS20<br>380 IFC\$=" "THEN410
- 
- 390 TS=T\$+C\$ 400 NEXTI
- 
- 420 PRINT@960, "("+CHR\$(91)+")HAUT, ("+CHR\$(92)+")BAS, ("+CHR\$(94)+")AVANT, ("+CHR\$( 93)+")ARRIERE, (ENTER) VALIDATION, (/) MENU";
- 430 POKEI+1, 143
- 440 HS=INKEY\$:IFH\$=""THEN440<br>450 IFH\$="/"THENGOTO120
- 
- 450 IFH\$=CHR\$(13)THENCC=CC+1:TC\$(CC)=T\$:G0T0520
- 470 IFH\$=CHR\$(9)THENPOKEI+1,32:60T0520
- 480 IFHS="+"THENES0

### 490 IFHS=CHRS(10)THEN670

- 500 IFHS=CHRS(S)THEN690 510 GOT0440
- 520 TS-""INEYTI
- 530 NEXTK
- 540 IF CC=0 THENPRINT@896, "FIN DE TRAITEMENT, ": GOTO640
- 550 FORI=1TOCCSTEP3 560 FORFF=0TO2
- 570 LPRINTTC\$(I+FF)+STRING\$(13-LEN(TC\$(I+FF)),"");
- 580 NEXTFFILPRINT
- 590 LL=LL+1
- EDD NEXT
- 
- 
- 
- E18 FELL=9THEN638<br>628 LPRINTSTRING\$(9-LL, 13);<br>638 PRINT8896, "ETIQUETTE TERMINEE.";<br>648 IFINKEY\$()""THENGOTO128ELSE648
- 650 IF K() PDTHENK=K-64: POKEI+1, 32: J=J-64
- EEØ T\$=""1GOT0340
- 670 POKEI+1, 32:K=K+64:J=J+64:F=1<br>680 T\$="":GOT0340
- 690 IF JOKTHENJ=J-15:POKEI+1,128
- 700 T\$="":GOTO330
- $710$

 $\circ$ 

 $\circ$ 

 $\circ$ 

720 IFERR/2+1=32ANDERL=2400RERL=2500RERL=2600RERL=270THENPRINT@896, "NUMERO DE DI SK ILLEGAL OU DRIVE ABSENT": RESUME210

- T30 IFERR/2+1=58ANDERL=240THENPRINT@896, "PAS DE DISQUE DANS LE DRIVE 0, "1:INPUT<br>"(ENTER) SI C'EST CORRIGE.":ZZ\$:RESUME240'\*\*\*\*\*\*PAS DE DSK DR#0<br>740 IFERR/2+1=58ANDERL=250THENPRINT@896, "PAS DE DISQUE DANS LE DRIVE 1,";:I
- 
- 750 IFERR/2+1=58ANDERL=260THENPRINT@896, "PAS DE DISQUE DANS LE DRIVE 2 , "1:INPUT
- " (ENTER) SI C'EST CORRIGE. ";ZZ\$:RESUME260' +\*\*\*\*\*PAS DE DSK DR#2<br>760 IFERR/2+1=58ANDERL=270THENPRINT@896, "PAS DE DISQUE DANS LE DRIVE 3, ";:INPUT (ENTER) SI C'EST CORRIGE. ": ZZ\$: RESUME270' \*\*\*\*\*\*PAS DE DSK DR#3
- **770 END** 1010 CLS: PRINT284, "= = D I R E T I K T = = "
- 
- 1020 PRINTSTRING\$(64,"-");<br>1030 PRINT:PRINT"Ce programme vous permet de creer des etiquettes en lisant directement le directory de votre disque.
- 1040 PRINT"II vous est possible de choisir les noms des programmes que vous imprimerez (ex : vous pouvez imprimer le nom du programme et sauter le nom des fichiers.)
- 1850 PRINT"UNE FOIS CHOISI LE NUMERO DU DRIVE DANS LEQUEL VOUS AUREZ PLACE LE D<br>ISQUE ET LE DIRECTORY AFFICHE DEPLACEZ VOUS AVEC LES FLECHES ET VALIDEZ L<br>ES TITRES QUE VOUS DESIREZ IMPRIMER PAR (ENTER), POUR REVENIR AU MEN 1060 PRINT: PRINT" (ENTER) Pour continuer. "1: INPUTJ: RETURN 1070 END
- $i$ ste l istage titre DIRETIK/BAS

### essais d'etiquettes

essais d'etiquettes

### JeUX

## SERPENT

Guidez votre serpent dans le jardin, qu'il se gave de pommes... Mais attention à la clôture électrifiée qui vous achèverait ! Ne vous mordez pas la queue non plus, votre venin est aussi mortel pour vous que pour les hommes.

### Serge DEMOTTE

O REM ZAP 1 REM COPYRIGHT(C) 1980 IRIDIS 2 REM BOX 550, GOLETA, CA. 93017 3 REM ALL RIGHTS RESERVED 10 REM AS OF 10 MAR 80 100 GOTO 10000 1000 REM \* UPDATE TARGETS \* 1010 REM ERASE A TARGET 1020 IF DOTS(MINDOTS OR RND(1) >DOTCHANCE THEN 1100 1030 DOTS=DOTS-1:LASTDOT=LASTDOT+1:IF LASTDOT>MAXDOTS THEN LASTDOT=1 1040 R=DOTROW(LASTDOT):C=DOTCOL(LASTDOT):LOCATE C,R,I:REM CHECK WHERE DOT WAS 1050 REM IF STILL DOT, ERASE IT, AND LOWER SCORE 1060 IF I=DOT THEN COLOR BLACK: PLOT C, R: IF PTS)0 THEN PTS=PTS-2 1100 REM PLACE A TARGET I110 IF DOTS>=MAXDOTS OR RND(1) >DOTCHANCE THEN 1200 1120 REM FIND EMPTY SPOT 1130 R=INT(RND(1)\*(MAXROW-MINROW-1))\*MINROW\*1 1135 C=INT(RND(1)#(MAXCOL-MINCOL-1)) +MINCOL+1 1140 LOCATE C, R, I: IF I<>BLACK THEN 1120 1150 DOTS=DOTS+1:FIRSTDOT=FIRSTDOT+1:IF FIRSTDOT>MAXDOTS THEN FIRSTDOT=1 1160 DOTROW(FIRSTDOT)=R:DOTCOL(FIRSTDOT)=C:COLOR DOT:PLOT C,R 1200 RETURN 2000 REM +------------------------2010 REM OTHINGS WHICH HAPPEN 0 2020 REM ODNCE PER WORM MOVEMENTO 2030 REM +------------------------2040 IF NOISEOJO THEN NOISEO=NOISEO-1:IF NOISEO=0 THEN SOUND 0,0,0,0 2050 IF NOISE1>0 THEN NOISE1=NOISE1-1:IF NOISE1=0 THEN SOUND 1,0,0,0 2100 REM SHORTEN TAIL OF WORM 2110 IF SEGS(MINSEGS THEN 2200 2120 SEGS=SEGS-I:LASTSEG=LASTSEG+1:IF LASTSEG)MAXSEGS THEN LASTSEG=1 2130 COLOR BLACK; PLOT SEGCOL (LASTSEG), SEGROW (LASTSEG) 2200 REM LENGTHEN HEAD OF WORM 2210 IF SEGS>MINSEGS THEN O 2220 REM SEE WHERE HE WANTS TO GO 2230 REM IGNORE HIM IN ATTRACT MODE 2240 I=STICK(0): IF ATTRACT THEN I=15 2250 IF I<>>15 THEN HSPEED=HCHANGE(\$):VSPEED=VCHANGE(\$):POKE 77,0 2260 REM DETERMINE NEW HEAD POSITION 2270 R=ROW+VSFEED:C=COL+HSPEED:LOCATE C,R, I 2280 REM CAN HE GO THERE? 2290 IF I<>EDGE THEN 2350 2300 REM HE HIT THE BORDER, BOUNCE, 2310 IF RE-MINROW OR RIMMAXROW THEN VSPEED =- VSPEED 2320 IF COMINCOL OR COMMAXCOL THEN HSPEED - HSPEED 2330 SOUND 1,30,10,6:NOISEI=1 2340 0010 2260 2350 REM HE CAN GO THERE. 2360 ROW-R:COL-C:COLOR SEGMENT:PLOT COL, ROW 2380 FIRSTSEG=FIRSTSEG+1:IF FIRSTSEG>MAXSEGS THEN FIRSTSEG=1 2390 SEGROW (FIRSTSEG) =ROW: SEGCOL (FIRSTSEG) =COL: SEGS=SEGS+1 2400 REM BUT 15 IT WISE? 2410 IF I<>DOT THEN 2450 2420 REM HE HIT A TARGET! 2430 SOUND 0,0,0,0;PTS=PTS+10+INT(0.01\*PTS):MINSEGS=MINSEGS+3<br>2440 SOUND 0,33,12,6:N015E0=2:00T0 2500 2450 IF IC>SEGMENT THEN 2500 2460 REM HE HIT HIMSELF! 2470 SOUND 1,0,0,0:REM DO CRASH SOUND<br>2480 FOR I=0 TO 3:SOUND 0,29,0,15-4\*I:FOR J=0 TO 10\*2^I:NEXT J:NEXT I 2490 SOUND 0,0,0,0:CRASH=1:00TO 2510 2500 GOSUB 1000 2510 RETURN 

 $\circ$  $\circ$ 

 $\circ$ 

 $\theta$ 

 $\Delta$ 

 $\circ$ 

10010 REM 60NE TIME INITIALIZATION6 10020 REM +--------10030 REM \* LIMITS AND SIZES \* 10040 MAXDOTS=20:REM # TARGETS ALLOWED 10045 MINDOTS=5:REM DON'T DELETE DOTS UNLESS MINDOTS ON SCREEN 10050 MAXSEGS=250:REM LONGEST POSSIBLE WORM 10060 MAXCRASHES=5:REM CRASHES PER GAME 10070 REM \* SCREEN CONTROL \* 10080 GRAPHICS 3:SETCOLOR 2,0,0 10090 MINROW=0:MINCOL=0:MAXROW=19:MAXCOL=39<br>10100 REM DIDDLE VIDEO DISPLAY LIST 10110 REM TO PRODUCE BIG LETTERS 10120 SCRNMAP=PEEK(560)+256\*PEEK(561) 10130 IF PEEK(SCRNMAP)()66 THEN SCRNMAP=SCRNMAP+1:GOTO 10130:REM FIND TEXT 10140 REM MAKE LETTERS BIG 10150 POKE SCRNMAP, 70: POKE SCRNMAP+3, 6: POKE SCRNMAP+4, 6: POKE SCRNMAP+5, 6<br>10160 REM \* COLORS (AND REGISTERS) \* 10170 BLACK=0:SEGMENT=1:DOT=2:EDGE=3 10180 SETCOLOR 4, 0, 0: SETCOLOR 0, 0, 10 10190 SETCOLOR 1,8,4:SETCOLOR 2,2,2 10200 REM \* DIMENSIONING ARRAYS \* 10210 DIM DOTROW(MAXDOTS), DOTCOL(MAXDOTS):REM KEEPS TRACK OF TARGETS 10220 DIM SEGROW(MAXSEGS), SEGCOL(MAXSEGS): REM KEEPS TRACK OF WORM 10230 DIM BLS(10);REM FOR ALIGNING NUMBERS 10240 DIM HCHANGE(15), VCHANGE(15): REM STICK->DIRECTION TABLES 10300 REM \* ODDMENTS \* 10310 POKE 82, 0:REM LEFT MARGIN TO ZERO 10320 POKE 752, 1:REM TURN OFF CURSOR 10330 BESTPTS=-1:REM BEST SCORE SO FAR 10340 ATTRACT=1:REM START IN ATTRACT MODE 10350 BLs=" :REM LEADING BLANKS FOR NUMBERS 10400 REM SET UP JOYSTICK TO DIRECTION TABLES 10410 FOR I=0 TO 15:READ C, R:HCHANGE(I)=C:VCHANGE(I)=R:NEXT I 10420 DATA 0,0, 0,0, 0,0, 0,0, 0,0, 1,1, 1,-1, 1,0 11010 REM &PER-GAME INITIALIZATION& 11020 REM +----------11030 PTS=0;REM SCORE SO FAR IN GAME 11040 CRASHES=0:REM NO CRASHES YET 11500 REM +---------------------11510 REM öPER-CRASH INITIALIZATION6 11520 REM +------------------11525 FOR 1-1 TO 200:NEXT I 11530 FIRSTDOT=O:LASTDOT=O:DOTS=O:REM NO TARGETS 11540 FIRSTSEG=0:LASTSEG=0:SEGS=0:REM NO WORM 11550 MINSEGS=16:REM INIT LENGTH 16 J1560 ROW=MAXROW-1:COL=MAXCOL-1:HSPEED=-1:VSPEED=-1:REM INIT DIR AND SPEED 11600 REM DRAW BOARD 11610 PUT #6, 125: COLOR EDGE 11620 PLOT MINCOL, MINROW: DRAWTO MINCOL, MAXROW: DRAWTO MAXCOL, MAXROW 11630 DRAWTO MAXCOL, MINROW: DRAWTO MINROW, MINROW 11650 REM \* SET UP INITIAL TARGETS \* 11660 DOTCHANCE=1 11670 IF DOTS<MINDOTS THEN GOSUB 1000:GOTO 11670 11675 FOR I=1 TO 100:NEXT I 11680 DOTCHANCE=0.1 11690 CRASH=0:REM NOT YET CRASHED 11700 IF ATTRACT=0 THEN 11900 11710 IF BESTPTS>=0 THEN 11750 11720 PRINT "U ZAP (C)1980 IRIDIS" 11730 PRINT "PRESS start TO PLAY, (NEEDS A JOYSTICK)" 11740 GOTO 11800 11750 PRINT "u last best"; 11760 PRINT BL&(LENISTR&(LASTPTS))) (LASTPTS) 11770 PRINT BLS(LEN(STRS(BESTPTS))) IBESTPTS! PRESS start TO BEGIN" 11780 PRINT '\_ 11800 IF PEEK(53279)(37 THEN ATTRACT=0)POKE 77,0160TO 11000 I1810 GOSUB 2000:IF CRASH THEN 11500 11820 GOTO 11800 11900 PRINT "UNN"! 12000 PRINT "LLSCORE: "IPTS!" " 12010 PRINT "CRASHES: "ICRASHES 12020 GOSUB 2000: IF CRASH=0 THEN 12000 12100 CRASHES=CRASHES+1:IF CRASHES<5 THEN 11500<br>12110 LASTPTS=PTS:IF PTS>BESTPTS THEN BESTPTS=PTS:REM GAME OVER 12120 ATTRACT=1:GOTO 11000:REM BACK TO ATTRACT MODE

- 
- 

ATAR

# **KOARKS**

Vous êtes seul au milieu de drôles de petites bêtes appelées KOARKS. Sur une planète hostile. La seule manière de survivre est de manger la substance énergétique recouvrant le sol. Les KOARKS naissent à partir d'œufs pondus par d'autres KOARKS. Ces œufs sont comestibles.

Il est donc possible d'éviter ces bêtes immondes... Bon appétit Messieurs !

### **Lionel CAILLER**

1 REM METTRE LA SECONDE PAGE D'ACEAN<br>AUANT DE CHARGER LE PROGRAMME<br>11 POKE 2038.49 POKE 1016.76 POKE 101 7.37: POKE 1018,49 12 POKE 49232.1 % UTAB 10 HTAB 5<br>PRINT "UOULEZ UOUS QUELQUES EXPLICATIONS POUR JOUER 7 % GOSUB 3600<br>INS FOUR JOUER 7 % GOSUB 6000<br>IT IF R# ( ) "N" THEN POKE 12739.200 CALL 12736 GOTO 12 15 & REM GEFFACE AVEC RAFIDITE 16 IF PEEK (1347) = 3 THEN CALL 12440 - GOTO 50 18 POKE 1347.3 POKE 1348.0 POKE 1349 0 POKE 1350.0 20 CF = 5 FOR Y = 10 TO 11.6 STEP 195  $HCOLOR = IRT (Y) - 5(X = Y - GOSUB 100$ **9 NEXT** 30 UTAB 17 HTAB 10 PRINT "COPYRIGHT F EURIER 1984." 49 C# = CHR# (242) + CHR# (203)<br>
UTAB 22: PRINT TAB( 11):C#:" (0)":<br>
SPC( 9):C#:" ":C#:" (N)":<br>
S9 GOSUB 3600 IF R# ( ) "0" AND R# < > "N" THEN POKE 12739,250 60 NJX = 1 IF R\$ = "H" THEN NJX  $\equiv$  2 80 CALL 12448 90 NORMAL 111  $CO(0) = 197:CO(3) = 198:CO(4)$ = 200:00(7) = 201 112 FLX = 1 FOR  $P = 1$  TO NJX NCX(P) = 3 NEXT P 120 FOR N = 1 TO NUR: IF NCR(N) ( 0 THEN 290 130 GOSUE 2000 FOR N = 1 TO 1000 NEXT N 135 POKE 1,80 + 32 \* (W - 1) CALL 1254 140 ON FL% GOSUE 4000,4160 150 FOR T = 1 TO 1000: NEXT T:NCX(N) = NC%(W) - 1: POKE 1.80 + 32 1 (W) - 1): CALL 12944: IF NC%(W) > 0 THEN 290 160 UTAB 14: PRINT B = 5 170 PRINT TABO B): "### ### ## # # # #  $8 198$ 180 PRINT TABL B):" # # # # ### # # 99 8" 190 PRINT TABL B):" # ## ## # # # #  $ES$ **法群 新绿** 200 PRINT TABC B):" # # # # # # # # # 210 PRINT TABC B):" # ### # # # # # # # ###\* 220 FOR N = 1 TO 1500 NEXT N 230 SC = 0 FOR N = 1 TO 3 AM = INT (SCCN.H) 16): SC = SC + CAH<br>\* 10 + SCCN.H) - AH \* 16) \* 10  $- ( (N - 1) + 2)$  NEXT N. IF SO(8)  $\xi$  SC THEN SO(8) = SC: GOSUB 2500<br>290 NEXT WIFL'S = 2: IF NCX(1) { = 0 AND NC%(2)  $6 = 0$  THEN 16 300 6070 120

Mode d'emploi :

MP-FII

Lors de la présentation appuyez sur Q pour jouer seul, appuyez sur W pour jouer à 2.

Le programme est composé de deux parties. La premières est le programme basic situé entre les adresses \$800 et \$2900. L'autre est le programme en langage machine placé aux adresses \$2E00 à \$3300. \$3000 à \$305F adresses réservées aux caractères graphiques utilisés

par le programme \$3060 à \$32FF sous programme utilisés par le programme machine et le programme basic.

\$2E00 à \$2FA0 programme en langage machine formant la boucle participale du jeu.

Les données du programme en langage machine sont placées aux adresses \$500 à \$5A0.

Les pages mémoires \$5000 à \$8FFF et \$D000 à \$EFFF sont utilisées pour stocker des pages d'écran durant le déroulement du jeu.

Le contenu de l'adresse 558 sert à la liaison entre le programme machine et le programme basic. Dans le cas où ce contenu est égal à 5, le joueur a été rattrapé par l'un des ennemis ou KOARKS. Par contre lorsqu'il est égale à 10 le joueur a effacé la totalité de la couleur du fond, la partie reprendre alors à zéro, mais le score n'est pas remis à zéro, la partie continue. Le jeu est accèlèré, un ennemi de plus apparaîtra et la couleur du fond changera. Particularité : Les couleurs apparaissant au fur et à mesure que les parties se succèdent sont au nombre de 8 (le noir et le blanc non comptés).

1040 HPLOT (X + 12) \* CF.(Y + 10) \* CF TO (X + 16) \* CF. (Y + 10)  $*$  CF 1050 HPLOT (X + 17) \* CF.(Y + 12) \* CF TO  $(X + 19)$  \* CF.  $(Y + 5)$ \* CF TO (X + 20) \* CF. (Y + 6) \* OF TO (X + 21) \* OF. (Y + 7) \* CF TO CX + 21) \* CF.CY + 9) \* OF TO  $(X + 20)$  \* OF,  $(Y + 10)$  $ECF$ 1060 HPLOT TO (X + 18) \* CF, (Y + 10) \* CF TO CX + 20) \* CF.CY + 10) \* CF TO (X + 21) \* CF, CY  $+ 12$ ) \* CF 1070 HPLOT TO (X + 23) \* CF. (Y 12) \* CF TO (X + 23) \* CF, Y \* CF TO (X + 24) \* CF, (Y + 8) \* CF TO CK + 29) \* CF, Y \* CF TO CK + 26) \* CF.(Y + 7) \* CF TO (X + 29) \* CF.(Y + 12) \* CF 1000 HPLOT TO (X + 33) # CF. (Y + 12) \* CF TO (X + 34) \* CF, CY + 11) \* CF TO (X + 34) \* CF.CY + 10) \* CF TO (X + 33) \* CF/(Y + 9) \* CF TO (X + 31) \* CF, CY + 9) % CF 1090 HPLOT TO (X + 30) \* CF. (Y + 8) \* CF TO (X + 30) \* CF, (Y + 7) \* CF TO (X + 31) \* CF/(Y + 6) \* CF TO (X + 33) \* CF, CY + 6) \* CF: RETURN 1997 REM Susanssessessessessessessesses 1999 REM ########################### 2000 % (B = 2) UTAB 7) PRINT<br>2010 B\$ = " IF N = 2 THEN 2030 2020 PRINT B#:" #", B#:" ##", B#:" #", B #". B#:" #": GOTO 2040 2030 PRINT B\$:" ##", B\$:"# #", B\$:" #", E#: " #", E#: "####" 2040 UTAB 8: PRINT TABO B):" # ## . . . . . . . . . . 2050 PRINT TABO Bit" \* \* \* \* \* \* \* \* \*  $#$ 2060 PRINT TAB( B):" # # # # # ### \* \* \* \* \* 2070 PRINT TABC B):"# # # # # # # \* \* \* \* " 2080 PRINT TABC B):" ## ## ## ###  $# # # # " FETURN 2500 NO$ = " " " # " W TAB 6" VTAB 6"$ PRINT "INSCRICEZ UOTRE NOM A L'AIDE D TOUCHES SUIVANTES :" 2505 PRINT : INVERSE : HTAB 8: PRINT "->": HTAB 12: PRINT "<-": NORMAL PRINT " DEPLACENT LE CURSEUR " PRINT : INVERSE : HTAB 8: PRINT "FIRE NORMAL : PRINT " AFFICHE LE CARACTER E CHOISI." 2507 UTAB 21: HTAB 7: PRINT "REMARQUE: # EFFACE PRINT TABC 17):"/ FIN.":A = 2.5'% = 6.5 HOOLOR = 5: GOSUE 3500 A  $= 3.5$  GOSUE 3500 2510 UTAB 16: HTAB 6: POKE 50,128: FOR N = 65 TO 90 F N = 80 THEN

5 TO R + 7,45 TO R, 46 TO R + 7,46<br>2669 IF N < 11 THEN 2545<br>2679 POKE 12739/100 CALL 12736 2997 REM ############################ 2998 REM ### CLASSEMENT ############ 2999 REM ############################# 3010 NOS(8) = NOS 3020 FOR N = 7 TO 1 STEP - 1 IF SO(N)  $SO(N + 1)$  THEN  $R = SO(N)$  (R\$ = NO\$(N))<br>SOCN) = SOCN + 1) NO\$(N) = NO\$(N + 1) SO(N + 1) = R NOS(N + 1)  $= 6.5$ 3030 NEXT N REM sessansessessessensessesses 3040 3045 REM ####@AFFICHAGE DU CLASSEMENT # 3047 REM ############################ 3050 & : UTAB 20 : HTAB 5 : PRINT "CLASSE MENT:" 3868 FOR N = 1 TO 8<br>3865 IF SOCN) = 0 THEN 3888 3070 PRINT : PRINT TAB( 8): "-"N" "NO\$( N): TABC 26): SOCN)" POINTS." 3080 NEXT N: FOR N = 1 TO 3000 NEXT N: RETURN 3500 R =  $\frac{1}{10}$  x 14 + 18 T =  $\frac{1}{10}$  x 16 + 118<br>3510 HPLOT R, T TO R, T + 12 TO R<br>+ 1, T + 12 TO R + 1, T TO R + 12, T TO R + 12, T + 12 TO R + 13, T TO R + 13. T + 12 TO R. T + 12: RETURN 3600 GET R#: POKE 12737,150: POKE 12739 130: POKE 12741,4: CALL 12736 3610 RETURN 3995 REM ############################## REM #### GESTION DE L'AFFICHAGE # 3997 3998 REM #### DE TOUTES LES DONNES # 3999 REM #### DU JEU \*\*\*\*\*\*\*\*\*\*\*\*\*\*\*\*\*\*\*\*\*\*\*\*\*\*\*\* 4000 SC(1,W) = 0.SC(2,W) = 0.SC(3,W) =  $9:NE(W) = 2:UE(W) = 220:RN(W)$ 4001 DY(W) = ( RND (1) ) .5) + ( RND (0)  $\langle$  = .5) \* 255: PX(W) = INT ( RND (1) \* 38) + 1: PY(W) INT 6 RND (1) \* 13) + 7 4002 PO(1,N) = PX(N) PO(2,N) = PY(N) 4005 REM ############################ \*\*\*\*\*\*\*\*\*\*\*\*\*\*\*\*\*\*\*\*\*\*\*\*\*\*\*\*\* 4010 COLOR = 0 HLIN 0.39 AT 0 FOR B = 45 TO 47: HLIN 0,39 AT B NEXT B 4020 COLOR = 6 FOR B = 1 TO 5 HLIN 0.39 AT B: NEXT B<br>4030 UTAB 2: HTAB 3: PRINT "SCORE"N":00 9999": HTAB 26 FRINT "RECORD:";<br>4949 FOR N = 2 TO 9 STEP - 1:AH = INT ( PEEK (1348 + N) / 16)

2650 UTAB 5 HTAB 15 PRINT NOS: "<br>UTAB 6: HTAB 16 PRINT SPC 10)<br>HCOLOR = 5:R = N # 7 + 98 HPLOT R.4  $= 0$ 

**NEXT N** 

### TRANSFERT DES DONNEES ### 4150 REM # AU PROGRAMME EN L. MACHINE # \*\*\*\*\*\*\*\*\*\*\*\*\*\*\*\*\*\*\*\*\*\*\*\*\*\*\*\* 4160 POKE 1344, SCC1, W): POKE 1345, SCC2,

4140 REM essentationsesessessestaten

W) POKE 1346, SC(3, W) POKE 1363, NE(W)

POKE 1352, CD(1,W): POKE 1353, CD(2,W) POKE 1354, UI(W): POKE 1367, UI(W)

4180 FOR N = 1280 TO 1342 STEP 2

POKE N. PX(W): POKE N + 1. PY(W)

POKE N + 96.0 POKE N + 97. DY(W)

4200 UTAB 24: HTAB 2: PRINT SPCC 61

2): CHR\$ (193):" ": NEXT P

4210 HTAB PX(N) + 1: UTAB PY(N)

130: CALL 12736: POKE 12739, 100

CALL 12736: GET R\$

4297 REM ### DONNEES

 $PO(2,N) = PEEK (1357)$ 

**THEN 4010** 

4296

NEXT N

4340 RETURN

E DEPLACEMENT DU

NIERE DE SURVIVRE "

S OEUFS QUI APPARAISSENT

4250 CALL 13000

2) POKE 1365, 0: CALL 11776

IF NCX(W) > 1 THEN UTAB 24: HTAB 2

FOR  $P = 1$  TO NC%(W) - 1: PRINT CHR# (24

4205 HCOLOR = 7: HPLOT 0.191 TO 278.19

+ 1: PRINT CHR# (242): CHR# (193)

POKE 12741,2: CALL 12736: POKE 12739

POKE 1351,1: POKE 1360,169: POKE 1361

REM ### RETOUR DES NOUVELLES ###

= PEEK (1345) SC(3,W) = PEEK (1346)

= PEEK (1359):PO(1,W) = PEEK (1356)

UTAB PEEK (1281 + N) + 1: PRINT " "

6000 % UTAB 6: PRINT " UOUS DIRIGER

6005 PRINT TABO 3): "AVEC LES TOUCHES D

6010 PRINT : PRINT " UOUS ETES SEUL AU

MILIEU DE DROLES DE BETES APPELEES KOAR

KS, SUR UNE PLANETE HOSTILE. LA SEUL MA

6020 PRINT "EST DE MANGER LA SUBSTANCE

CHR# (242): CHR# (195):" , PONDENT DE

ENERGETIQUE RECOUVRANT LE SOL."<br>6030 PRINT : PRINT " CES KOARKS, ":

CURSEUR."

CET ANIMALE "; CHR\$ (242): CHR\$ (193)

新葉素

QUELQUE TE

4215 POKE 12737, 255 POKE 12739, 255

4220 IF PK < > 10 THEN POKE 1362.0<br>4230 POKE 2, INT < RND (1) \* 200

4240 PK = PEEK (1368): IF PK = 10

+ 56): POKE 1366, 1, POKE 1355, 40;

4295 FEM ###############################

4298 元王的 有着最佳的复数形式的最佳的最佳的复数形式的复数形式的复数形式

PEEK (1352) (CD(2, W) = PEEK (1353)

4300 SC(1,W) = PEEK (1344):SC(2,W)

4310 NM(1.W) = PEEK (1358) NM(2.W)

4320 FOR N = 0 TO 2 # NE(N) STEP 2

4330 HTAB PEEK (1280 + N) + 1

 $ME(M) = PEEK (1351)(CB(1,M)) =$ 

4170 POKE 1358, NMC1, W): POKE 1359, NM 2. W) POKE 1356, PO(1, W): POKE 1357, PO(2, W)

2270 GOTO 2090 2280 IF BO88 THEN 2380 2290 CALL GCHAR (Y+1, X, M) 2300 IF M=96 THEN 2340 2310 IF M=135 THEN 2340 2320 CALL SOUND (10, 139, 1) 2330 GOTO 2090 2340 CALL HCHAR(Y, X, 135)  $2350 Y = Y + 1$ 2360 CALL HCHAR (Y, X, 128) 2370 GOTO 2090<br>2380 IF BODES THEN 2480 2390 CALL GCHAR (Y, X-1, M) 2400 IF M=96 THEN 2440 2410 IF M=135 THEN 2440 2420 CALL SOUND (10, 139, 1) 2430 GOTO 2090 2440 CALL HCHAR(Y, X, 135)  $2450$   $X=X-1$ 2460 CALL HCHAR (Y, X, 128)

 $+ 127$  # CF

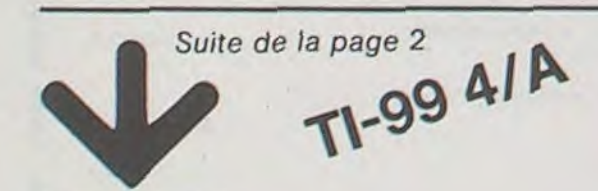

+ 8) \* CF. (Y + 12) \* CF 1010 HPLOT TO (X + 7) \* CF.(Y + 10)<br>\* CF TO (X + 7) \* CF.(Y + 8) \* CF TO  $(X + 8)$  \* CF.  $(Y + 6)$  \* CF TO  $(X$ + 10) \* CF, (Y + 6) \* CF 1020 HPLOT TO (X + 11) \* CF.CY + 8) \* CF TO (X + 11) \* CF, (Y + 10) \* CF TO (X + 10) \* CF.CY + 12) \* CF TO (X + 8) \* CF.(Y + 12) \* CF TO (X + 12) \* CF.(Y + 12) \* CF TO  $(X + 12)$  \* CF, CY  $+10$   $*$  CF 1030 HPLOT TO (X + 13) # CF.CY + 6) \* CF TO (X + 15) \* CF. (Y + 6) \* CF TO (X + 16) \* CF/(Y + 10) \* CF TO (X + 16) \* CF, (Y<br>+ 12) \* CF TO (X + 17) \* CF, (Y

REM annandakanananananananananan

997

2520 PRINT CHR\$ (N);" "; NEXT N: 998 REM ##### AFFFICHAGE DE LA ###### UTAB 18: HTAB 28: PRINT "# / **NAMAGEMENT PRESENTATION** *经营销信用器* 2530 HCOLOR = 1 HPLOT 25,150 TO 247,1 50 TO 247, 113 TO 25, 113 TO 25, 150 999 REM ############################ 1000 HFLOT X \* CF.(Y + 12) \* CF 2540 NORMAL : A = 0:X = 1:CO = 1:N TO X # CF.Y # CF TO (X + 1) # CF. (Y  $= 0$ : HCOLOR  $= 7$ : GOSUE 3500 + 8) \* CF TO  $(X + 6)$  \* CF, Y \* CF<br>TO  $(X + 3)$  \* CF,  $(Y + 7)$  \* CF TO  $(X)$  $2545 N = N + 1$ 2550 GET R#: HOOLOR = 0: GOSUB 3500 + 6) \* CF. (Y + 12) \* CF TO (X 2560 R = ASC (R\$): X = X + (R = 21)  $(R = 8)$ 2565 IF X < 1 OR X > 15 THEN X = CX 1) \* 15 + (% ) 15)  $A = (A C)$ 2570 CO = CO + 1 IF CO = 4 THEN CO 2500 IF CO  $\rightarrow$  7 THEN CO = 1 2590 HOOLOR = 00 GOSUB 3500<br>2600 IF R\$ ( ) "." THEN 2550 2605 POKE 12739, 150 CALL 12736 2610 R =  $X + A + 15 + 64$ , IF R > 92 THEN R =  $(R = 93)$  \* 46 +  $(R = 94)$ \* 32 2620 IF R = 91 THEN N = N - (N ) 2)

UTAB 18 HTAB 6

2470 GOTO 2090 2480 IF B<268 THEN 2090 2490 CALL GCHAR (Y, X+1, M) 2500 IF M=96 THEN 2550<br>2510 IF M=135 THEN 2550 2520 IF X=28 THEN 2620 2530 CALL SOUND (10, 139, 1) 2540 GOTO 2090 2550 CALL HCHAR (Y.X.135)  $2560$   $X=X+1$ 2570 CALL HCHAR (Y, X, 128) 2580 GDTO 2090 2590 REM 2600 REM GAGNE 2610 REM 2615 CALL HCHAR (3, 21, 32, 10) 2620 CALL HCHAR(Y, 28, 135) 2630 CALL HCHAR(Y, 29, 128) 2640 CALL CHAR (96, "") 2650 FOR A=30 TO 0 STEP -1 2660 CALL SOUND (100, -1, A) 2670 NEXT A 2680 FOR A=1 TO 500 2690 NEXT A 2700 CALL CLEAR 2710 CALL CHAR(96, "FFFFFFFFFFFFFFFFFF")<br>2720 SCORE=SCORE+T-S

- 1:NOS = ( LEFTS (NOS.N)) GOTO 2650

2630 IF R = 92 THEN N = 11 GOTO 2660

2640 NOS = NOS + CHRS (R)

2740 FOR A=1 TO 12 **2750 PRINT** 2760 NEXT A 2770 FOR A=1 TO 200 2780 NEXT A 2790 FOR A=1 TO 12 2800 PRINT 2810 NEXT A 2820 IF T=88 THEN 2840  $2830 T=T-16$ 2840 GOTO 730 2850 REM 2860 REM PERDU 2870 REM 2875 CALL HCHAR(3, 21, 32, 10) 2880 CALL HCHAR(Y, X, 129) 2890 CALL SOUND (500,-8,0) 2900 FOR A=5 TO 7 2910 CALL SOUND (500, -A, 0) 2920 NEXT A 2930 CALL CHAR (96, "") 2940 FOR A=1 TO 500 2950 NEXT A 2960 CALL CLEAR<br>2970 CALL CHAR(96, "FFFFFFFFFFFFFFFFF") 2980 ENGIN=ENGIN-1

**BASIC** SIMPLE

2990 IF ENGIN=0 THEN 3010 3000 60TO 730 3010 PRINT "VOUS AVEZ PERDU A UN SCORE" 3020 PRINT 3030 PRINT "DE : "¡SCORE 3040 PRINT 3050 PRINT "VOULEZ-VOUS REJOUER (D/N)" 3060 PRINT 3070 CALL KEY(0, B, C) 30B0 IF B=79 THEN 710 3090 IF B=78 THEN 3110 3100 GOTO 3070 3110 END 3120 REM 3130 REM SOUS PRO AFFICHAGE 3140 REM 3150 FOR A1=1 TO LEN(B\$)<br>3160 B1\$=SEG\$(B\$,A1,1) 3170 A2=ASC(B1\$) 3180 CALL HCHAR (V, W, A2) 3190 W=W+1<br>3200 IF W>32 THEN 3230<br>3210 NEXT A1 3220 RETURN  $3230 W=2$ 3240 V=V+1 3250 GOTO 3210

 $\frac{1}{2}$  7 THEN CO(M) = 0<br>4959 IF PK ( ) 10 THEN 4090 4060 IF NECHY ( 30 THEN NECH) = NECH) 4080 UI(W) = UI(W) - 30: IF UI(W) 4999 IF CO(W) = 200<br>4999 IF CO(W) = 1 OR CO(W) = 2 OR CO(W),<br>= 5 OR CO(W) = 6 THEN 4110 4100 PRINT : UTAB 4: FOR B = 1 TO 390<br>PRINT CHR# (242): CHR# (CO(CO(N))); CHR# (242): CHR# (CO(CO(W)) + 1): **NEXT 8: GOTO 4120** 4119 COLOR = COCH) FOR B = 6 TO 43 4120 FOR S = 0 TO 154 STEP 154 FOR  $N = 0$  TO 4 STEP 2  $M = S + N$  $HCOLOR = 6$ :  $HPLOT = 9,22 + M TO = 279,22$ <br>+ M:  $HCOLOR = 2$ :  $HPLOT = 0,23 + M$ TO 279, 23 + M: NEXI N.S 4123 COLOR = 6: ULIN 4,44 AT 0 ULIN 4,44 AT 39<br>4125 HOOLOR = 7 HPLOT 0,3 TO 279,3 TO 279, 191 TO 0, 191 TO 0, 3 TO 1, 3 TO 1,191 TO 278,191 TO 278,3 TO 277,3 TO 277, 191 4130 CD(1,W) = PEEK (43654) CD(2,W)

= PEEK (43655) NM(1,W) = 0 NM(2,W)

2730 PRINT " VOTRE SCORE : "ISCORE

PRINT AH: PEEK (1348 + N) - AH

4045 CO(W) = CO(W) + 1 · IF CO(W)

\* 16: HEXT N

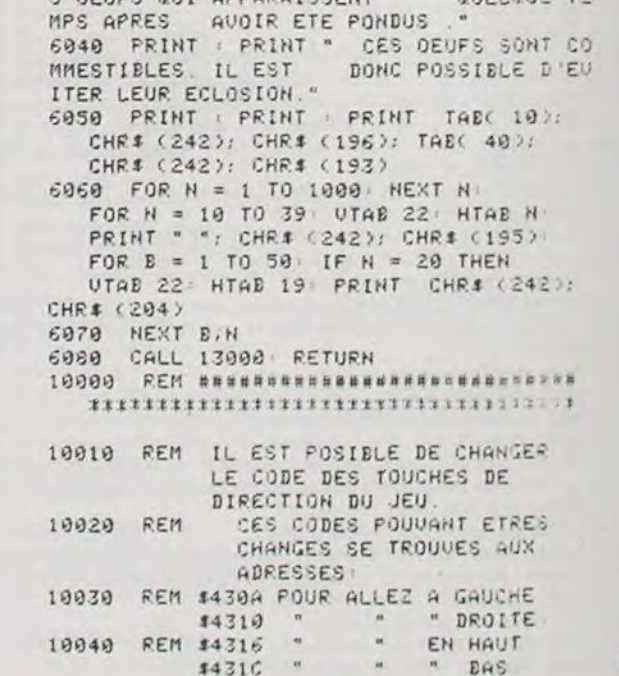

# **MIN-OR**

Devenez PDG d'une mine (d'or bien entendu), investissez, recrutez et tentez de terminer votre mandat!

Stéphane AVARE

# **FX 702 P**

### EXPLICATION ET DESCRIPTION DU PROGRAMME

Ce programme est composé de 5 parties disposées dans les zones mémoires de P 0 à P 5 et tourne en DEFM 1.

\* Le programme P 0 représente le programme racine ainsi que la gestion des différentes variables : argent, effectif, stock, cote de popularité.

\* Le programme P1 crée aléatoirement la production, le prix des différentes machines, ainsi que la production et le transport total.

\* Le programme P2 affiche le prix des différentes machines ainsi que l'inventaire des outils.

\* Le programme P3 gère l'achat des différentes machines à l'aide de la variable FS pouvant prendre les caractères : MP, FD, FL, P.U.B. et T.R.

\* Le programme P4 correspond aux tests principaux.

Lors du chargement du programme vous risquez de rencontrer certains problèmes au niveau de certaines lignes (25 et 100 en P0, 5 à 9 en P4). Ne vous inquiétez pas, il suffit de procéder comme suit :

- Enfrez le maximum de caractères de la ligne correspondante,

- Faites : EXE, puis listez la ligne introduite et supprimez tous les espaces inutiles comme ceux placés après PRT, INP... et devant le numéro de ligne ; vous pouvez alors introduire la suite de la ligne (normalement.)

### NOTICE D'UTILISATION DU PROGRAMME

Comme son nom ne l'indique peut-être pas, ce programme est une simulation de direction de mine. En effet, vous êtes à la tête d'une entreprise d'extraction de minerai (celui que vous voudrez) et vous devez faire le plus de bénéfices ainsi que survivre à votre mandat de 15 semaines, malgré les nombreuses embûches qui vous seront tendues par votre diabolique FX 702 P.

Après avoir lancé le programme, l'ordinateur affiche la date (semaine). le nombre de mineurs à votre disposition et votre budget de départ (vous remarquerez que la monnaie utilisée est le dollar!). Ensuite vous verrez le prix actuel des machines que vous pourrez acheter afin d'extraire le minerai, ce sont des :

- Foreuses à tête de diamant,

- Foreuses au laser,

- Marteaux piqueurs,

- P.U.B. (Pulvérisateur Unimoléculaire Basaltique) : c'est un prototype. - Tapis roulants afin de transporter le minerai extrait hors de la mine. Vous pourrez avoir la liste des outils que vous possédez en répondant à la question "INVENTAIRE" par n'importe qu'elle touche, (sauf "N" qui sautera cette étape du programme) ce qui provoquera l'affichage du nombre d'outils que vous possédez par catégorie et la quantité de minerai pouvant être transporté par les tapis roulants.

Ensuite, votre cote de popularité s'affichera ainsi que votre stock de [13] minerai disponible immédiatement et du prix de la tonne de ce minerai. C'est à partir de ce moment que vous allez enfin faire valoir vos droits sur cette mine.

Tout d'abord en indiquant à votre CASIO la quantité de minerai que vous désirez vendre (si c'est tout votre stock tapez S) puis en lui donnant l'argent que vous désirez consacré pour la nourriture de vos dévoués mineurs (environ \$ 100 par personne).

Maintenant votre O.P.\* préféré va mettre à épreuve vos talents de P.D.G. en vous demandant si vous voulez acheter des machines : répondez alors par

- M P pour marteaux piqueurs
- FD pour foreuse diamant
- FL pour foreuse laser
- PUB pour P.U.B. - TR pour tapis roulant
- pour sauter cette étape.  $-N$

Ensuite vous devez introduire la quantité de machines à acheter ou à vendre (dans ce cas introduire un nombre négatif).

### \* O.P. = ORDINATEUR PERSONNEL

Comme les techniques sont ce quelles sont, il vous faut du personnel pour utiliser vos machines (il faut compter 1 mineur par marteau piqueur, 2 par foreuse diamant, 3 par foreuse laser et 5 par P.U.B.) c'est pour celà que la F.X. vous demande le nombre de mineur que vous désirez embaucher (avec un maximum à ne pas dépasser) ou licencier, en entrant un nombre négatif.

Différents messages peuvent alors apparaître :

a) "TROP DE MACHINES" : vous avez trop de machines par rapport au nombre de mineurs, vous devez donc revendre des outils (à la moitié de leur valeur) afin d'avoir le bon nombre de machine (répondre par un nombre négatif à la question : "QUANTITE" ?)<br>b) "TRANSPORT TROP FAIBLE" : vous produisez trop de minerai pour

les tapis roulants, il en résulte donc un blocage des machines, donc une perte de temps et comme le temps c'est de l'argent, vous perdez de l'argent.

c) "GREVE": ce cas est très rare et résulte le plus souvent d'un licenciement de personne trop important ; pour les mêmes raisons que le b)

vous perdez de l'argent.<br>d) "AIDE DE : \$..." : l'Etat vous aide dans votre entreprise en vous donnant de l'argent (plus votre cote de popularité sera importante, plus l'Etat vous aidera).

e) "EXPLOSION D'1 P.U.B." : comme ce dernier né des techniques modernes, est un prototype, il y a environ 20 % d'explosion.

f) "EBOULEMENT" : eh oui !!! votre CASIO est diabolique car en plus des pertes humaines vou perdez 2 points à votre cote de popularité.<br>g) "MARCHE ENGORGE" : à vendre trop de minerai voilà ce qui arrive ; les prix baissent et diminuent votre bénéfice.

h) "SALAIRE MINEURS" : il faudrait peut être pensé à payer ceux qui font tout le travail!

Malgré toutes ces embûches vous ne pouvez perdre que de deux façons

- RUINE, car vous vous êtes mal débrouillé,

 $\sim$ 

 $\mathbb{Q}$ 

n

 $4w$ 

- LAPIDE par les mineurs car votre cote de popularité est descendue en dessous de 7 (vous n'avez surement pas consacré assez d'argent pour l'alimentation des mineurs).

N.B. La cote de popularité est réglée en fonction de la nourriture que vous donnerez aux mineurs, de plus vous démarrez le jeu avec 6 marteaux piqueurs, une foreuse diamant et 1 tapis roulant.

Si vous désirez augmenter la durée du jeu, changez la valeur du test de la ligne 115.

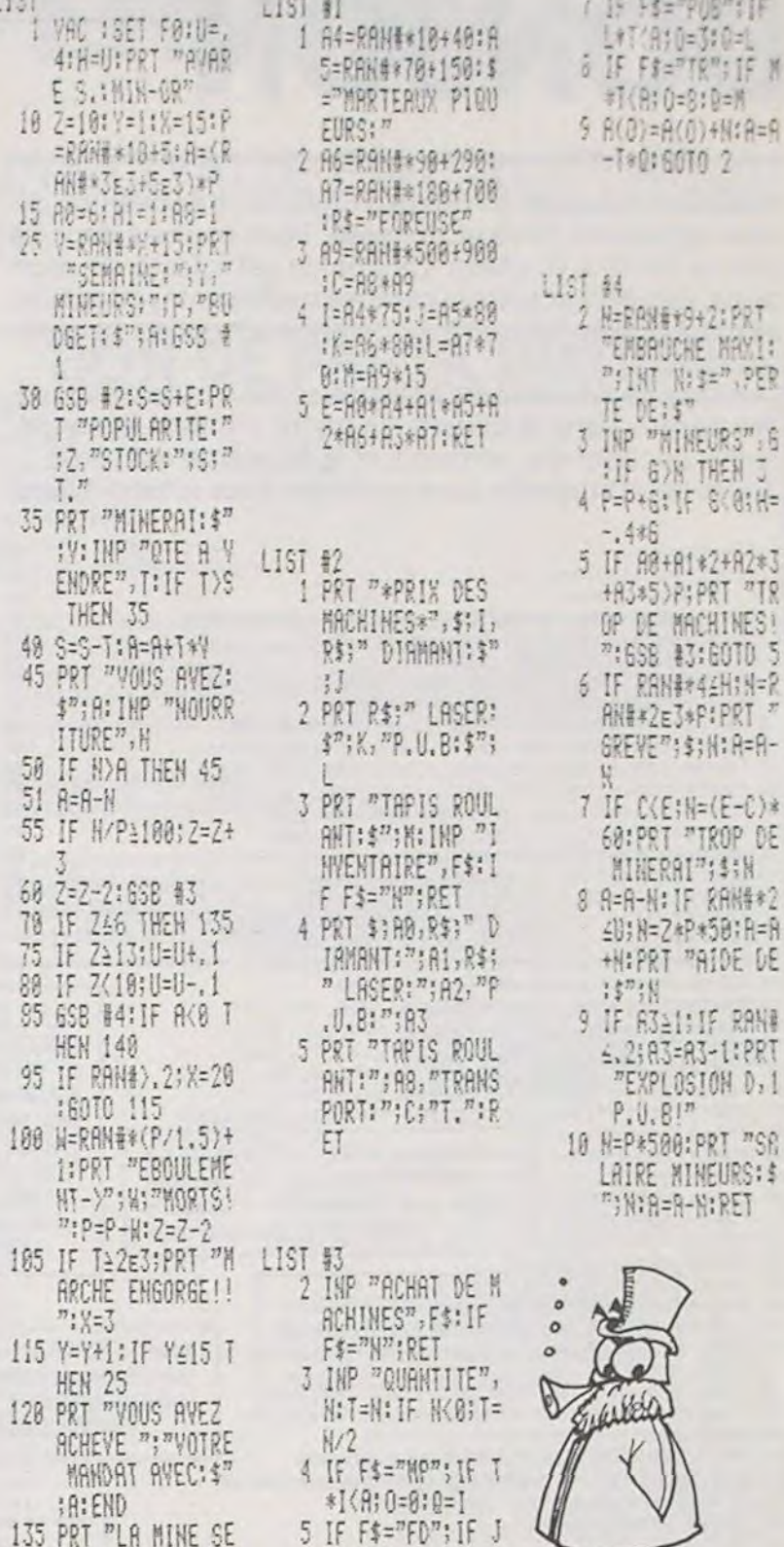

 $*T(9;0=1:0=J$ 

6 IF F\$="FL"; IF K

\*T<A; 0=2:0=K

▦

LA VALLEE DES SINGES

Vous êtes sur le flanc d'une falaise et vous devez empêcher les singes de vous voler vos trésors. Vous pouvez monter (fl), descendre (f3), tirer des flèches (f5) et faire tomber des pierres (f7). Chaque pierre use la falaise, le tremblement de terre (au moment ou elle touche le sol) fait tomber le singe sans le tuer. La couleur des trésors de la grotte change : noir : il reste 1 ou 2, rouge 3 à 5, cyan : 6 à 8... vert : 12 à 14.

Vous gagnez : 10 Points par singe tué

15 Points par singe ecrasé

202 POKE38418,4:POKE7698,12:PRINT"#<br>205 FORZ=1T015:PRINT"#LLLJ#<br>210 FORZ=1T02:PRINT"#L#

 $\frac{5}{2}$ 

 $rac{68}{18}$ 

98.99

95

 $100$ 

 $11.$ 

 $12<sub>0</sub>$ 

13

140

组. III 组."; :NEXT **ILLL";:NEXT** 

REVOLTE!": END

PRT "YOUS ETES

RUINE!"

213 PRINT"MILLLOLLLLLLLLLLLLLLLLMLL"

217 POKE8077,11:FORZ=38448T038778STEP22:POKEZ,6:NEXT:F(1)=15:K(6)=5:TI\$="000000"<br>225 C=7882:D=7724:R2=3:J(1)=22:J(2)=-1:J(3)=1:J(4)=-22:J(5)=1:FORZ=1T05:K(2)=2:N<br>EXT

300 ONR1GOT0400,500: B=PEEK(197): IFB=39THENC1=C-22:GOT0340

- 320 IFB=47THENC1=C+22:60T0340<br>325 IFB=64THEN600<br>330 IFB=63THEN390
- 

335 IFB=55THEN495

340 IFPEEK(C1-1)=32THEN600

345 POKEC, 32: POKEC1, 7: C=C1: GOTO600<br>390 A1=1: E=C+22: POKED, 32: D=D+1: Z=PB  $=$ PEEK(D): IFZ=320RZ=7THEND=D+18 POKE36877,200:POKE36877,0:IFD=8013THEN710 397 100 E1=E+22: IFE1=8080THEN450 105 POKEE, 32: POKEE1, 9: E=E1: GOTO600<br>150 Z=PEEK(E1): POKEE, 32: X=0: POKEE1, 9: POKE36877, 128  $455$  IFZ=32THENX=1 460 IFZ=20RZ=3THENA2=4:SC=SC+15:P0KEE1,0:A2=3:IFZ=3THENF(2)=F(2)+1:SC=SC+10:V=0<br>465 PRINT"3 "SC:F0RZ=1T015:F0RT=38T039:P0KE36865,T:F0RY=1T015:NEXT:NEXT:NEXT:P0K E36877,0 470 A1=0:IFX=1THEN476<br>472 POKEE1,32:IFF(2))0THENPOKEE1,11<br>473 IFF(3))0THENPOKE8094,11 474 GOTO600 476 Z=(H-20)/22: IFZ<>INT(Z)THEN472<br>478 IFH=7720THEN472 480 FORZ=HT08094STEP22:POKEZ-22,32:POKEZ,6 482 FORX=1T0100:NEXT:NEXT:H=8094:IFF(3)>0THENH=8072 483 GOT0472 495 G=C+1:A1=2:POKE36876,225:POKE36876,0 500 FORY=1T02:61=6+1:Z=PEEK(G1):IFZC>32THEN520<br>510 POKEG,32:POKEG1,8:G=G1:NEXT:G0T0600 520 FORV=1T01:NEXT:A1=0:POKEG.32:IFZ=12THEN600<br>525 Z=01-22:SC=SC+10 323 Z=01-22: IFX>8100THEN540<br>538 X=2+22: IFX>8100THEN540<br>535 POKEZ, 32: POKEX, 6: Z=X: FORY=1TO100: NEXT: GOTO530<br>540 POKE36877, 129: POKEZ, 0: FORY=1TO750: NEXT: R2=3: POKE36877, 0<br>545 POKEZ, 32: IFZ=8094THENF(3)=F(3)+1: 547 PRINT"CH"SC: GOT0600 550 H=INT(RND(.5)\*11)+7687:A2=0:I=1:J1=22:I2=0:K1=1<br>565 IFV=1THEN:FORZ=2TO4:K(Z)=K(Z+1):NEXT:FORZ=2TO4:J(Z)=J(Z+1):NEXT:V=0<br>600 ONA2GOTO650,680,550 605 HI=H+J1:Z=PEEK(HI):IFZ<>32THEN620<br>610 POKEH,32:POKEHI,KI:H=HI:GOT0300 620 IFZ=8THEN610<br>621 IFZ=12THENI=I+1:J1=J<I):K1=K<I):H1=H:GOTO610<br>623 IFH=7722THEN700 625 IFZ=11THENA2=1 630 0070610<br>650 82=2:IFI2=1THENU=3:0070665<br>653 IFH=8080THENF(2)=F(2)-1:U=2<br>655 IFH=8077THENF(1)=F(1)-1:U=1:POKEH,5<br>657 IFH=8094THENF(3)=F(3)-1:U=3 660 POKE38797, 0: FORZ=1T01000 NEXT: I2=1 IF(F(1)+F(2))=0RNDJ(3)=1THENV=1 662 Z=INT(F(1)/3)+1:IFZ=1THENZ=0 663 POKE38797,Z<br>665 1=1+1:J1=J(I):K1=K(I):GOTO605<br>680 IFF(U))0THENPOKEH-J1,11 681 A2=0:00T0605 700 F(4)=F(4)+1:F0R2=7766T08052STEP22:P0KE36876,(8052-2)/5+127:P0KEZ-22,32<br>705 FOKEZ,11:F0RY=1T0100:NEXT:NEXT:P0KE7722,32<br>706 IFF(1)+F(2)+F(3))0THENR2=3:00T0300<br>710 POKE36869,240:FRINT",T000SCORE:"SC:P0KE198,0<br>710 POKE3686 720 GETAI : IFAI=""THEN720 725 RUN

+ 10 Points supplémentaires si il emportait un trésor.

Ne vous découragez pas si les scores sont faibles au début !

Philippe BANWORTH

Remarque: Temps limité à 5 mn Couronnes illimités (- 15 points à chaque vol) - Ligne 655 : supprimer  $F(1) = F(1) - 1$ : Ligne 706 effacer et remplacer par A2=SC=SC-15:PRINT "SC" ":GOTO300

### espace

caractère de commande d'affichage : t,noir-

Ajouter 602 IF VAL(T) \$)>500 THEN 710 temps HHMMSS ici 5 mn

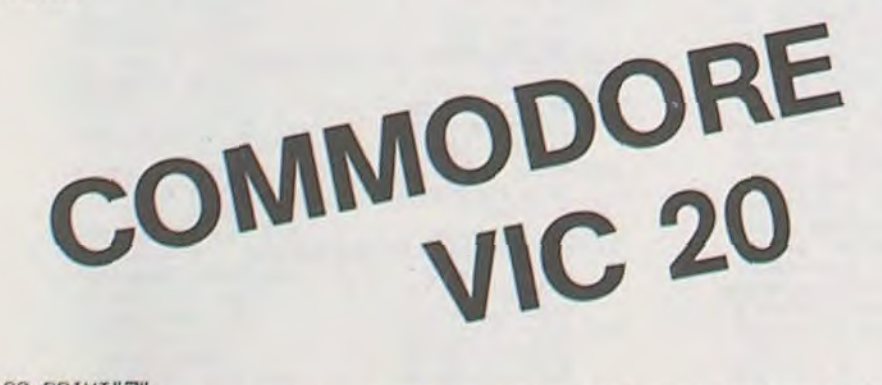

199 PRINT"T" 110 POKE36878, 15 POKE52, 28 POKE56, 28 Y=7168 FORZ=YTOY+511 POKEZ, PEEK(Z+25600) INE 120 FORZ=0T0103 READX POKEY+Z, X: NEXT 122 DATA0, 8, 11, 12, 28, 30, 126, 223, 24, 24, 255, 255, 153, 153, 36, 36, 24, 152, 254, 127, 25, 24  $,46.192$ 128 DRTR24,25,127,254,152,24,116,3,0,12,13,15,15,12,12,7,36,189,153,255,255,24,3

 $6,36$ 149 DRTR64, 38, 24, 216, 127, 63, 25, 26, 24, 218, 121, 31, 25, 58, 108, 198, 0, 0, 2, 127, 2, 0, 0, 0 

## DONJON

Vous êtes chevalier en quête d'une coupe enchantée qui vous apportera force et richesse. Vous évoluez dans un donjon de 10 x 10 cases. Ce donjon est infesté de scorpions, serpents et autres scarabés malfaisants ; attention: ne tombez pas dans un trou, ou entre les griffes du minotaure.

La coupe recherchée est enfermée dans l'un des trois coffres perdus dans le donjon, un coffre contient la coupe, l'autre contient des serpents et le troisième est piégé. Divers objets répartis dans le donjon vous aideront dans votre quête : sérum guérisseur des morsures et piqûres, grappin pour ressortir des trous, flèche pour tirer sur le

minotaure et la clef pour ouvrir les coffres.

Vous partez de la salle repérée A-O sur le plan et vous possédez déjà le grappin. Après avoir utilisé un objet, il disparaît et réapparaît dans une autre pièce. Une salle ne contient qu'un objet ou un monstre à la fois. Tous les monstres sont immobiles, sauf le minotaure qui se dépla-

L'ordinateur affiche le numéro de la salle (lettre + chiffre) exemple :

ce durant la partie.

Ivan HARY

Mode d'emploi :

L'ordinateur dessine la salle et ce qu'elle contient.

- 3 CLS:CLEAF ) IFT(I)=T(J)THEN76 4 DlMP':(9.9):DIMM\$(17,) ©t rIEXTJ  $5 X=0: Y=0:A=0:B=0$ 6 M\$(1)=CHR\$(234)+CHR\$(235):M\$(2)=" "+CHR\$(233) 83 J=9 8 M\$(7)=M\$(6):M\$(8)=M\$(6):M\$(9)=CHR\$(226)+CHR\$(227) 20 FONT\$(229)="0,24,116,144,136,8,4,4" 95 GOTO60 35 Z=INT(20\*RND(0))+1 120 GOSUB4025:GOSUB3000 45 IFA=99THEN50ELSEGOSUB1000<br>50 LINE(9,24)-(0,31):LINE-(0,0):LINE-(23,7) 51 LINE-(23,15):LINE-(27,15):LINE(31,15)-(35,15):<br>LINE-(35,7) 55 IFX=0THENGOSUB4004:GOSUB4005:GOT057 141 GOSUB4025:GOSUB3000<br>56 GOSUB4002:IFX=9THENGOSUB4007ELSEGOSUB4005 142 IFO\$="R"THEN180
- 7 M\$(3)=CHR\$(239)+CHR\$(240):M\$(4)="t": 84 FORI=ITO4:ONT(I)GOTO85,87,89,91 M\$(3)=CHR\$(239)+CHR\$(240):M\$(4)="t":<br>
M\$(6)=CHR\$(224)+CHR\$(225)<br>
M\$(6)=CHR\$(8):M\$(8)=M\$(6):M\$(9)=CHR\$(226)+CHR\$(227)<br>
B6 LOCATEJ,3:PRINTM\$(P%(X+1,Y));:GOTO93<br>
B6 LOCATEJ,3:PRINTM\$(P%(X+1,Y));:GOTO93 87 IFY=9THEN93ELSEIFY<9ANDP%(X,Y+1)=OTHEN93ELSEJ=J+2<br>88 LOCATEJ,3:PRINTM\$(P%(X,Y+1));:GOTO93 10 M\$(12)=" "+CHR\$(231):M\$(13)=" "+CHR\$(228) 08 LOCATEJ, 3: PRINTM\$(P%(X,Y+1))::GOT093 89 IFX=0THEN93ELSEIFX>0ANDP%(X-1,Y)=0THEN93ELSEJ=J+2<br>90 LOCATEJ,3:PRINTM\$(P%(X-1,Y));:GOTO93 15 FONT\$ (224)="124, 255, 220, 0, 220, 244, 248, 255"<br>16 FONT\$ (225)="248, 255, 236, 0, 236, 188, 124, 255"<br>17 FONT\$ (226)="0, 0, 0, 255, 255, 244, 248, 255"<br>17 FONT\$ (226)="0, 0, 0, 255, 255, 244, 248, 255"<br>92 LOCATEJ, 3: 17 FONTS(226)="0,0,0,255,255,244,248,255" 92 LOCATEJ,3:PRINTMS(P%(X,Y-1));<br>18 FONTS(227)="0,0,0,255,255,188,124,255" 93 NEXTI<br>19 FONTS(228)="0,0,192,255,212,0,0,0" 94 BEEPS0,3:BEEP40,2:BEEP55,4 19 FONTS (228) = "0, 0, 192, 255, 212, 0, 0, 0" 94 BEEP 50, 3: BEEP 40, 2: BEEP 55, 4 20 FDNT\$(229)="0,24,116,144,136,8,4,4"<br>
21 FONT\$(230)="0,224,192,160,16,8,4,0"<br>
22 FONT\$(231)="120,48,120,255,132,132,132,132,132,132,132,132,114,116<br>
23 FONT\$(233)="32,80,56,24,48,96,136,112"<br>
24 FONT\$(233)="32,80,56,24,4 22 FE=1THENGOSUB1005<br>110 ONPY.(X,Y)+1GOTO180,112,114,116,118,101,140,140,140,180,<br>165,167,169,171 26 FONT\$(235)="96,176,24,56,240,224,192,32" 114 D\$="LE SERPENT VOUS MORD... "<br>27 FONT\$(236)="0,120,96,120,48,120,220,220" 115 R\$="3":60TO120<br>28 FONT\$(237)="196,255,255,72,72,72,72,108" 116 D\$="LE SCARABE VOUS PIQUE... " 29 FONT\$(238)="48,48,255,255,48,48,48,48" 117 R\$="3":GOTO120<br>30 FONT\$(239)="28,0,76,124,124,76,0,28" 118 D\$="VOUS TOMBEZ DANS UN TROU... "<br>31 FONT\$(240)="176,164,232,184,184,232,164,176" 119 R\$="1" 35 Z=INT(20\*RND(0))+1 120 BOSUB4025:60SUB3000<br>
38 FORI=1T03:FDRJ=1T03<br>
39 GOSUB4022:PX(C1,C2)=I:NEXTJ:NEXTI 124 LOCATE4,3:PRINTO\$(VAL(R\$)); 39 GOSUB4022:PX(C1,C2)=I:NEXTJ:NEXTI 124 LOCATE4,3:PRINTO\$(VAL(R%));<br>40 FORI=1TO5:GOSUB4022:PX(C1,C2)=4:NEXTI 125 LOCATE15+VAL(R%),1:PRINT""; 40 FOR1=1T05:GOSUB4022:PX(C1,C2)=4:NEXTI 125 LOCATE15+VAL(R\$),1:PRINT" 41 FORI=6T08:GOSUB4022:PX(C1,C2)=I:NEXTI 126 IFOS(VAL(R\$))="" THEN 132 42 FORI=11TO13:GOSUB4022:PX(C1,C2)=I:NEXTI 127 O\$(VAL(R\$))=" ":GOSUB402O:PX(C1,C2)=VAL(R\$)+9 130 D\$="VOUS ETES SAUVE... ":GOSUB4025:GOTO180 43 GOSUB4022:A=C1:B=C2 130 D\$="VOUS ETES SAUVE... ":GOSUB40<br>44 LOCATE10,3:PRINTSTRING\$(B," "); 132 D\$="VOUS N'AVEZ PAS CET OBJET...<br>45 IFA=99THEN50ELSEGOSUB1000 133 GOSUB4025 134 D\$="C'EST ICI QUE PREND FIN VOTRE QUETE! VOUS ETES MORT! " LINE-(35,7) 136 LOCATEO,O:PRINT"VOULEZ-VOUS REJOUER?";<br>
52 LINE-(59,0):LINE-(59,31):LINE-(49,24) 1:37 O3=INKEY\$:IF O\$=""THEN137 53 LINE(23,15)-(15,20):LINE(35,15)-(43,20) 138 IFQ\$="O"THEN3 ELSE CLS:END<br>54 LINE(23,7)-(35,7) 140 D\$="VOUS AVEZ TROUVE UN COFFRE... " 57 IFY=OTHENGOSUB4001ELSEGOSUB4000 143 IFOS="4"THEN146<br>58 IFY=9THENGOSUB4008 144 D\$="VOTRE ACTION 58 IFY=9THENGOSUB4008 144 D\$="VOTRE ACTION N'A AUCUN EFFET... "<br>59 GOTO70 145 GOSUB4025:GOTO180 59 GOT070 145 GOSUB4025: GOT0180 6G IFE=1THENGOSUB1005 146 IFO\$(4)=""THEND\$="VOUS N'AVEZ PAS LA CLEF... ":GOSUB4025:GOTO180 61 IFA=XANDB=YTHEN62ELSE110 147 LOCATE4,3:PRINTO\$(4);:O\$(4)=" " 62 LOCATE6,2:FRINTCHR\$(236);:LOCATE6,3:FRINTCHR\$(237); 148 LOCATE16,1:FRINTO\$(1);D\$(2);O\$(3);O\$(4); 62 LOCATE6,2:PRINTCHR\$(236);:LOCATE6,3:PRINTCHR\$(237); 148 LOCATE16,1:PRINTO\$(1);D\$(2);D\$(3);D\$(4);<br>63 D\$="LE MINAUTORE VOUS ATTAQUE... ":GOSUB4025:GOSUB3000 149 GOSUB4020:PX(C1,C2)=13<br>64 IF0\$<>"2"THEN134 150 D\$="VOUS OUVR 64 1FO\$<>"2"THEN134 150 D\$="VOUS OUVREZ LE COFFRE... ":GOSUB4025 150 D\$="VOUS OUVREZ LE COFFRE... ":GOSUB4025<br>65 LOCATE4,3:PRINTO\$(2); 151 LOCATE2,3:PRINTCHR\$(226)+CHR\$(227); 151 LOCATE2,3:PRINTCHR\$(226)+CHR\$(227);<br>152 IFP%(X,Y)<>6THEN155 66 LOCATE16, 1: PRINTOS(1): O\$(2); O\$(3): 0\$(4); 152 IFPX(X, Y)<>6THEN155 67 IFO\$(2)=""THEN132 153 LOCATE4, 2:PRINTCHR\$(233); 68 O\$(2)=" ":GOSUB4O20:P%(C1,C2)=11 154 P%(X,Y)=1:GOTO114 69 A=99:GOTO130 155 IFPX(X,Y)=BTHEN160 70 IFF'7.!X,Y)=4THENGOSUb4OO9:GOTO72 156 LOCATE2,3:PRINT" ";:FORI=1T06:CIRCLE(<sup>1</sup> G,23),I:BEEP<sup>1</sup> ,<sup>1</sup> :NEXT <sup>1</sup> 70 IFP%(X,Y)=4THENGOSUB4009:GOTO72 156 LOCATE2,3:PRINT" ";:FORI=1TO6:CIRCLE(18<br>71 LOCATE2,3:PRINTM\$(P%(X,Y)); 157 D\$= "LE COFFRE ETAIT PIEGE... ":GOSUB4025<br>72 LOCATE10,0:PRINT"Salle:";CHR\$(Y+65);"/";STR\$(X) 158 GOTO134 72 LOCATE10,0:PRINT"Salle:";CHR\$(Y+65);"/";STR\$(X) 158 60T0134<br>73 LOCATE10,1:PRINT"Objet:";O\$(1);O\$(2);O\$(3);O\$(4); 160 LOCATE4,2:PRINTCHR\$(232);

B-5. Ainsi que les objets qui sont en votre possession.

dessinés, un trou est symbolisé par la lettre t)

Un signal sonore retentit lorsqu'il a terminé.

Si rien ne s'est affiché au signal sonore c'est qu'il n'y a pas d'objets ou monstres dans les cases voisines.

Si le minotaure se trouve dans une salle adjacente à la votre, une alarme retentie. suivie d'un message.

DIREC : A cette question, tapez la direction que vous voulez prendre (fléches pour se déplacer et touche au centre des flèches pour rester sur place).

ACTION : l'ordinateur affiche ceci quand vous êtes amené à utiliser un objet.

Taper : 1 - pour utiliser le grappin

2 - pour utiliser la flèche

- 3 pour utiliser la fiole de sérum
- 4 pour utiliser la clef

R - pour ne rien faire Un conseil. ne vous trompez pas de touches et aidez vous d'un plan sur papier.

- 
- 
- 
- 4026 FOR!-IT0LEN(D\$):LOCATE11,2
- 
- 
- 
- 
- 
- 
- 4023 IFP%(C1,C2)<>OORC1+C2=OTHEN4022ELSERETURN<br>4025 LOCATE10,2:PRINT"- -";
- 
- 
- 
- 
- 
- 
- 
- 
- 
- 
- 
- 
- 
- 
- 
- 

Ce programme fonctionnant sur PC 1500 simule l'atterris- Le carburant diminue plus ou moins vite selon ces touches qui repré-<br>Sage, d'un avion, avec, uniquement, quatre, paramètres sentent par leurs emplacement le manche à sage d'un avion avec uniquement quatre paramètres dans un but de rapidité : le carburant, l'altitude, la vitesse ce programme tourne sur un PC 1500 sans aucune extension. et la position de l'avion par rapport à la piste.

73 LOCATE10, L:PRINT"Objet:";O\$(1);O\$(2);O\$(3);O\$(4);<br>74 LOCATE11,2:PRINT"-Radar-";

L'atterrissage est réussi si l'altitude est comprise entre 0 et 10 unités, si  $F = \Box P + 1380V$  6844-1 la vitesse de l'avion est comprise entre 60 et 100 unités, si l'avion se présente correctement par rapport à la piste, et si il reste toujours du car- **• • • • • • 1954 - 1954**  $\rightarrow$  6054  $\times$ 1 bu rant.

L'avion s'écrase si il n'y a plus de carburant, si la vitesse de l'avion est inférieure à 60 unités ou supérieure à 2000 unités ou si l'altitude de ce dernier est négative.<br>
18: "A"; CLS : CLEAR GPRINT "JC3E2F C C-18: X=X+1;<br>
18: "A"; CLS : CLEAR GPRINT "JC3E2F C C-18! X=X+1;<br>
258: LE AR GOTO 198 258: LE AR GOTO 198

Au début de l'exécution du programme, l'ordinateur demande les diffé-<br>
rents paramètres avec lesquels vous allez devoir atterrir ; seul le carbu-<br>
NEXT J rents paramètres avec lesquels vous allez devoir atterrir ; seul le carbu-<br>Frant est limité à 800 unités, Chaque fois que l'avion utilise 40 unités de 25: REM, ENTREE, DES rant est limité à 800 unités. Chaque fois que l'avion utilise 40 unités de 25: REN ENTREE DES carburant, une colonne de droite représentant la jauge de carburant s'efface. Le graphisme de la droite de l'écran représente l'avion dans 38: INPUT "ALTITUD DE L "AUJON 190: BEEP 1, 20, 10: 200: PAUSE "VOUS UO<br>Ses différentes positions par rapport au sol. PAUSL ISLES ECRASE ses différentes positions par rapport au sol. F. E. DE DEPART:" J80: IF Zi--""LET C-' IF X)9LLI A=2 US ETES<br>C-5:GOTO 190 200: IF X(ILET X=0 ":USING")

COMMANDES DE L'AVION<br>8 touches sont disponibles pour diriger l'avion :

- Le "U" : cette touche destabilise l'avion sur la gauche, la vitesse de rir au DEPART: " DEPART: " TI: GOTO 190 r1-140: GCURSOR PI-140: GCURSOR PI-140: GCURSOR INT A<br>L'avion augmente au fur et à mesure que l'altitude dimi

l'avion augmente au fur et à mesure que l'altitude diminue.<br>- Le "I": même effet que la touche "U" mais elle destabilise l'avion sur la essent reau presson de la essent d  $-$  Le "I" : même effet que la touche "U" mais elle destabilise l'avion sur la le destabilise l'avion sur la le destabilise l'avion sur la destabilise l'avion sur la destabilise l'avion sur la destabilise l'avion sur la d droite. SS:REM TABLEAU DE CONTRACTED TRANSPORTATION TO SERVEM TABLEAU DE

- 
- Le "K" : cette touche destabilise l'avion sur la droite.

- Le "N" : cette touche destabilise l'avion sur la gauche, la vitesse diminue au fur et à mesure que l'altitude augmente

L'ordinateur indique ensuite les objets contenus dans les salles adjacentes et les inscrits sous le mot RADAR (objets et monstres sont Ah ! aventure quand tu nous tiens ! ! 167 Ds="VOUS TROUVEZ UNE FLECHE. " 168 0\$(2)=CHR\$(230):G0T0175 169 D\$="VOUS TROUVEZ LA FIOLE. 170 O\$(3) =CHR\$ (231) : GDT0175 171 D\$="VOUS TROUVEZ LA CLEF. 172 Os(4)=CHRS(228) 175 GOSU84O25:L0CATE1.3:PRINT" . 176 LOCATE16,1:PRINT0\$(1):0\$(2);0\$(3);0\$(4); 177  $BEEP11, 2: P7(X, Y) = 0$ 180 LOCATE11, 2: PRINT"-Direc-"; 181 I=STRIG (I) :IFI=-1 THEf)l88 182 J=STICK(0): IFJ=0THEN181 183 IFJ=lTHEr1IFY-1>-ITHENY=Y-I:GDTO188 184 IFJ=3THENIFX+1<10THENX=X+1:GOTO1BB 185 IFJ=5THENIFY+1'IOTHENY=Y+1: GOTO188 186 IFJ=77HEr)IFX-I:-17HENxrcX-1 :G0T01 88 187 GOT0181 188 LOCATE11, 2: PRINTSTRING\$(7,""); 189 FORI=0TO3:LOCATEO, I:PRINTSTRING\$(10," ");:NEXTI 190 GOT044 1000 E=0: IFA=XANDB-Y-1THENE=1 1001 IFA=XAN06=Y+1THENE=1 1002 IF8=YANDA-X-ITHENE=I 1003 IFB=YANDA=X+1THENE=1 1004 RETURN 1005 FORI=1TO10: BEEP0, 3: BEEP30, 2: NEXTI 1006 Ds="ATTENTION! LE MINAUTORE EST DANS LES PARAGES' . GOSUB4025 1007 I=!NT(5+RUD(Z))+1 1003 ONIGOT0l009.1010,1011,1012.1013 1009 IFA-1>-1THENA=A-1:GOTO1013 1010 IFA+1<IOTHENA-A+1:GOT01013 1011 IFD-1,-lTHENb=6-1:GOT01013 1012 IFb+1<10THENB=b+1 1013 E=O:RETURN 1100 CLS:LOCATE1O.1 1101 PRINTCHRs(236):LINE(59,14)-(68.14) 1102 LINE-(57,25):LINE-(49,25):L1NE-(59,14) 1103 LINE(48, 25) - (48, 28): LINE-(57, 28): LINE-(57, 25) 1104 LINE(57.28)-(6e,17):LINE-(68,14) i ms FOkI-b0TO]STEP-t:8EEP!.I:NEXT1 1106 RETURN 1186 IFJ=7THENIFX-1>-ITHENX=X-I:GOTOISB 3000 LOCATE11,2:PRINT"-Action-"i 3001 O\$=""; O\$=INKEY\$: IFO\$=""THEN3001 3002 LOCATE11, 2: PRINTSTRING\$ (8, ") 3003 RETURN<br>4000 LINE(27,15)–(27,9):LINE–(31,9):LINE–(31,15):RETURN 4001 LINE(27,15)-(31,i5):RETURN 4002 LINE(9,24)-(9,10):LINE-(15.10):LINE-(15,20) 4003 LINE-(9,20):RETURN 4004 LINE(9,24)-(15.20):RETURN 4005 LINE(49, 24)-(49, 10):LINE-(43, 10):LINE-(43, 20) 4006 LINE-(49.20):RETURN 4007 LINE(49,24)-(43,20):RETURN 4008 LINE(0,31)-(59,31):RETURN 4009 LINE(25,21)-(31,21):LINE-(35,25):LINE-(21.25) 4010 LINE-(25,21):LINE-(25,25):LINE(31.21)-(31,25):RETURN 4020 C1=INT(10\*RND(Z)):C2=INT(10\*RND(Z)) 4021 IFPX(C!,C2)<>OTHEN4020ELSERETURN

:.AJr 9: 3EJC":GCURSOR Golo 190 250: IF A(=1NIF X-5 IF uc- l0elr U) 170: IF Z\$=CHR\$ 10 LET  $C=C-7:U=U-$ 182: GPR INT 122<br>
48: 0.010 198<br>
48: 11 A7: COLO 198<br>
48: 11 A7: 23 A Vit 25 CHR 3 11<br>
180: IF 25 CHR 3 11<br>
180: IF 25 CHR 3 11 LET  $C=C-13:U=U$ +U/5:4=A+U/20<br>190: BEEP 1, 20, 10:<br>1F X>9LET X=2<br>200: IF X<1LET X=0 : 9=9-0/28: X=X-<br>
228: IF C<=N-48LET +" A: "+STR\$ 225: REM AFF JCHAGE  $T = (2.3118)$ <br>  $T = (2.3117)$   $T = (2.3117)$ <br>  $T = (2.3117)$ <br>  $T = (2.3117)$ <br>  $T = (2.3117)$ <br>  $T = (2.3117)$ <br>  $T = (2.3117)$ <br>  $T = (2.3117)$ <br>  $T = (2.3117)$ <br>  $T = (2.3117)$ <br>  $T = (2.3117)$ <br>  $T = (2.3117)$ <br>  $T = (2.3117)$ <br>  $T = (2.3117)$ <br>  $T = (2.3117)$ droite.<br>  $-$  Le "H": cette touche destabilise l'avion sur la gauche.<br>  $-$  Le "K": cette touche destabilise l'avion sur la droite.<br>  $-$  Le "K": cette touche destabilise l'avion sur la droite.<br>  $-$  Le "K": cette touche desta GCURSOR 68: PRINT "U";U 235:REM L"AVION  $=60$ ) ) = ) THEN 22

PRINT "r" :FOR  $1 = 110$   $20$ : POKEW **298:well B:PRINT** 299: REM AFF I CHAGE DU TEMPS 300:WAIT 0;PRINT " STR# INT C+" A V: "+STR# INT BEEP 2, 26, 90: BEEP 1, 93, 110: BEEP 1, 117, 80: NEXT 1 306:BEEP 1, 105, 150<br>
:BEEP 1, 160, 23<br>
:BEEP 1, 112, 10<br>
0 310: PAUSE 'TEMPS : **GUSING "###.#** a"; 11t1î, 1100: USING :END<br>315:REM FORMES DE - "AVION 320: DATA "08081888 0B", "02140B102<br>0", "000B3E0000 "2014080402 • 'F)(3fltri)Cfl(111N" 330: DATA "02040814 20", "BØB03E080<br>0", "2010081402 , "BBBB1RDBBB" STATUS 1

 $\bullet$  $\circ$ 

75 FORI=1704 162 G05U84025

4022 C1'INT(10•RND(Z)):C2=INT(10•RND(Z))

4029 LOCATE10, 2: PRINTSTRING\$(10, " "); : RETURN

4027 PRINTMID\$(D\$, I, 8): IFI=1THENFORJ=1TO200: NEXTJ

4028 FORJ=IT025:NEXTJ:NEXT I

- 
- 
- 
- 
- 
- 
- 
- 
- 
- 
- 
- 
- 
- 
- 
- 
- 
- 
- 
- 
- 
- 
- 
- 
- 
- 
- 
- 
- 
- 
- 
- 
- 
- 

SIMULATION D'ATTERRISSAGE

BRAVO! C:166 A:4 V:90 914\* -30V **FA** 

FONCTIONNEMENT DU PROGRAMME<br>
FONCTIONNEMENT DU PROGRAMME<br>
FONCTIONNEMENT DU PROGRAMME DEPART<br>38: INPUT "ALTITUD"<br>E DE DEPART: " 0<br>48: INPUT "UITESSE 118: IF Z4="U"LET C DE DEPART: 70<br>50:INPUT "CARBURA BORD<br>(60:CLS :M=C CPRINT "2F": T=<br>INT (M/40): FOR<br>Z=0TO T-1:

IC3E":GCURSOR<br>182:GPRINT 122 90: 2\$= JNKEY\$ 95: REM COMMANDES<br>DE L"AVION<br>188: IF Z4=""LET C= COMMANDES DE L'AVION 48: INPUT "UITESSE INSTRUMENTE DE LAVION COMMANDES DE L'AVION =C-18:0=0+0+18<br>: 4=A-0-28:X=X- $.9 - A - U / 28$  : X=X+ 1:GOTO 190 148: IF ZS="H"LET C<br>=C-15: U=U-U/18 C-URSOR 2. 2001 - C-15:0=0-0/18<br>
CPRINT "2F": (C(8)+(A(8)<br>
HEXT Z:USING " 1:GOTO 198<br>
-248:1F (C(8)+(A(8)<br>
-2888)+(C)-2812-11HFN 22 150: IF ZA="H"LET C  $-C-18: X=X-1:$ <br>CO10 198 245:REM

### Olivier BOURNAC

74 LOCATE11,2:PRINT"-Radar-"; 161 D\$= "VOUS AVEZ TROUVE LA COUPE ENCHANTEE!"<br>75 FORI=1T04 162 GOSUB4025

77 T(I)=INT(RND(Z)\*4)+1 164 FORI=1T02000:NEXTI:CLS:G0T0136<br>78 IFI=1THENB2 165 D\$="VQUS TROUVEZ UN GRAPPIN." 78 IFI=1THENB2<br>
79 FDRJ=1TOI−1 166 D\$(1)=CHR\$(229):GOTO175

76 Z=INT(20\*RND(0))+1 163 FORI=5TO9STEP2:CIRCLE(27,20),I:BEEPI,3:NEXTI<br>77 T(1)=INT(RND(2)\*4)+1 164 FORI=1TO2000;NEXTI:CLS:GOTO136

166 O\$(1)=CHR\$(229):60T0175

u O

12B<sub>6</sub>

STR3 INT V

: ENI)

64000,

- Le "M" : même effet que la touche "N" mais elle destabilise l'avion sur r, CURSOR z. r - I !): 0 -U --U/ 1 H '' r CRn!,E r I)''!UO ! c: la droite GPkJrir "7r ". :n A•V ,70:K-X, 7.1 0: IF (C<l1)•(\$l(0) 1R\$ 1Nr C•" A

la droite<br>- LA FLÈCHE TOURNÉE VERS LE BAS : cette touche diminue la vitesse in the MEXT 7:<br>| de l'avion ainsi que son altitude.

de l'avion ainsi que son altitude. ,Fl; r,r !1R\$;0R î2 , - LA FLÈCHE TOURNÉE VERS LE HAUT : cette touche augmente la vi ri' N IN r "3F: 1008 Go r 0 I +)1 ;"r,; kLr1 +F1',: • ah' 1 -1 r o I. tesse de l'avion ainsi quo son altitude. . (,CURSOR r,2: )i IF i • t r r nr rt Rkl'.SAr,t (ii r (' 1, I ll, JN:

PC 150

■

60THEN 300

## **DEUX SUPER-CONCOURS PERMANENTS**

## 10000 francs de prix au MEILLEUR LOGICIEL du MOIS et un VOYAGE EN CALIFORNIE au meilleur logiciel du TRIMESTRE.

**Un concours de plus!** 

**formule, pourtant nous essayons de faire quelque chose**  cipation ainsi que toutes les ex**de différent** : **nous organisons un concours permanent tous sation de ce programme. les mois et tous les trimestres! Vous pouvez obtenir gratuite**-**Et avec des prix dignes des programmes que vous allez nous envoyer!** 

**De plus, ce seront les lecteurs eux-mêmes qui voteront pour**  Règlement: la grille récapitulative men- de façon mensuelle et trimes**suelle.** 

**Rien de bien original dans cette**  nous envoyer vos programmes Pour participer, il vous suffit de mande par la rédaction de notre ve le droit d'interrompre à tout accompagnés du bon de partiplications nécessaires **à l'utiliment des bons de participation en écrivant au Journal. Bonne chance!** 

**Pas de Jury, pas de décision arbitraire, HEBDOGICIEL n'intercialistes vous dira comment**  d'un bon de participation dé**proposer à nouveau.** 

ART. 4 : Ce sont les lecteurs qui, par leur vote, déterminent les meilleurs logiciels mensuel et trimestriel.

**leurs programmes préférés sur**  ART. 1 : HEBDOGICIEL organise **venant que dans le choix des**  ART. 2 : Ce concours est ouvert à **programmes qui devront être**  tout auteur de logiciel quelque **ORIGINAUX et FRANCAIS. Si**  soit le matériel sur lequel il est votre programme n'est pas tout réalisé. L'envoi d'un logiciel en **à fait au point, un de nos spé-**K 7 ou disquette accompagné l'améliorer pour pouvoir nous le coupé dans HEBDOGICIEL ou tre, 1, rue des Halles 75001 Paris. trielle un concours doté de prix récompensant le meilleur logiciel du mois et du trimestre. envoyé gratuitement sur de-ART. 8: HEBDOGICIEL se réser-

journal constitue l'acte de candidature.

ART. 3: La rédaction d'HEBDO-GICIEL se réserve le droit de sélectionner sur la base de la qualité et de l'originalité les logiciels qui sont publiés dans le journal.

ART. 5: Le prix alloué pour le **Sera déclaré gagnant le pro**concours mensuel sera remis au plus tard un mois après la clôture du concours mensuel. ART. 6: Le prix alloué pour le concours trimestriel sera remis au plus tard un mois après la clôture du concours trimestriel. ART. 7: Le présent règlement a été déposé chez Maitre Jauna-

moment le présent concours en en avisant les lecteurs un mois avant.

ART. 9: La participation au concours entraîne l'acceptation par les concurrents du présent réglement.

**• Pour tout envoi tel que "petites** annonces", "abonnement" et "programmes" spécifiez sur vos enveloppes l'objet de votre cour**HEBDOGICIEL:** 27, rue du Gal FOY - 75008 PARIS.

**gramme qui aura obtenu le plus fort pourcentage de vote par rapport à la totalité des programmes** reçus pour un même ordinateur. Ainsi, pas de favoritisme pour

les ordinateurs plus puissants ou **très diffusés.** 

### **BON DE PARTICIPATION**

Nom :

Prénom Age : Profession : Adresse Nº téléphone : Nom du programme: Nom du matériel utilisé:

déclare être l'auteur de ce programme qui n'est ni une imitation ni une copie d'un programme existant. Ce programme reste ma propriété et j'autorise HEBDOGICIEL à le publier. La rémunération pour les pages publiées sera de 1000 francs par page (un programme n'occupant pas une page entière sera rémunéré au prorata de la surface occupée)

**Les éditions du CAGIRE offrent** au meilleur logiciel du mois sur **HP** 41, leur livre "autour de **la** boucle" de Janick TAILLANDIER.

Le programme de Georges LE- l'objectif (non défini dans le pro-CLERE dans sa conception ac-gramme) serait d'obtenir le plus tuelle, contient cinq parties différentes, qui sont toutes axées sur 5 lettres rangées par ordre alphala manipulation de lettres de l'al-bétique (c'est un exemple). phabet par l'intermédiaire du cla-La troisième partie est une dévier de l'ordinateur.

Signature obligatoire : (signature des parents pour les mineurs),

Le programme doit être expédié sur support magnétique (cassette ou disquette) accompagné d'un descriptif détaillé du matériel utilisé, d'une notice d'utilisation du programme. Les supports des programmes publiés sont conservés, n'oubliez donc pas d'en faire une copie.

ker, où les cartes sont remplacées La quatrième partie est un jeu par les lettres de l'alphabet. Cha- destiné à l'apprentissage de l'allevier d'un JACK POT : la touche pour 1 joueur qui joue contre l'orl'écran qui va se ranger dans le joueurs possède un camp consticamp du joueur.

**DDI OFFRE CINQ CASSETTES DATA OR VIERGES AU MEIL-LEUR PROGRAMME DE CHA-**

**QUE CATEGORIE.** 

Les deux premiers jeux sont iden- "TIC" (le premier joueur) joue ses tiques (seul l'adversaire change : lettres dans l'ordre alphabétique ordinateur ou autre joueur) et et "TOC" (le deuxième joueur) constituent une ébauche de Po-joue d'une façon aléatoire.

### **RECOMMANDATIONS AUX LEC-TEURS OUI SOUHAITENT FAIRE PUBLIER UN PROGRAMME:**

**• Envoyez vos supports, mode d'emploi, listings et bon de participation dans une même enveloppe.** 

> que joueur (cf D1). L'ordinateur commence la partie en générant une lettre qui vient se placer dans son camp. II fait ensuite clignoter une des lettres du joueur qui doit alors appuyer sur la touche correspondante du clavier. Si la réponse du joueur est correcte, la lettre est rangée dans

Vous pouvez nous envoyer plusieurs programmes sur un même support en l'indiquant sur votre Bon de Participation.

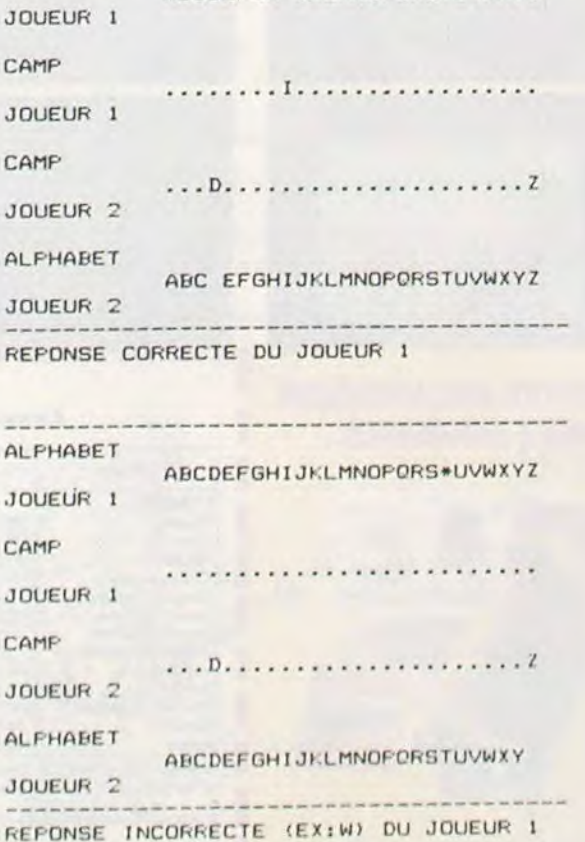

**BON DE PARTICIPATION CONCOURS Georges LECLERE** 

L'objectif du concours est de réaliser un programme complet (démonstration automatique, intérêt du jeu, etc...) axé sur les lettres et/ ou les caractères spéciaux (!, :. etc...). La manipulation du clavier étant la base de ce type de jeu, un jeu ou un système permettant l'apprentissage du clavier devra être inclus dans le programme.

• N'oubliez pas et ceci est très important, d'inscrire sur vos supports **votre nom, le nom du programme** et **le** matériel utilisé. Notez dans les premières lignes de votre programme, sous forme

destiné. Nous pourrons ainsi repérer facilement les listings, une fois sortis de l'imprimante.

### CONCOURS "GEORGES LECLERE" REGLEMENT Article 1

• Dupliquez plusieurs fois sur la cassette et à des niveaux d'enregistrement différents votre programme. Nous aurons plus de chance d'arriver à le charger si les magnétophones ne sont pas tout à fait compatibles.

de REM, votre nom, le nom du programme et le matériel auquel il est rier.

• En ce qui concerne les bons de participation. mettez votre adresse complète et votre numéro de téléphone (si vous en avez un).

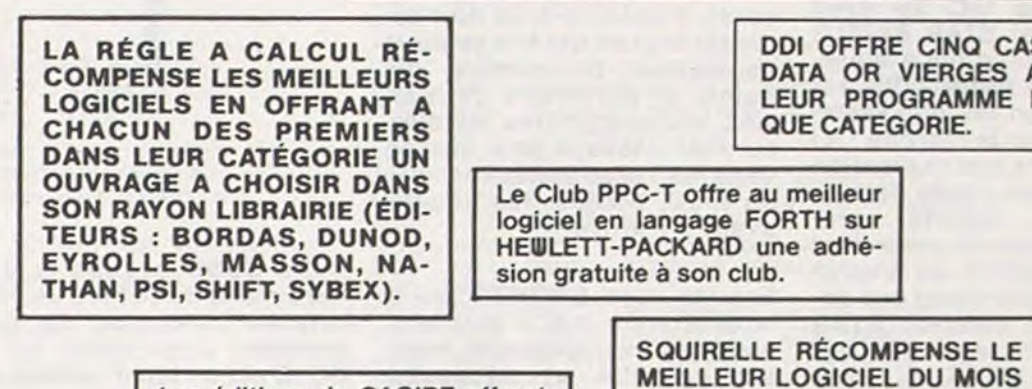

pour chaque ordinateur et, parmi ces meilleurs logiciels, un gagnant toute catégorie. Article 5

Ne nous envoyez plus d'enveloppes timbrées, mettez simplement les timbres joints à votre envoi.

• Expliquez les particularités de votre ordinateur et le moyen d'adapter votre programme à d'autres ordinateurs.

• Vu le nombre important de programmes similaires que nous recevons, **évitez de nous envoyez les jeux** suivants : BIORYTHMES. MASTERMIND, PENDU, TOUR DE HANOI. CALENDRIER, BATAILLE NAVALE, POKER. JACKPOT, BOWLING, BLACK JACK. LABY-RINTHE, MEMORY, SIMON, 421, OTHELLO, SOLITAIRE, LOTO.

**DURIEZ CALCUL OFFRE AU MEILLEUR LOGICIEL DU TRI-MESTRE UNE MACHINE A ÉCRIRE BROTHER EP.22, 2 KO DE MEMOIRE, INTERFA-CÉE RS** . **232. C.** 

**LOGI'STICK OFFRE UNE GAM-ME COMPLETE DE SES CAS-SETTES DE JEUX POUR LE MEILLEUR LOGICIEL DU MOIS FX 702 P ET POUR LE MEILLEUR LOGICIEL PC** 1500. **IL OFFRE EGALEMENT UN "CALC" ET UN "GRAPHE" POUR LE MEILLEUR PROGRAMME CANON. PAR 2 CASSETTES A CHOISIR** 

rapidement possible, une série de monstration automatique ou

que joueur, à tour de rôle. appuie phabet. Dans la version actuelle sur une lettre qui agira comme le du programme, le jeu est conçu utilisée génère une lettre sur dinateur. Chacun des deux C'est donc un jeu de hasard, où tres de l'alphabet et d'une ligne tué d'une ligne contenant les let-

initialement vierge qui contiendra les réponses correctes pour cha-

le camp du joueur. Si la réponse est incorrecte, la lettre reste à sa place et l'ordinateur reprend la main.

La cinquième partie est identique à la quatrième, mais avec utilisation des manettes de jeu. Le programme de Georges LE-CLERE est en fait une ébauche du

jeu de lettre.

ABCDEFGH JKLMNOPORS\*UVWXYZ

Comme vous pouvez le constater, le plus dur reste à faire. Remarque : Le listing est commenté, afin de permettre aux personnes possédant un ordinateur autre que l'APPLE de l'adapter facilement.

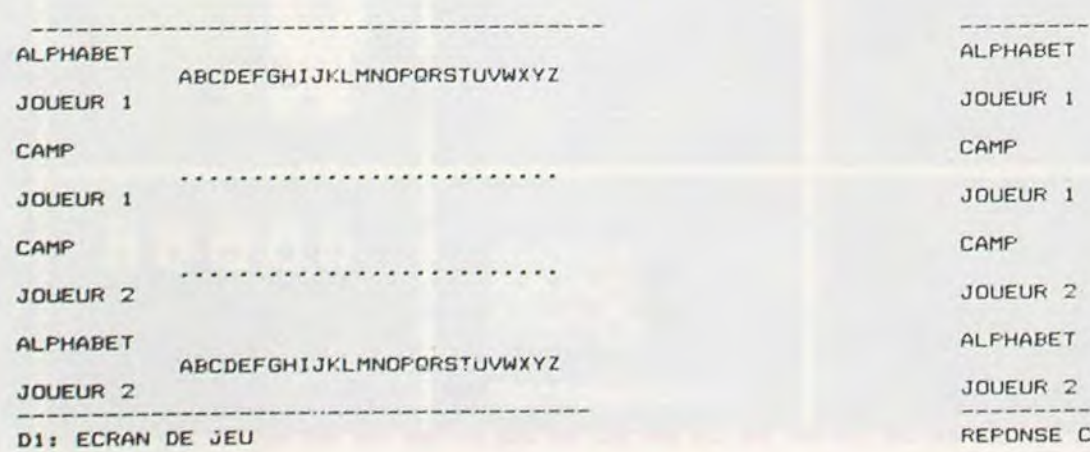

HEBDOGICIEL organise un concours du 22 Mars au 2 Mai doté de prix récompensant le meilleur logiciel s'inspirant d'une idée de Georges LECLERE et dont le nom est "POKER-ALPHABET". Article 2

Ce concours est ouvert à tout auteurde logiciel quelque soit le matériel sur lequel il est réalisé. Lenvoi d'un logiciel sur K7 ou disquette accompagné du bon de participation "Concours Georges LECLERE" découpé dans l'heb-

domadaire constitue l'acte de candidature. Article 3

La rédaction d'HEBDOGICIEL se réserve le droit de sélectionner sur la base de la qualité et de la fidélité au thème proposé (POKER ALPHABET) les logiciels qui seront commercialisés. Article 4

Un jury composé de spécialistes de la distribution de produits informatiques et de pédagogues, présidé par Georges LECLERE déterminera le meilleur logiciel

La clôture du concours se fera le 2 Mai 1984 à minuit, le cachet de la poste faisant foi.

Article 6

Les prix alloués seront remis au plus tard 1 mois après l'annonce des résultats.

Article 7

Le présent règlement a été déposé chez Maitre JAUNATRE, 1 rue des Halles 75001 PARIS.

Article 8

Le prix principal étant un contrat d'édition engageant HEBDOGI-CIEL et SHIFT EDITIONS à commercialiser les logiciels gagnants, les lauréats s'engagent de leur coté à donner la préférence à SHIFT EDITIONS pour cette commercialisation, et ce, pour tout

pays. Article 9 La participation au concours entraîne l'acceptation par les concurrents du présent règlement.

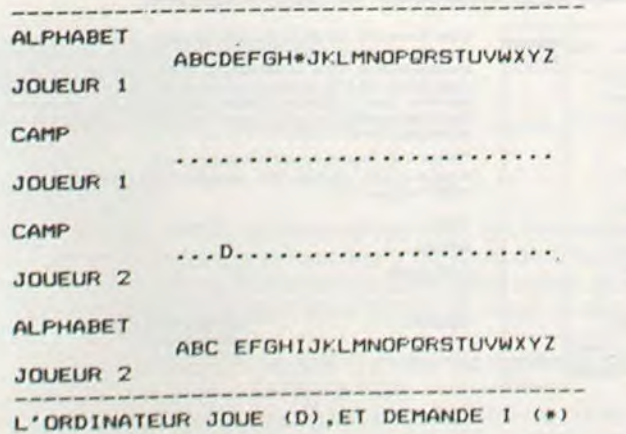

Nom: Prénom: Age : Profession : **Adresse** : No Téléphone: Nom du matériel utilisé Nom proposé pour le programme : Déclare avoir pris connaissance du règlement du concours "Georges LECLERE" publié dans HEBDOGICIEL et en accepte le règlement. Signature obligatoire (signature des parents pour les mineurs) Le programme doit être expédié sur support magnétique (cassette ou disquette) accompagné d'un mode d'emploi très détaillé. Les programmes non retenus ne sont pas rendus.

Indiquez "concours Georges LECLERE" sur l'enveloppe.

Salut à vous, bande de microinformaticiens que vous êtes. Cette semaine, je vais faire plaisir aux possesseurs de COMMODORE VIC 20. Oui. oui, cette petite machine qui possède que 3,5 kO de mémoire centrale pourrait aisément concurrencer certaines autres machines bien plus performantes sur les documentations constructeurs (je m'adresse ici aux bouffeurs de Kilo-octets, sans rancune d'ailleurs puisque heureusement pour tous c'est une espèce en voie de disparition).

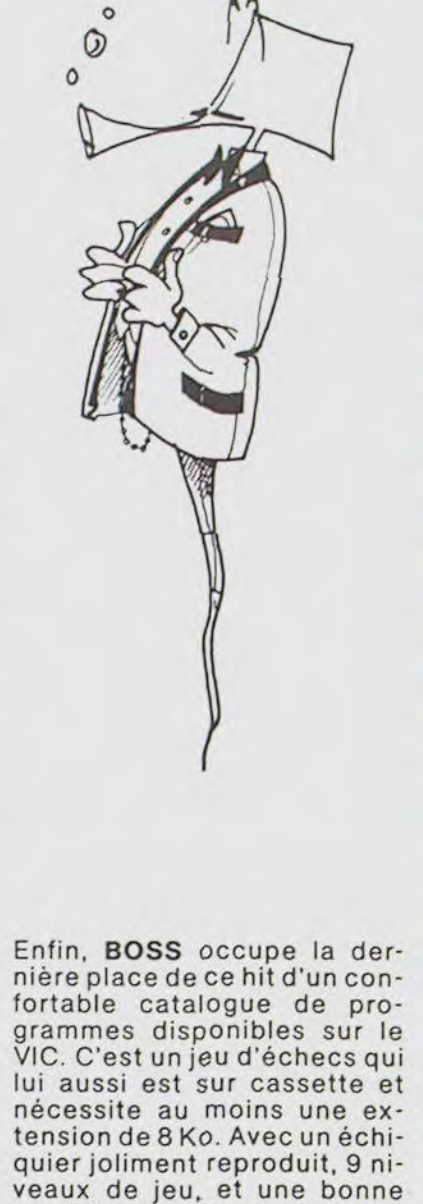

qualité de réflexion, ce jeu reste un très bon produit. Bonne semaine à tous et à

bientôt.

CLAUDIUS.

durable. Il propose tous les derniers modèles valables,

avec accessoires, programmes de jeux, d'affaires et personnels, livres, modes d'emploi, notices descriptives : Sharp, Canon, Olivetti, Casio, Hewlett-Packard, Epson...

## Achetez sur place ou par poste Voyez le Banc

### \* \* \* \* \* \* \* \* \* \* \* d'Essai Duriez \* Fiurycr 1 Imc ..... F il. 2i (:)thclkr ... I S.\*;  $\begin{array}{cccc}\n\star & \text{Burger Time} & \text{Fuc 250} & \text{Othello} & \text{188} \\
\star & \text{java Video 2} & \text{Java Breaker} & \text{250} & \text{188} \\
\star & \text{Hopper} & \text{188} & \text{Java Breaker} & \text{250} \\
\star & \text{Sopper Demon Attack} & \text{250} & \text{A-Maze-ing} & \text{134}\n\end{array}\n\quad\n\begin{array}{cccc}\n\star & \text{188} & \star$ \* Return to nisi\*+I1aétd '\_511 0éSvionprkee .. 3o \* 24 ( ():1\1OI)ORi.. "MI '5 Supper Demon Attack 250 Mash 250 250 Mash 250 250 261 2012<br>
Supper Demon Attack 250 A-Maze-ing<br>
Return to Pirate's Island 250 Gestion privée 380  $\star$  24 COMMODORE, SIN-<br>
Star Trek. 250 Mini-mémoire 500  $\star$  CLAIR, ORIC, CA \* 11In.adcr. -.. I,-.s \* Sharp PC 1500 T.T C., F. 1690 \* Traceur 4 cous <sup>1650</sup> Imprimante CE 150 1750 XO.7 +traceur 3700 C I;ar1C Ci' `s i15-(' ata- ,. PC 1500 + CE 150 3900 \* Mémoire 8 Ko 780 \* loutre e'.t un condensé de Entcnalon 16K prolégeo6b Core 4 Ko 389 \* CE 161 1700 JI~ Coble mogn6to caracteristi tics techni ues 50 \* ~t q \* Inierfoce P.S 232 porolidle 1890 Amplifie P.S232 + Cordon 690 précises. sains délayage publl-PC 1402 ... 1480 \* Cordon impnm. parallèle 245 \* pit lire ` \* PC 1251 1 190 Cone f.chn r 495 PC 1245 750 \* Adaptateur secteur ......2 Périph. pour 1251 ou 1245 PC 1245 750 Adoptoteur secteur 82 II est complété par des <br>
Périph. pour 1251 ou 1245 Mognéto 1100 \* appréciations et des tests \* Périph. pour 1251 ou 1245 \* Epson HX20 5800 \* appréciations et des tests<br>
Interface + magnéto 169 \* Mémoire 16 Ko 1200 \* Duriez sans complaisance. Et<br>
Imprimante + inter magn. 790 \* Modem + cordon 1755 \* Interface + magnéto 169<br>
<del>\*</del> Mémoire 16 Koilcointe 16 Koilcoil pour guider<br>
\* Imprimente + inter magnéto intégré 1590<br>
\* Prix au 6 Avril 1984, En cas<br>
\* des conclusions pour guider  $\begin{array}{ccc}\n\text{Imprim. + magnetic integral} & \text{mogn\'eto integral} & \text{1590} \\
\text{HPA1 CX} & \text{2880} & \text{de changement Duril 1984. En cas} \\
\text{HPA1 CX} & \text{2880} & \text{de changement Duril 2984} \\
\end{array}$ **HP41 CX** 2880 **avise avant Duriez vous**<br>Lecteur de cortes 1560 **avise avant expédition.**<br>Accus rechargeables 390 **avise avant expédition.** if Accus rechargeobles 390 **PREFRESHERS RECHARGED AND RECHARGED AT A RECHARGED** AND RECHARGED AT A RECHARGED AT A  $P41 CX$ <br>  $P43 EX$ <br>  $Lscust does not get a large number of 1560Accust does not get a large number of 1560Accust does not get a large number of 1560Accust reduces to 390Chageur.$ Accus rechargeables.<br>Chargeur ... 1090 **1 Be commande à prix charter<sup>®</sup> Duriez :** Interface magnéto FA2 280<br>Imprimante FP 10 610 Interface magneto FA2 1.1.280<br>Imprimante FP 10 610 **132, Bd St-Germain, 75006 Paris • FX 802 P**<br>F61, 329-05-60 FX 802 P 1400  $\overline{1}$  Tél. 329-05-60<br>PB 100 y PB 100 675 — ■ T In•erfoce magnéto FA3 2%5 a --: 1 catalogue Duriez complet ,e .\_...L-.. ~, - Interface magnéto FA3 275 a gratuit (cale. Scientifiq., et impri-<br>
PB700 1660 mantes, Machines à dicter,<br>
Traceur 4 cowl 2280 . Répondeurs téléph., Mach. à \* Imprimante FP12 635 • Bratuit (calc. Scientifiq., et impri-<br>
Traceur 4 coul. 2280 • Répondeurs téléph., Mach. à Magnéto intégrable 850 • Répondeurs téléph., Mach. à Indian et al. a coule a superior d'al. a coule de la c Mémo r, 4 Ko. 850 écrire, Duplicateurs, Materiel —~ — =- \_~ ~~``\_-= \_y s FP200 2'90 1 —\_\_ = --' bureau, Classeurs, etc...). –,•\_ \_, \* H6meiée 8 Ko 623 1 \_ -•- \* Mémoire 8 Ko. 623 Bulletin de micro-ordinateurs a Je paierai à réception (Contre a Cordon magnéto assettion 35 → Troceur 4 coul. ov. cordon 2281 avancés. Remboursement), moyennant un verse de la calculation de 30 E Cordon imprim, parallèle 390<br>
Lecteur disquettes : ... 4430<br>
Clavier numérique 512<br>
Adapteur secteur 225<br>
Clivetti M 10<br>
5990

Passons aux jeux compatibles avec le VIC 20 avec AVENGERS et STAR BATTLE qui arrivent ex -æquo à la première place, AVENGERS est le plus ancien jeu d'envahisseurs sorti sur le marché ; ici nous en avons une réalisation parfaite à tous points de vue, c'est-à-dire rapidité, graphisme et son. Si vous avez connu INVADERS au bistrot du coin, vous ne serez pas dépaysés avec celui-ci. STAR BATTLE est la reprise du superbe GALAXIANS en location pour quelques minutes dans des endroits de perdition que l'on appelle aussi salles de jeux... Très bonne réalisation aussi, d'où l'égalité en tète du HIT.

Tout cela pour vous dire que e VIC 20 est loin d'être, à mon humble avis, une machine dépassée et reste une des plus intéressante console de jeux, financièrement parlant. Enfin, une précision tout de même, je n'ai pas vendu mon âme à COMMODORE ni à son Importateur.

> Ensuite, voici BRONZO, qui à la différence des 3 premiers n'est pas sur cartouche, mais sur cassette et nécessite donc un lecteur de cassettes compatibles (je rappelle aux nombreux possesseurs .de Commodores qu'un adaptateur pour magnéto cassette ordinaire serait sorti pour pas cher...) et une extension d'au moins 8 Ko. Le principe du DONKEY KONG est une fois de plus repris ici avec une petite histoire de valise originale.

Dans AVENGERS (je rappelle le principe de ces deux jeux aux enfants de moins de 16 ans), des créatures venues d'ailleurs tentent d'envahir la terre, je suis armé d'un canon laser (c'est fou, ce que l'on peut faire avec un laser de nos jours), et je dois tous les tuer avant qu'ils n'atterrissent ; j'ai tout de même 4 blockhaus pour me protéger, au début seulement, les petites horreurs ayant tendance à les détruire avec une conscience que je qualifierai de professionnelle. Dans STAR BATTLE je dois aussi tuer des envahisseurs (comme c'est original), mais ici, différence de stratégie : ces petits cannaillous arrivent par vagues et je n'ai plus de blockhaus pour me protéger, seule la précision de mon tir, la rapidité de mes réflexes et la finesse de mon pilotage me mèneront à la fin du jeu ! (ces deux jeux se jouent soit au clavier, soit avec des manettes).

Arrive ensuite SHAMUS, l'histoire du petit bonhomme explorant un labyrinthe avec son pistolet laser (et oui, encore). Finalement, je dois tirer sur tout ce qui bouge pour augmenter le nombre de points et le nombre de mes vies, attraper toutes les clés sur mon passage pour passer dans les salles suivantes : il y en a 20, bonjour les dégats avant d'y arriver !

laisse pas emballer par le non-

5800

 $\ast$ 

Duriez est ouvert 132. Bd St Germain, Paris 6<sup>e</sup> (M<sup>o</sup> Odéon) de 9 h 35 à 19 h sauf lundis. Machines à écrire, papeterie, matériel de bureau : 112, Bd St Germain. Ou%ert lundi au samedi 9 h 30 - 18 h 30. Fermé lundi et samedi de 13 à 14 h.

EPSON, THOMSON, etc.,.

•

## LE HIT DU BLASÉ **13 Micro-ordinateurs à prix** charter<sup>®</sup> Duriez

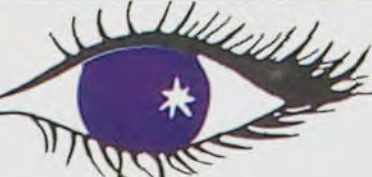

**DURIEZ EST LE PRE-<br>MIER spécialiste des** MIER spécialiste des calculatrices avancées et ordinaleurs portatifs. Fondé en 1783, Duriez ne se

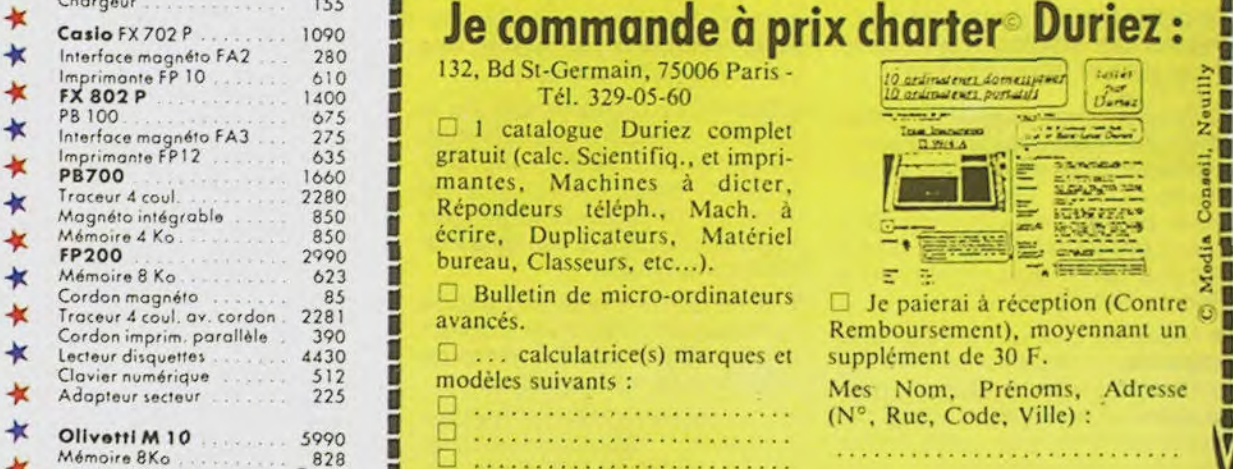

■ .: ----------- - --- ----- ---- - - (N°. Rue, Code. Ville) : ■ Oflvotti M l0 5990 •••..••••••-•••••••••••••• Mémoir,'8Ko 828 ■ ........................... Adopteur secteur 988 Bort et emballage 40 F.<br>
Adopteur secteur 98 Port et emballage 40 F.<br>
★ Cordon Imprim. parallèle 199 → Ci-ioint chèque de F Date et Sig -. Ci-joint chèque de F ....... .Date etgnature : \* Conon Y.0 718 Ko) 2170 ■ foutes taxes incluses (ou) . • . • • • • • • • • • • . • • • .

............................

 $H 4/84$ 

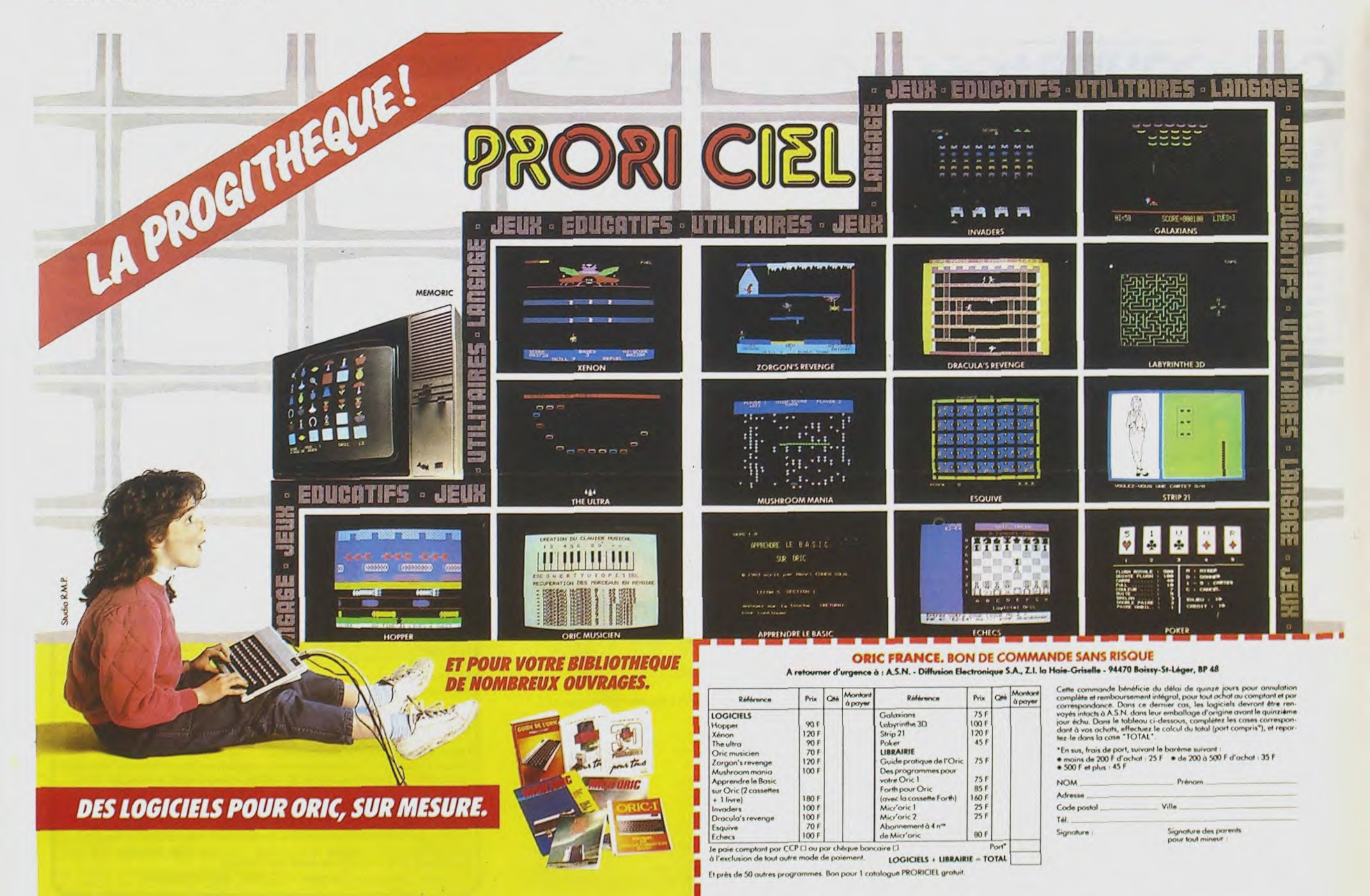

I

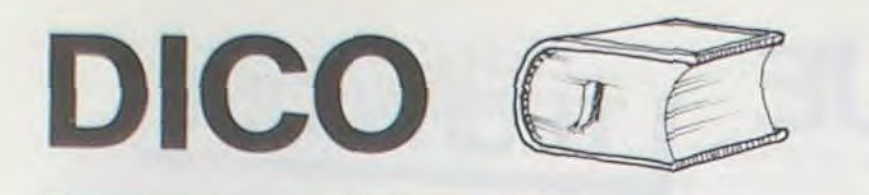

On peut modifier la vitesse de défilement de l'alphabet en modifiant la variable T à la ligne 80 : plus cette variable est élevée, plus le défilement est lent.

On peut éventuellement compléter ce programme en mémorisant les scores effectués par chaque joueur.

### Daniel BOTTON

Ce programme a été écrit sur un Apple II<sup>e</sup> mais peut s'adapter facilement à tout micro-ordinateur disposant des fonctions suivantes:

Comme lejeu télévisé bien connu, le but est de trouver un mot dont on connaît la définition, l'initiale et le nombre de lettres.

Pendant la recherche, l'alphabet défile sur un coin de l'écran.

Il faut trouver la définition du mot avant que l'alphabet atteigne Z.

- saisie au vol d'un caractère (type INKEYS ou GETS) sans interrompre le déroulement du programme

- effacement du bas de l'écran (call-958 sur Apple II) : on peut le simuler par une série de PRINT

- positionnement du curseur en un point de l'écran.

La plus grande partie du programme est occupée par les données qu'ont peut modifier à sa guise. Elles sont structurées de la façon suivante : pour chaque lettre : nombre de mots disponibles, mot, définition.

On peut donc modifier le nombre de mots disponibles pour chaque lettre.

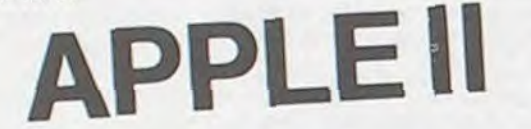

10 DIM LTS(26),NM(26),MT\$(26,10),DFt(26,10) 12 NL = 26: REM NOMBRE DE LETTRES DE L'ALPHABET 20 HOME : PRINT : PRINT TAB( 15)" JEU DU DICO": PRINT 21 REM LECTURE DES LETTRES 22 FOR I = 1 TO NL: READ LTs(I): NEXT I 25 DATA A,E:,C,D,E,F,G,H,I,J,K,L,M,N,O,F',O,R,S,T,U,V,N,X,Y,Z 29 REM LECTURE DES MOTS ET DES DEFINITIONS<br>30 FOR I = 1 TO NL 30 FOR I = 1 TO NL<br>35 READ NM(I): REM 35READ NM(I>: REM NOMBRE DE MOTS DISPONIBLES 40 FOR  $J = 1$  TO NM(I)<br>45 READ MT\$(I,J) 45 READ MT\$(I,J)<br>47 READ DF\$(I,J) 47 READ DF\$(I,J)<br>50 NEXT J 50 NEXT J<br>55 NEXT I 55 NEXT I 60 PRINT : PRINT "VOULEZ-VOUS LA REGLE DU JEU ? ";<br>70 GET R\$ 70 CET R\$  $75$  IF  $R$ = "0"$  OR  $R$ = "o"$  THEN GOSUB 500<br> $77$  PRINT PRINT 80 T = 100: REM TEMPORISATION  $90 L5 = 1$ 95 NP = 0: REM NOMBRE DE POINTS 100 L1\$ = LT\$(L5) 109 REM CHOIX DU MOT A TROUVER 110 M5 = INT (NM(L5)  $\times$  RND (1) + 1)  $120$  MOS = MT\$(L5,M5):DE\$ = DF\$(L5,M5):NL = LEN (MO\$) 119 REM AFFICHAGE DE LA DEFINITION OU MOT 150 HOME VTAB 4: HTAB 5: PRINT " LETTRE : ";L1\$ 160 VTAB 6: HTAB 5: PRINT NL;" LETTRES "<br>162 VTAB 8: HTAB 5: PRINT " DEFINITION : " 165 VTAE: 10: HTAE 2: PRINT DES  $190$  MJ\$ = 191 REM EFFACEMENT DU BAS DE L'ECRAN<br>192 UTAB 15: HTAB 5 VTAE 15: HTAE 5 193 CALL - 958 VTAE 15: HTAE 5: PRINT "REPONSE : ";  $195$  T7 = 0 199 REM ATTENTE DE LA REPONSE DU JOUEUR  $200$  L5 = L5 + 1 210 IF L5  $\langle$  = 26 THEN 220 212 VTAE: 18: HTAE: 5: PRINT CHRS (7>; CHR3 (7);" VOUS AVEZ PERDU"

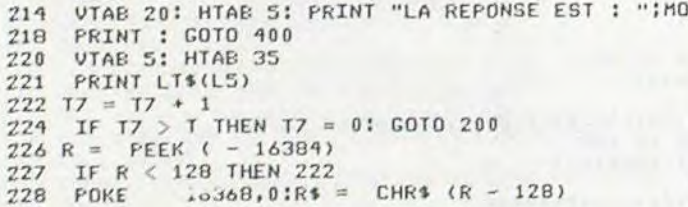

1830 DATA INDNDATION, DEBORDEMENT DES EAUX<br>1840 DATA IMPOSER, FAIRE SUBIR PAR CONTRAINTE 1850 DATA ISLAM, RELIGION ET CIVILISATION DES MUSULMANS<br>1900 DATA 5 2210 DATA MACHER, BROYER AVEC LES DENTS<br>2220 DATA MALABAR, GRAND ET FORT 2240 DATA MERLETTE, FEMELLE DU MERLE<br>2250 DATA MIE, PARTIE INFERIEURE DU PAIN 2350 DATA NOTER, CONSIGNER PAR ECRIT<br>2400 DATA 5 FRINT "DES QUE VOUS AVEZ TROUVE, VOUS DEVEZ": 2520 DATA PARTIR,SE METTRE EN CHEMIN<br>PRINT "FRAPPER LE MOT AU CLAVIER, CE QUI " 2530 DATA PARADOXE,OPINION CONTRAIRE A L'OPINION COMMUNE 1520 DATA FLEURI, GARNI DE FLEURS 3110 DATA YACHT,NAVIRE DE PLAISANCE 15:30 DATA FRUGAL, OUI SE NOURRIT DE PEU 3420 DATA YPREAU,PEUF'LIER BLANC

8 : passer à la ligne du dessus encore toute vierge (retour au début : (ligne 120).

0 : pour cacher l'or trouvé, mais attention : à chaque fois que vous enterrez des pièces vous en perdez 3 au fond du trou. Inutile de les enterrer si vous en avez moins de 10 dans vos poches, puisque le fantôme ne vous escroque que dans le cas ou vous en avez plus de 10 (ligne 20).

Il faut aussi que le fantôme soit à moins de 4 pièces de vous, pour pouvoir monnayer votre vie (ligne 100).

Si vous gagnez, le fantôme vous paiera la différence : (somme de vos dés - somme de ses dés). Sinon la partie est terminée.

:..? REM TRAITEMENT DU MOI ENTRE AU CLAVIER 17''0 DATA HUMAr4ITE. L'EHSEME:LE DES HOMMES 230 MJ4 r MJ\$ • Pt 1730 DATA HArER. RENDRE PLUS RAPIDE :3.3 VTAE: 1'S: HTAE 1`,: PRINT " 1710 DATA N(IRE, TETE COIJFEE DE SANGLIER 31 VTAE i: HTAE: 15: PRINT M.Jl 1750 DATA HYDRATER, COME:INER AVEC L'EAU ~ J6 CET Ri:Mj1 - MJ•I • Rt 1800 DATA 5 :'4 IF ASC (R\$) --- 13 THEN LOTO 257 1910 DATA ILLEGAL, CONTRAIRE A LA LOI 2q:, IF ASC (kt) 8 THEN LOTO 233 1820 DATA INDEX. AIGUILLE D'UN CADRAN 247 IF LEN (MJS) < 3 THEN TJt ' .. GOTO 250 250 GOTO 233 1840 DATA IMPOSER, FAIRE SUBIR PAR CONTRAINTE 258 IF MJ\$ < > MO\$ THEN 280 1900 DATA 5 260 VTAE 18: HTAE 5: PRINT CHR\$ (7); CHR\$ (7);" REPONSE 1910 DATA JAMEON, CUISSE OU EFAULE SALEE DE PORC<br>EXACTE" EXACTE" 1920 DATA JOYAU, OBJET DE GRAND PRIX<br>EXACTE" 1920 DATA JOYAU, OBJET DE GRAND PRIX<br>263 NP = NP + 10 1930 DATA JUVENILE, QUI APPARTIENT A 263 NP = NP + 10<br>263 NP = NP + 10 1930 DATA JUVENILE, QUI APPARTIENT A LA JEUNESSE<br>269 UTAB 20: HTAB 5: PRINT " POINTS : ";NP 1940 DATA JUILLET, SEPTIEME MOIS DE L'ANNEE VTAE 20: HTAE 5: PRINT " POINTS : ";NP 1990 DATA 1950 DATA GOTO 300 272 GOTO 300<br>272 GOTO 300 1950 DATA JOLI, AGREABLE A VOIR<br>279 REM LA REPONSE FOURNIE EST FAUSSE 2000 DATA 5 FEM LA REPONSE FOURNIE EST FAUSSE 2000 DATA<br>
VTAB 20: HTAB 5: PRINT " REPONSE FAUSSE " 2010 DATA 2010 DATA 280 VTAE: LA KEFUNSE FUURILLES FRUSSE " 2010 DATA KAPPA, DIXIEME LETTRE DE L'ALPHABET GREC<br>280 VTAE: 20: HTAB: 5: PRINT " REPONSE FAUSSE " 2020 DATA KID, FOURRURE LUSTREE DU CHEVREAU<br>2010 DATA KILODRAME LUITE DE MECULE DE 2020 DATA KID,FOURRURE LUSTREE DU CHEVREAU<br>282 PRINT CHR\$ (7) 2030 DATA KILOGRAMME,UNITE DE MESURE DE MA<br>283 FOR I = 1 TO 1000: NEXT I 2040 DATA KILOGRAMME,UNITE DE MESURE DE MA 283 FOR I = 1 TO 1000: NEXT I 2030 DATA KILOGRAMME, UNITE DE MESURE DE MASSE 286 COTG 190 2040 DATA KILT. JUPE COURTE DES ÉCOSSAIS 200 GUID IYO<br>300 VIAE: 22: HTAE: 5: PRINT " VOULEZ-VOUS CONTINUER 2 " 2100 DATA 5<br>2110 DATA 1 ACRYMAL EELATY AUX LADE  $\frac{315}{320}$ GET R\$<br>IF R\$ = "O" THEN GOTO 100<br>REM AFFICHAGE DU SCORE 910 GET R≰ = "0" THEN GOTO 100 2110 DATA LACRYMAL,RELATIF AUX LARMES<br>215 IF R≰ = "0" THEN GOTO 100 2120 2120 DATA LEGUER, DONNER PAR TESTAMENT<br>21:0 REM AFFICHAGE DU SCORE 21:0 21:00 DATA LORTN BETIT MORTSAU OF TEST⊥ 330 HOME : PRINT : PRINT 2130 DATA LOPIN,FETIT MORCEAU DE TERRAIN 320 REN AFFILMALE DU SCORE<br>336 HOME : PRINT : PRINT<br>335 PRINT TAB(10)" VOUS AVEZ "INP; 2140 DATA LYRE, INSTRUMENT DE MUSIQUE A CORDES PINCEES<br>337 IF NP = 0 THEN PRINT " POINT ": GOTO 339T" POINTS" 2150 DATA LICE,FEMELLE D' 333 FRINT - HER PRINT " FOINT ": GOTO 339T" POINTS" 2150 DATA LICE,FEMELLE D'UN CHIEN DE CHASSE<br>338 FRINT " POINTS" PRINT " POINT ": GOTO 339T" POINTS" 2200 DATA 5 338 PRINT " POINTS" 340 PRINT TAB( 25);" A LA LETTRE ";LT\$(L5) 2220 DATA MALABAR,GRAND ET FORT<br>300 PRINT : PRINT : PRINT : PRINT : PRINT " VOULEZ-VOUS 2230 DATA MODESTE,QUI PARLE DE SOI-MEME SANS ORGUEIL PRINT : PRINT : PRINT : PRINT : PRINT " VOULEZ-VOUS 2230 DATA 2230 REJOUER ? " 110 GET R\$<br>2250 DATA MIE,PARTIE INFERIEURE DU PAIN 110 GET N = "0" THEN 90 2300 DATA S 120 IF AVE. PRINT " AU REVOIR" 2310 DATA NAITRE, VENIR AU MONDE 190 IF R\$ = "0" THEN 90<br>
190 PRINT : PRINT " AU REVOIR" 2310 DATA NAITRE, VENIR AU MONDE<br>
190 REM REGLE DU JEU 2320 DATA NAPPERON, PETITE NAPPE<br>
199 REM REGLE DU JEU 2330 DATA NUCLEAIRE, RELATIF AU 1 199 END<br>199 REM REGLE DU JEU<br>1990 HOME : PRINT " CE JEU EST INSPIRE D'UN JEU TELEVISE": 2340 DATA NATTER,TRESSER EN NATTE FOME : PRINT " CE JEU EST INSPIRE D'UN JEU TELEVISE": 2350 DATA PRINT 2400 DATA 5 505 PRINT<br>510 PRINT "LE BUT DU JEU EST DE TROUVER UN MOT." 2410 DATA DBEISSANT, SOUMIS 510 PRINT "LE BUT DU JEU EST DE TROUVER UN MOT." 2420 DATA OURAGAN, TEMPETE VIOLENTE<br>512 PRINT "DEFINITION DU MOT A TROUVER": PRINT 2430 DATA OISIF,QUI NE FAIT RIEN<br>514 PRINT "DEFINITION DU MOT A TROUVER": 1/ALBUARETT". 24 514 PRINT "DEFINITION DU MOT A TROUVER": PRINT 21310 DATA ONIRIOUE, F<br>520 PRINT "PENDANT QUE VOUS CHERCHEZ, L'ALPHABET": 2450 DATA ONIRIOUE, F<br>PRINT "DEFILE SUR LE COIN DROIT DE L'ECRAN" 2500 DATA 5 FRINT "PENDANT QUE VOUS CHERCHEZ, L'ALPHAEET": 2450<br>PRINT "DEFILE SUR LE COIN DROIT DE L'ECRAN" 2500 PRINT "DEFILE SUR LE COIN DROIT DE L'ECRAN" 2500 DATA PRINT 2500 DATA 522 PRINT<br>525 PRINT "DES QUE VOUS AVEZ TROUVE, VOUS DEVEZ": 2510 DATA PARTIR, SE METTRE EN CHEMIN PRINT "FRAPPER LE MOT AU CLAVIER, CE QUI " 2520 DATA FARIIR, SE METIRE EN CHEMIN<br>PRINT "FRAPPER LE MOT AU CLAVIER, CE QUI " 2530 DATA FARADOXE,OPINION CONTRAIRE A L'OPINION COMMUNE<br>527 PRINT " ARRETE LE DEFILEMENT DE L'ALP 5213 PRINT 2550 DATA POCHARD,IVROGNE 530 PRINT " SI LE MOT DONNE EST EXACT, VOUS POUVEZ" 2600 DATA 5<br>532 PRINT " CONTINUER AVEC UN MOT DONT LA PREMIERE" 2610 DATA QUADRILATERE,QUI A QUATRE COTES 532 FRINT " CONTINUER AVEC UN MOT DONT LA PREMIERE" 2610 DATA QUADRILATERE, QUI A QUATRE COTES<br>534 PRINT " LETTRE EST CELLE DE L'ALPHABET STOPPE," 2620 DATA QUOTIENT, RESULTAT DE LA DIVISION 534 PRINT "LETTRE EST CELLE DE L'ALPHABET STOPPE." 2620 DATA QUOTIENT, RESULTAT DE LA DIVISION DATA DE LA DIVISION DE LA DIVISION DE LA DIVISION DE LA DIVISION DE LA DIVISION DE LA DIVISION DE LA DIVISION DE LA DIVISION DE 536 PRINT 2630 DATA QUIET,TRANQUILLE 538 PRINT : PRINT "APPUYEZ SUR UNE TOUCHE FOUR CONTINUER " 2610 DATA OUITTE,LIEERE D'UNE DETTE PECUNIAIRE 539 GET RI: HOME 2650 DATA QUETE,ACTION DE CHERCHER 540 PRINT " CHAQUE MOT TROUVE RAPPORTE 10 POINTS." 2700 DATA 5 541 PRINT " LE BUT DU JEU EST D'OBTENIR LE ": 2710 DATA RABBIN, DOCTEUR DE LA LOI JUIVE<br>542 PRINT " LE BUT DU JEU EST D'OBTENIR LE ": 2720 DATA RECEVABLE, QUI PEUT ETRE ADMIS 542 PRINT " LE BUT DU JEU EST D'OBTENIR LE ": 2720 DATA RECEVABLE,QUI PEUT ETRE ADMIS PRINT " MAXIMUM DE POINTS A 2730 DATA REFLETER, RENVOYER LA LUMIERE PRINT "MAXIMUM DE POINTS A "<br>VANT LA FIN DE ": PRINT "L'ALPHABET." 2740 DATA RIXE,QUERELLE VIOLENTE<br>PRINT "PRINT A LA CARRETA" 2750 DATA RURAL, QUI APPARTIENT A LA CAR VANT LA FIN DE ": PRINT "L'ALPHABET."<br>543 PRINT 2750 DATA RIXE, QUERELLE VIOLENTE<br>545 PRINT "ATTENTION: TOUTES LES REPONSES DOIVENT" 2800 DATA 5 545 FRINT "ATTENTION: TOUTES LES REPONSES DOIVENT" 2800 DATA 5<br>547 PRINT " ETRE DONNEES EN MAJUSCULES." 2810 DATA SABOT,CHAUSSURE DE BOIS 547 PRINT " ETRE DONNEES EN MAJUSCULES." 2810 DATA 2810 DATA SAE: CHAUSSURE DE BOIS DATA 548 PRINT : PRINT<br>550 PRINT : PRINT "APPUYEZ SUR UNE TOUCHE POUR CONTINUER "2830 DATA SOIF. BESOIN DE BOIRE 550 PRINT : PRINT "APPUYEZ SUR UNE TOUCHE POUR CONTINUER " 2830 DATA 555 GET R\$: PRINT : RETURN 555 GET R\$: PRINT : RETURN 2840 DATA SIL, ARGILE ROUGE OU JAUNE<br>1000 DATA 5 2850 DATA SIECLE, DUREE DE CENT ANNE 1000 DATA 5<br>1010 DATA ACHAT, ACQUISITION A PRIX D'ARGENT 2900 DATA 5 1010 DATA ACHAT, ACQUISITION A PRIX D'ARGENT 2900 DATA 5 1020 DATA ALLIANCE,UNION PAR MARIAGE 2910 DATA TASSER,REDUIRE DE VOLUME PAR PRESSION 1030 DATA ANNAL, OUI DURE UN ANS 2920 DATA TETANOS,CONTRACTION F'ROLONCEE D'UN MUSCLE 1030 DATA ANNAL, QUI DURE UN ANS<br>1040 DATA ARETE, OS DE CERTAINS POISSONS 2930 DATA TINTER,RESONNER LENTEMENT PAR COUPS ESPACES<br>1050 DATA AMUSER, DIVERTIR AGREABLEMENT 2940 DATA TOXIQUE, QUI A LA PROPRIETE D'EMPOISONNER 1050 DATA AMUSER, DIVERTIR AGREABLEMENT 2940 DATA TOXIQUE, QUI A LA PROPRIETE D'EMPOISONNER<br>1100 DATA 5<br>2950 DATA TARDIF,QUI VIENT TARD 1100 DATA 5 2950 DATA TARDIF, QUI VIENT TARD<br>1110 DATA BAGUE, ANNEAU QUE L'ON MET AUTOUR DU DOIGT 3000 DATA 5 1110 DATA BAGUE, ANNEAU QUE L'ON MET AUTOUR DU DOIGT<br>1120 DATA BAL, REUNION LOCALE OU L'ON DANSE 3010 DATA URBAIN, DE LA VILLE<br>1130 DATA BELOTE, JEU DE CARTES 3020 DATA UTILE, QUI REND SERV 1120 DATA BAL, REUNION LOCALE OU L'ON DANSE 3010 DATA URBAIN, DE LA VILLE 1130 DATA BELOTE, JEU DE CARTES 3020 DATA UTILE,OUI REND SERVICE 1110 DATA BOURREAU, HOMME CRUEL 30:30 DATA USAGE,OUI A DEJA SERVI 1150 DATA BALEINE, GRAND MAMMIFERE MARIN 3040 DATA US,USAGES 1200 DATA 5<br>1210 DATA CANCRE, ECOLIER PARESSEUX 3100 DATA 5 1210 DATA CANCRE, ECOLIER PARESSEUX 3100 DATA 5<br>1220 DATA CANETON, JEUNE CANARD 3110 DATA VACANT, NON OCCUPE 1220 DATA CANETON, JEUNE CANARD 3110 DATA VACANT, NON OCCUPE 1230 DATA CONSTANTE, OUANTITE DE VALEUR FIXE 3120 DATA VACARME, BRUIT TUMULTUEUX 1210 DATA CROCHU, RECOURBE EN POINTE 3130 DATA VARLOF'E,GRAND RABOT 1250 DATA CHATON, JEUNE CHAT 3140 DATA VACILLER, CHANCELER<br>1300 DATA 5 3150 DATA VEAU, PETIT DE LA 1300 DATA 5 3150 DATA VEAU, PETIT DE LA VACHE<br>1310 DATA DESUET, DEMODE 3200 DATA 5 1310 DATA DESUET, DEMODE 3200 DATA 5 1320 DATA DIVORCE, RUPTURE LECALE DU MARIAGE CIVIL 3210 DATA HHIST,JEU DE CARTES 13:30 DATA DIGNEMENT, DE FACON CONVENABLE 3220 DATA WHISKY, EAU-DE-VIE DE GRAIN 1340 DATA DOYEN, LE PLUS ANCIEN D'AGE 3230 DATA WAPITI,GRAND CERF D'AMERIQUE DU NORD 1350 DATA DIPTYQUE, OEUVRE COMPOSEE DE DEUX PARTIES 3210 DATA WATT,UNITE DE MESURE DE PUISSANCE 1400 DATA 5 3250 DATA WICWAM, HUTTE DES INDIENS D'AMERIQUE<br>1410 DATA ECUEIL, ROCHER A FLEUR D'EAU 3300 DATA 5 1110 DATA ECUEIL, ROCHER A FLEUR D'EAU 3300 DATA 5 1420 DATA ECLORE, SORTIR DE L'OEUF 3310 DATA XENOPHILE, OUI AIME LES ETRANGERS 1430 DATA EPINETTE, F'ETIT CLAVECIN 3320 DATA XENOPHOBE, QUI DETESTE LES ETRANGERS 1440 DATA ERGOTER, CHICANER 3330 DATA XERES,VIN D'ANDALOUSIE 11::0 DATA ELIMER, USER 3310 DATA XENON, UN DES GAZ RARES DE L'ATMOSPHERE 1500 DATA 5 3350 DATA XEROGRAPHIE, PROCEDE D'IMPRESSION SANS CONTACT 1510 DATA FONGIFORME,OUI A LA FORME D'UN CHAMPIGNON 3400 DATA 5

> +100; BEEP 1: PAUSE<br>|-<br>| iptiesirsic tinsi Isi Jaik<br>Filsi Meinei O siP\$iD\$iR\$IS 1171RETURN<br>4501W=A(38)+A(28 ): PAUSE "YOUS<br>
> AVEZ "VOUS<br>
> AVEZ "IPAUSE<br>
> ECES": PAUSE<br>
> A(20)1" ET"l<br>
> A(38)1" CACH<br>
> EES": RETURN<br>
> 5001A(36)=A(35): A(20)= A(28)\*A(36)<br>
> 5101PRINT "POHUS<br>
> DE "IA(36)i<br>
> "PIECES"1<br>
> RETURN<br>
> 5501FE TA(V-1)="<br>
> (28)\*1<br>
> 5601FE TURN<br>
> 6001FF A4(V+1)="<br>
> "LET A(28)="<br>
> (28)\*1<br>
> (28)\*1 6101 RETURN<br>LET A(37)<br>LET A(37) = WI<br>BEEP lipAUSE<br>"NOUVEAU REC<br>ORDI"IA(37) TOOI INPUT "AUTRE 110I IV UI-0" GOLD 10

I<sup>I "MAC</sup> PANIPC-<br>12111MOULAER  $101" = n(20) = 01A$  $(38)$  = 0:  $V = 10$ 20,BEEP 22PAU5E "<br>-PAN. . . . "I PAUSE "RECOR D 1^1A(37) 301FOR W=1TO 20<br>1A\$(W)=","! HEXT HIRSCYS 7OIGOSUB 4002 GOSUI! 300 601Y-INT ABS (6 5A(27)IIF (Y >20).(Y<I)•l LOTO 250 10,LET A\$(Y)•^Y •,GOSUB 400

20

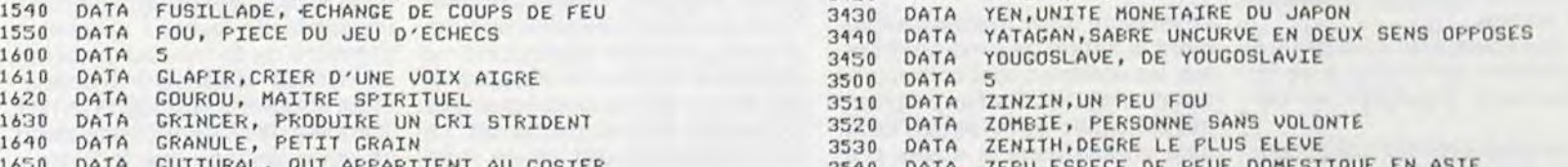

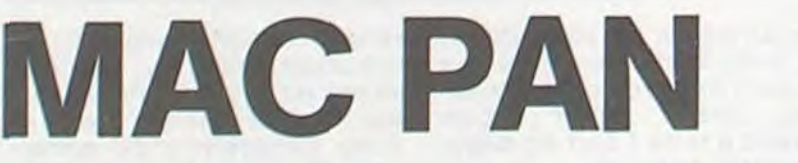

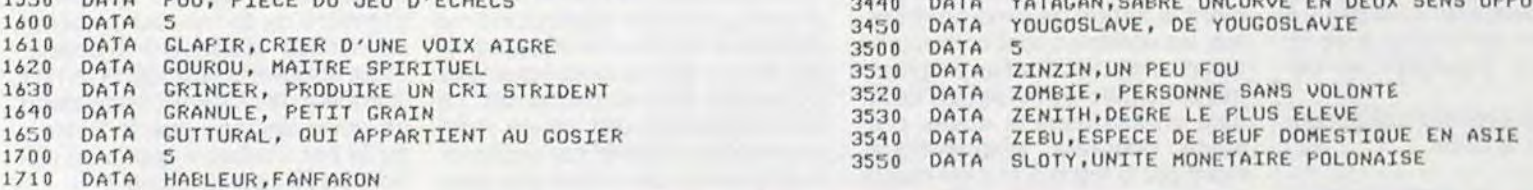

Vous êtes Mac Pan, un écossais, cousin éloigné du célèbre PAC MAN. Vous avez la chance de trouver des pièces d'or, vous êtes alors heureux en bon écossais que vous êtes, mais tout d'un coup apparaît un fantôme : évidemment, vous êtes en ECOSSE. Il faut le payer ou jouer votre vie aux dés.

Michäel MOULAERT

### UTILISATION DU PROGRAMME:

En MODE DEF : SHIFT —

Pour les directions touches 8,6,4

6 : aller à droite

4 : aller â gauche

Ces valeurs peuvent être changées pour faciliter ou compliquer le jeu. Si vous avez donc plus de 10 pièces et qu'il vous a volé, vous aurez automatiquement la présence d'esprit d'enterrer ce qui vous reste et vous ne perdrez rien.

PC 1211

Par contre, si vous avez moins de 10 pièces, le fantôme jouera votre vie aux dés. Si vous avez la chance de faire un double, la somme de vos dés sera doublée.

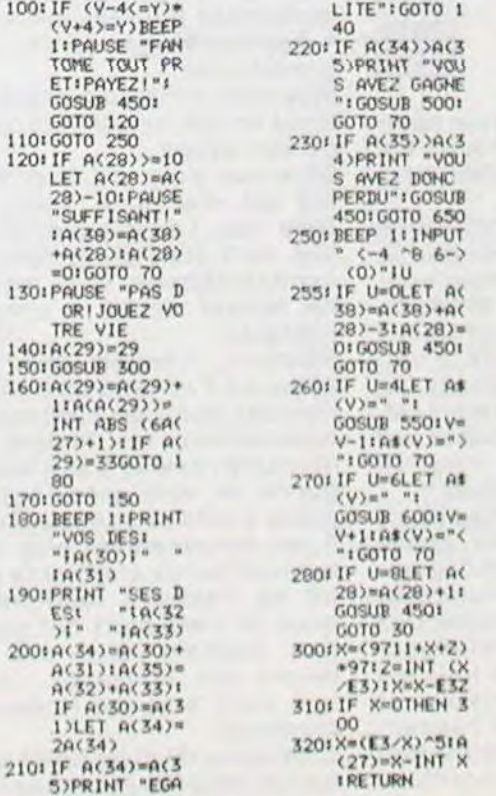

u

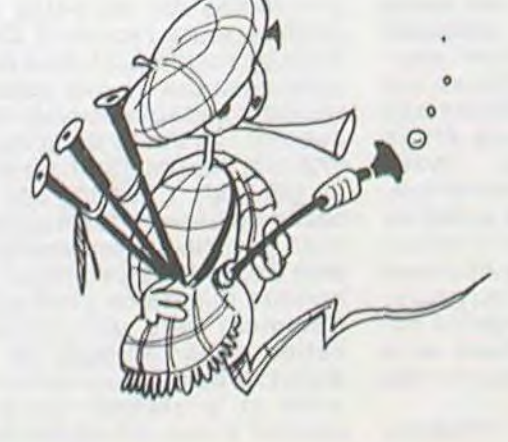

# EDUCATION ET INFORMATIQUE **I TECHNIQUE**

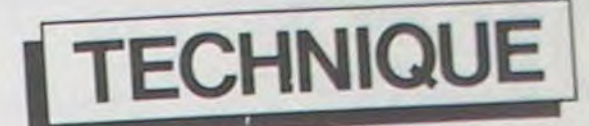

ncs

### PRIMITIFS DE COMMAN-**DE NUMERIQUE EN BASIC**

La notion de commande numérique effraye, à tort car le numérique est par essence même beaucoup plus simple, plus puéril au sens propre du terme que l'analogique.

Par la présentation très partielle d'un exemple étudié en milieu scolaire l'auteur veut montrer qu'un informaticien de salon connaissant bien son "Home Computer" peut parfaitement saisir ce qu'est la commande numérique d'une machine outil.

Un ensemble de fabrication à commande numérique est divisé en deux unités distinctes, la machine outil et le processeur de commande. La machine outil est pourvue des actionneurs et des capteurs nécessaires à sa commande à distance. Le processeur de commande traite les informations venant des capteurs, compare les valeurs des paramètres mesurés sur la machine outil aux consignes chiffrées imposées et en déduit les actions à mener. Vue globalement une machine à commande numérique se définit comme un système mécanique asservie à des données chiffrées. En liaison constante avec l'outil le processeur de contrôle travaille en temps réel, ce qui impose des normes de rapidité très strictes et favorise un traitement analogique. Dans le schéma traditionnel. l'information numérique d'entrée est immédiatement transformée en une consigne analogique, le calculateur lui-même étant entièrement analogique. Les calculateurs numériques modernes

nt beaucoup gagné en rapidité, certains systèmes plus récents utilisent un processeur numérique et des capteurs fournissant directement les données de retour chiffrées.

Indépendamment du processeur de commande, et souvent hors du site, les systèmes de fabrication à commande numérique utilisent un ou plusieurs ordinateurs d'aide à la programmation. Ces ordinateurs d'assistance œuvrent soit en ligne avec le processeur de commande, soit en différé par l'intermédiaire d'une bande perforée ou d'un support magnétique, dans tous les cas leur fonction première est la fourniture d'informations codées et formatées au standard requis par la machine outil. Comme dans tout système informatique, trois options sont envisageables pour la programmation de l'ordinateur d'assistan $ce$ 

- Un logiciel de dialogue interactif qui ne suppose aucune connaissance informatique chez l'utilisa-

général sur l'ordinateur d'assistance d'une machine numérique : D'une part, la grande diffusion de ce langage rend inutile une formation spécifique lourde du personnel utilisateur et limite l'investissement matériel à un "Home Computer" moins cher qu'un système spécialisé,

D'autre part, la grande richesse en instructions des langages courants procure une excellente souplesse de programmation.

Le Basic, malgré ses incontestables lacunes, apparaît ainsi comme une option raisonnable pour un établissement d'Enseignement Technique utilisant la commande numérique. Les routines de service spécifique comme le formattage des données ou la perforation de la bande constituent de véritables petits programmes Basic : les primitifs que l'on a intérêt à définir une fois pour toutes et à regrouper dans un noyau fondement de tout programme proprement dit. C'est un tellogiciel de base conçu pour une poinçonneuse à tôle que nous présentons ici, il se compose de deux primitifs dont l'un concerne le formattage des données et l'autre leur codage pour la fabrication de la bande perforée. Sur la machine étudiée, le format d'une ligne de données est très rigide. La ligne débute par le préfixe 000N suivit immédiatement d'un numéro de ligne sur trois chiffres, après ce préambule vient le code préparatoire sur deux chiffres préfixés G, puis les données géométriques sont fournies sur cinq chiffres précédés du signe et de la lettre X ou Y, une ou deux commandes auxiliaires formant la ligne sont séparées par des blancs qui seront éliminés au transcodage, des espaces blancs remplacent aussi les commandes facultatives quand elles sont omises de façon à constituer des lignes en un format standard de trente cinq caractères comme l'exemple suivant:

"000N025G67X-00054Y+00000 M06 T02".

Les fonctions du primitif de formatage sont ainsi parfaitement définies : créer un numéro de ligne SLN et le calibrer en SNI\$, formater la commande préparatoire ou la remplacer par des blancs, transcrire les coordonnées géométriques SDX et SDY en l'écriture décimale acceptable SX\$ et SY\$ puis formater les commandes auxiliaires ou les remplacer par des blancs. Accessoirement le programme assure la transmission des instructions de rembobinage et de fin de la bande perforée RWS et \$ sans les numéroter. La ligne dûment formatée est enregistrée en machine sous la référence interne SIR.

pal la routine de formatage utilise six variables navettes, ces variables sont initialisées à une valeur dite de défaut par le primitif, valeur qui peut être redéfinie par le programme principal avant l'appel GOSUB 330 déclenchant la procédure. La liaison avec le programme de gestion du Télétype nécessite quant à elle, deux variables : un tableau de 1 à 64 éléments contenant les lignes d'instructions enregistrées et un pointeuir SIR précisant le nombre de lignes remplies.

Les instructions sont ainsi stockées dans le tableau SSTS, ce tableau est lu et transcodé par le second primitif qui remet alors le compteur SIR à zéro.

Le second primitif, voué à la gestion du Télétype assure le passage des données du code ASCII dans le code EIA et la perforation correcte de la bande. Comme nous l'avons vu les informations sont transmises au programme transcodeur sous forme de tableaux qui sont traités ligne par liqne, puis caractère par caractère, les espaces blancs sont éliminés et un séparateur (End of Block) est ajouté à chaque fin de ligne. Le programme transcodeur est appelé automatiquement par la routine de formatage chaque fois qu'un tableau de 64 lignes est complet, quand le caractère d'arrêt \$ est utilisé le transcodage s'effectue sur un tableau incomplet. Outre ces fonctions, le second primitif produit 40 cm de bande d'amorce lors de la mise en route, assure la perforation de la bande au fur et à mesure de la production des codes EIA et ajoute 40 cm de bande après le dernier caractère (\$)

Dans la rédaction proposée les deux primitifs formant le noyau sont relativement enchevêtrés car l'ordre des lignes est motivé par la nature de l'instruction plus que par le programme utilisateur. Selon le schéma traditionnel on trouve en tête les données en DA-TA, les déclarations DIM, les affectations des constantes. Puis viennent l'initialisation des constantes et les définitions de fonctions spécifiques les deux subroutines proprement dites sont casées immédiatement apres ces définitions. Le programme principal débute ensuite précédé par l'établissement de la matrice de transcodage, l'ouverture du canal sur le Télétype et la réalisation de la bande d'amorce.

Le programme qui utilise un noyau logiciel préfabriqué peut en ignorer la structure exacte, mais il reste astreint à certaines contraintes pour éviter une destruc-

déré modifie les points d'entrée des subroutines et rend le noyau inexploitable. Pour être utilisable le noyau logiciel est livré avec une feuille de caractéristiques regroupant ses paramètres essentiels, voici la feuille de route de notre exemple (Résumé).

Logiciel de commande de la poinconneuse Hughes N/C 220 Strip-

Matériel : Ordinateur TI99/4A avec extension RS232C, téléimprimeur Télétype ASR 33 connecté sur la ligne RS232/1 de l'ordinateur.

Langage: TI BASIC

Premier Numéro de ligne : 100 Dernier numéro de ligne : 960 Pas de numérotation : 10 Points d'entrée GOSUB 330 entrée principale GOSUB 660 vidange du Buffer in-

terne Variables réservées : toute variable dont le nom commence par S Navettes en entrée :

SPC \$ : Commande préparatoire facultative si inchangée ou contrôle du déroulement de la bande (RWS et \$)

SAX : Valeur de X dans le repère absolu facultative si inchangée SDX : Variation de X (zéro par défaut)

SAY : Valeur de Y dans le repère absolu facultative si inchangée SDY : Variation de Y (zéro par défaut)

SAC\$: Commandes auxiliaires facultatives (7 caractères au plus) Remarque : Les sommes SAX =  $SAX + SDX$  et  $SAY = SAY + SDY$ sont effectuées automatiquement à l'entrée dans le noyau. Accès au tampon interne : Les instructions sont stockées par ligne, en ASCII dans le tableau

SST\$ de 64 lignes au maximum, la variable SIR pointe le nombre de lignes utiliseés. A saturation le contenu du buffer est automatiquement transféré sur bande avec remise à zéro du pointeur. Cette opération est déclenchée prématurément par un GOSUB 660.

### Registres internes :

Les coordonnées absolues sont enregistrées sous les noms SCX et SCY, il est impératif de remettre ces registres à zéro quand on commande la remise à zéro mécanique de la machine outil (commande G69).

Dans la rédaction "Basic" de ce noyau de commande d'une poinconneuse transparait l'influence de langages plus adaptés à la commande numérique comme le FORTH pour sa notion de primitif et le bon vieux FORTRAN riche en sous-programmes. Le choix de l'auteur est motivé par deux arguments plus terre à terre, qui posent deux questions. L'assistance d'une machine numérique en langage évolué vise essentiellement un public de lycéens au niveau première ou terminale. Combien de lycées disposent d'ordinateurs utilisant le langage FORTH? Combien de lycéens connaissent un autre langage que le Basic... qu'ils ont d'ailleurs appris en dehors de l'Ecole Publique ?

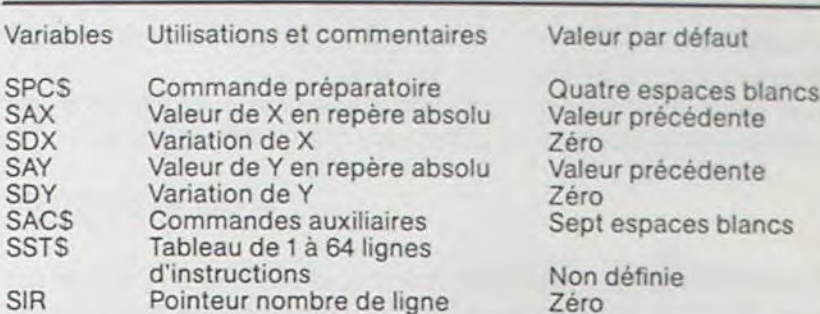

Récapitulatif des variables navettes

100 REM STRIPPIT SOFT CORE 110 REM 120 DATA 112, 59, 64, 107, 49, 32, 1, 2, 19, 4, 21, 22, 7, 8, 25 130 DATA 97,98,115,100,117,118,103,104,121,81,82,67 140 DATA 84,69,78,87,88,73,50,35,52,37,38,55,56,41 150 REM STOP REWIND:11 END OF BLOCK:128 160 DIM SCO(40) 170 DIM SSTS(64)  $180$  LET SBIS=" 190 LET SB4\$=" 200 LET SZ55="00000" 210 LET SNS="202N" 220 DEF SFOS(X)=SEGS(SZ5S&STRS(X), LEN(STRS(X))+1,5) 230 DEF SNIS(X)=SNS&SEGS(SZ55&STRS(X), LEN(STRS(X))+3,3)&SBIS 240 DEF STCS(XS)=CHRS(SCO(ASC(XS)-7\*INT(ASC(XS)/65)-43)) 250 LET SIR=0 260 LET SLN=0 270 LET SCX=0 280 LET SCY=0 290 LET SPCS=SB4S 300 LET SACS=SB4S 310 GOTO 870 320 REM CREATING DATA BLOCKS 330 LET SPCS=SEGS(SPCS&SB45,1,4) 340 LET SIR=SIR+1 350 IF SPCS="RWS " THEN 620<br>360 IF SPCS="S " THEN 640 370 LET SACS=SEGS(SACS&SB4S, 1,7) 380 LET SAX=INT(SAX+SDX)<br>390 LET SDX=SAX-SCX 400 LET SAY=INT(SAY+SDY) 410 LET SDY=SAY-SCY<br>420 LET SLN=SLN+1 430 LET SXS="X-"<br>440 IF SDX<0 THEN 460 450 LET SX\$="X+"<br>460 LET SDX=ABS(SDX) 430 LET SX\$=SX\$\$F0\$(SDX)<br>480 LET SX\$=SX\$\$F0\$(SDX)<br>480 LET SY\$=" Y-"<br>490 IF SDY<0 THEN 510<br>500 LET SY\$=" Y+"<br>510 LET SPY=ABS(SDY)<br>520 LET SY\$=SY\$\$F0\$(SDY)&SB1\$<br>520 LET SY\$=SY\$\$F0\$(SDY)&SB1\$ 530 LET SSTS(SIR)=SNIS(SLN)&SPC\$&SX\$&SY\$&SAC\$ 540 LET SCX=SAX<br>550 LET SCY=SAY 560 LET SDX=0 570 LET SDY=0 580 LET SPCS=SB45<br>590 LET SACS=SB45 600 IF SIR=64 THEN 660 610 RETURN 620 LET SSTS(SIR)=SPCS<br>630 GOTO 560 640 LET SSTS(SIR)=SPCS<br>650 REM PUNCHING N.C. TAPE 668 FOR SR=1 TO SIR<br>678 LET SAS=SEGS(SST\$(SR), 1, 1) 688 IF SAS="R" THEN 778<br>698 IF SAS="R" THEN 788<br>708 FOR SS=1 TO 35<br>718 LET SAS=SEGS(SSTS(SR), SS, 1) 720 IF SAS=SBIS THEN 740<br>730 PRINT #1:STCS(SAS); 740 NEXT SS<br>750 PRINT #1:CHR\$(128) 760 GOTO 780<br>770 PRINT #1:CHRS(0);CHRS(0);CHRS(11) 780 NEXT SR<br>790 LET SIR=0 800 IF SAS="S" THEN 820<br>810 RETURN 820 FOR SS=0 TO 160

teur mais brime son imagination en ne permettant que les cas prévus d'avance :

- Un langage auteur spécifique à la profession qui implique un investissement important au départ

- Un langage évolué d'usage courant comme le Basic.

Deux arguments justifient l'emploi d'un langage évolué d'usage

### **MATHEMATIQUES** AU DELA DE LA **CALCULATRICE**

Roger DIDI

L'activité mathématique commence là où la calculatrice (ou l'ordinateur) ne peut plus rien.

Il est important que cette idée soit bien admise pour que le cadre dans lequel nous souhaitons situer notre réflexion soit bien défini. Des critiques concernant l'usage de la machine nous parviennent en effet, assez fréquemment, mais elles portent toutes sur des aspects sans relation avec les mathématiques.

Voici dix ans que je me préoccupe des problèmes posés par une utilisation pédagogique de la calculatrice, qu'avec plusieurs collègues nous avons testé son influence, que je fréquente tous les milieux qui s'y intéressent et il m'est apparu que l'aspect négatif de cette utilisation provient des trois positions

Le langage Basic ignorant totalement la notion de sous-programme, les variables sont communes aux divers primitifs et au programme principal ; les noms des variables utilisés dans le noyau présenté débutent systématiquement par la lettre S et il est risqué de les employer ailleurs. Pour dialoguer avec le programme princi-

- Calculatrice interdite en

- Calculatrice utilisée fré-

- Apprentissage de la pro-

Plusieurs collègues m'ont af-

firmé ne pas savoir tirer profit

Dans ces trois cas, le problè-

me est mal posé. Dans les

trois cas, l'enseignant a ou-

blié qu'il était professeur de

mathématiques, et la machi-

ne faisant écran, a éloigné

Pourtant, chaque fois que

l'homme a inventé un outil (le

libérant donc de contraintes

matérielles), les limites du

domaine réservé à son intelli-

gence se sont précisées, et

grâce à cela se sont éloignés.

Il est certainement plus aisé

aujourd'hui de clarifier la pla-

ce de l'activité mathémati-

ques et c'est dans cet esprit

que peuvent être mis en

œuvre les nouveaux outils

que nous propose le monde

C'est pour illustrer cette idée

que je propose quelques arti-

quemment pour les calculs.

classe (par principe)

suivantes :

grammation.

de son usage.

l'objectif.

moderne.

tion totale ou partielle de ses primitifs. En Basic, il veillera notamment à ne pas réutiliser le numéro d'une ligne ce qui la détruit irrémidiablement ni le nom d'une variable du novau, les conséquences pourraient être surprenantes. La renumérotation des lignes pose un problème délicat car si une renumérotation au même pas avec la même origine n'apporte aucune gêne, un changement inconsi-

cles ou j'exposerai des situa-

tions pédagogiques au cours

desquelles l'utilisation des

calculatrices simples ou pro-

grammables, peut amener

l'élève à mieux se rendre

compte de l'objectif concer-

né par l'activité proposée, et

à mieux choisir les facultés

au'il doit mettre en œuvre

Connaître la machine, ses

qualités, ses faiblesses, est

certainement le meilleur

moyen d'en déterminer les

limites et de rechercher

le complément nécessaire,

apporté justement par notre

intelligence, pour résoudre

des problèmes. Cette con-

naissance de la machine n'est

pas une fin en soi : elle ne doit

pas être l'objet d'une étude

systématique qui, nous

l'avons souvent remarqué.

lasse les élèves. Elle se fait au

fur et à mesure que la notion

mathématique qui la dépasse

entre dans l'objectif du cours.

Intéressons-nous aujourd'hui

aux nombres décimaux et à

leur codage, à l'approche des

Dés qu'on décide d'introduire

nombres réels.

pour l'atteindre.

```
B. BRAUN
```
un nombre dans la machine (à l'aide de chiffres, du point décimal et de la touche  $+/-$ ), on se rend compte d'une supériorité de l'utilisateur sur l'instrument : chaque nouveau chiffre introduit provoque le décalage de l'écriture précédente vers la gauche : ainsi la machine ne "connaît" pas la valeur de position (le poids) du nouveau chiffre introduit. Seule l'utilisation d'une touche non numérique met en route un mécanisme qui ferme l'écriture du nombre. Voilà de quoi lancer des débats profitables sur les poids des chiffres dans l'écriture décimale et sur l'importance de la connaissance de ces poids. Un autre aspect apparaît rapidement : la limite de la capacité de l'écran (huit chiffres en général). L'homme est capable de penser des nombres dont l'écriture comprend bien plus de chiffres (et même un nombre illimité de chiffres !). Comment faire une multiplication dont l'écriture du résultat dépasse huit chiffres ? Voilà un problème qui peut amener à des réflexions inté-

ressantes sur les algorithmes de la multiplication. Et si l'on ne peut pas avoir plus de chiffres, quelle erreur est-on amené à faire ? Sait-on majorer'cette erreur? Connaît-on suffisamment les données du problème, les opérations et les fonctions

988 OPEN #1:"RS232.BA=118.DA=8.PA=N.LF.CR.TW"<br>918 FOR SS=8 TO 168<br>928 PRINT #1:CHR\$(8);

830 PRINT #1:CHRS(0);

930 NEXT SS<br>940 REM \*\*\*\*\*\*\*\*\*\*\*\*\*\*\*\*\*\*

950 REM . END OF S.S.C. .

960 REM \*\*\*\*\*\*\*\*\*\*\*\*\*\*\*\*\*\*

860 RETURN<br>870 FOR SS=0 TO 40

880 READ SCO(SS)<br>890 NEXT SS

840 NEXT SS

850 CLOSE #1

que l'on manipule pour déterminer de façon certaine des encadrements pour les résultats obtenus?

A ce sujet, on devrait habituer les élèves à donner ces résultats en deux étapes :

1) lu sur l'écran

2) Encadrement de la solution

Exemple :  $5:3 =$ 

je lis 1,6666667  $1,66<51$ donc

1,67 (au centième) Un exemple intéressant de mauvaise utilisation de la calculatrice (et qui provient de l'usage courant qu'on en fait) : la touche : est appelée "divise" ; elle est théoriquement destinée à provoquer une division. Or, il suffit de multiplier le résultat lus précédemment par 3 pour se

rendre compte que l'on ne disposait pas du quotient exact de 5 par 3. Pour ceux qui croient encore "voir" 5, nous conseillons de retrancher 5 pour vérifier qu'ils n'ont pas 0 (zéro). Le rôle exact de la touche : devrait être précisée : elle donne une écriture décimale approchée d'un rationnel. Pour l'homme  $5:3 = 5$ 

mais la machine ne peut pas connaître ce nombre, (en raison de ses faiblesses !) et nous propose des écritures décimales voisines dont il faut connaître la précision. Nous irons plus loin dans la destruction de la machine dans de prochains articles ; car c'est de cela qu'il s'agit détruire la machine au profit de la construction de raisonnement de notre élève. Tous les pédagogues qui se sont penchés sur ces problèmes sont invités à nous écrire. Leur courrier sera le bienvenu. Ils pourront faire profiter de leur expérience tous ceux qui veulent faire disparaître l'échec en maths.

REM ----------------------------- REM JEU SUR UNE NOUVELLE PHRASE

1890 CALL CLEAR CALL SCREEN (8)

 $1920$  FOR  $J=1$  TO 7 1930 JJ=4\*J

2000 NEXT J  $2010$   $I=7$  $2020$  L=1 2030 C=3 2040 As=COMS 2050 GOSUB 3490

2070 K=32 2080 KK=32 2090 GOSUB 3310  $2100$  L=23  $2110 E=3$ 

 $2150$  L=20  $2160 C=8$ 2170 GOSUB 3490  $2180$  CALL  $KEY(0,K,S)$ 

2130 GOSUB 3490

2140 A\$="FIRE A LETTER"

970 DATA SLOW AND STEADY..., WINS THE RACE 1830 REM 9e, DATA A SWALLOW..., DOES NOT MAF'E A SUMMER 184") <sup>990</sup>REM --------------------------------------- <sup>1850</sup> 1000 REM JEU A PARTIR DES DATA 1010 CALL CLEAR 1020 PRINT "JE LIS LES DATA" 1880<br>1030 READ NDATA 1890<br>1890 1890 1030 READ NDATA<br>1040 FOR K=1 TO NDATA  $1050$  READ  $C$ (K) . Q$ (K)$ 1060 NEXT K 1070 RESTORE 1080 GOTO 1220<br>1090 REM -----11)90 REM --------------------------------------- <sup>1950</sup> 1100 REM JEU A PARTIR DU FICHIER 1110 OPEN #1:"CS1", INTERNAL, FIXED 64, INPUT 1980 1120 CALL CLEAR 1130 PRINT "JE LIS LE FICHIER" 1140 INPUT #1:NDATA  $1150$  FOR  $K=1$  TO NDATA 1160 INPUT #1:0\$(K), C\$(K) 1170 NEXT K 1180 CLOSE #1 1190 REM CHOIX DE LA PHRASE  $1200$  SC=0  $1210$  PA=0 1220 IF NDATA=0 THEN 1440  $1230$  D=INT(RND\*NDATA)+1  $1240$   $P$=Q$ (D)$ 1250 COM\$=C\$(D) 1260 GOSUB 1890 1270 GOSUB 1750 1280 CALL CLEAR 1290 SC=SC+I<br>1300 PA=PA+1 1300 PA=PA+1 2170<br>1310 PRINT "SCORE :":SC:"EN ":PA: 7180 2180 "PARTIE""&CHR\$(-83\*(PA>1)) 1320 FOR S=1 TO 500 1330 NEXT S 1340 IF (1>0)\*(K=49)THEN 1380 1350 ON K-48 GOTO 1220, 420, 1360 1360 CALL SAY("GOOD BYE.") 1370 STOP 1380 FOR 1=D TO NDATA-1  $1390 \text{ } \text{Q} \text{ } \text{ } \text{ } \text{Q} \text{ } \text{ } \text{ } \text{ } \text{ } \text{I} \text{ } = \text{Q} \text{ } \text{ } \text{ } \text{ } \text{I} \text{ } + \text{1} \text{)}$  2270 1400 C\$(I)=C\$(I+1) 2280<br>1410 NEXT I 2290 1420 NDATA=NDATA-1 1430 GOTO 1220 1440 PRINT "NO MORE SENTENCES IN STORE" 1450 GOTO 43' 1460 REM ------------------------------------ 2240 1470 REM JEU A DEUX 2350 1480 CALL CLEAR 1490 PRINT "UN DE VOUS DONNE LA PHRASE A L'ORDINATEUR PENDANT QUE L'AUTRE NE REGARDE PAS": : 1500 GOSUB 1560 1510 GOSUB 1890 1520 GOSUB 1750 150 ON )''-48 GOTO 1480,420,11.60 2430 1540 REM --- --------------------------------- <sup>2440</sup> 1550 REM SOUS PROGRAMME D'ENTREE D'UNE PHRASE 1560 INPUT "DONNEZ LA PHRASE : ":P\$ 1570 IF (LEN(P\$) >0) \* (LEN(P\$) (29) THEN 1610 1580 CALL SOUND (100, 200, 5) 2480 1590 INPUT "VIDE OU TROP LONGUE, PHRASE :":P\$ 2490 1600 GOTO 1570 1610 FOR 1=1 TO LEN(P\$) 1610 PUR 1=1 10 LEN(PS)<br>1620 L=ASC(SEG\$(P\$,1,1)) 2520 1 1630 IF (L(32) + (L)90) THEN 1700 2530 1640 NEXT 1 2540 1650 INPUT "COMMENTAIRE : ":COM6 2550 1660 IF LEN(COM\$)<29 THEN 1720 1670 CALL SOUND (100, 200, 5) 1680 INPUT "TROP LONG, COMMENTAIRE : ":COM\$ 1690 GOTO 1660 1690 GOTO 1660 2590 1700 INPUT "PAS DE minuscules, PHRASE : ":P\$ 1710 GOTO 1570 2610 1720 RETURN<br>1730 REM ---1 7 -' REM ----------- - .. 174+1 PEM ENCOR<E.MErju OU FIN 264'7 1740 REM ENCORE, MENU OU FIN<br>1750 A\$="1 MORE?, 2 MENU, 3 STOP" 2650<br>1760 L=9 2660  $1770 C = 5$ 1780 GOSUB 3490 1790 CALL KEY(0,K.S) 1790 GALL KEY(0,K,S)<br>1800 IF (S<1)+(K<49)\*(K>51)THEN 1790 2700 2700<br>1810 GALL SCREEN(16) 2710 2710 2720<br>1820 RETURN 2720

REM SORTIES:I=SCORE DE LA PARTIE

1860 REM ENTREES: P\$=PHRASE

REM NOUVELLE PHRASE

1910 CALL HCHAR(19, 1, 128, 32\*6)

1940 CALL VCHAR(15, 1+JJ, 136, 4) CALL HCHAR(19,JJ,136,3) 1960 CALL 'HCHAR (18, JJ, 137) 1970 CALL HCHAR (17, JJ, 138) CALL HCHAR(17,JJ+2,139) CALL HCHAP(18,JJ+2.140)

2060 CALL HCHAR(5, 3, 95, LEN(P\$))

2120 A\$="letters already fired"

Pour cette action pédagogique, nos logiciels proposent deux options

1<sup>°</sup>) Des lignes de data incorporées au programme principal 2') Un fichier raccordable à ce dernier par des instructions adéquates.

0

2190 IF S<1 THEN 2180 2200 IF (K(65)+(K)90)THEN 2230 2210 KK=K+32 2220 GOTO 2270 2230 IF (K>32) \* (K<65) THEN 2260 CALL SOUND (100, 00, 1) GOTO 2180 2260 KK=K 2270 CALL HCHAR (20, 5, 128, 23) 2280 CALL SAY (CHR\$ (K) ) 2290 REM LETTRE DEJA UTILISEE ? CU=3<br>CALL GCHAR(24,CU.G) 2320 IF G=128 THEN 2420 2330 IF G<>K THEN 2400 2340 A\$="ALREADY FIRED. TRY AGAIN" CALL SOUND(-200,200,5) CALL SAY("#TRY AGAIN#") 2380 GOSUB 3490 2390 GOTO 2180 2400 CU=CU+1 LOTO 2310 CALL HCHAR(24.CU,K) 2430 GOSUB 2770 2440 IF I=0 THEN 2610 2450 REM PARTIE TERMINEE ?  $2460 J=1$ 2470 CALL GCHAR (5, J+2, G) 2480 IF GOASC(SEG\$(P\$, J, 1)) THEN 2140 2490 IF J=LEN(P\$) THEN 2530  $2500 J=J+1$ 2510 GOTO 2470 REM PARTIE GAGNEE CALL HCHAR(23,3,128,60) 2550 C=7<br>2560 A\$="YOU WIN SCORE : "&STR\$(I) CALL SAY("#YOU WIN#")<br>GOSUB 3490 2590 RETURN 2600 REM PARTIE PERDUE 2610 CALL HCHAR(23, 3, 128, 60)  $L = 22$ <br> $C = 4$ 2640 At="GAME OVER SORRY" 2650 GOSUB 3490 2660 CALL SAY ("SORRY")  $2670$  L=23<br>2680 C=3 2690 A\*="THE CORRECT ANSWER WAS" 2700 GOSUB 3490

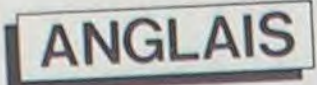

A partir du présent numéro nous ouvrons une nouvelle rubrique : JEUX ET LETTRES. Elle comportera des logiciels de jeux pédagogiques essentiellement, des jeux pour apprendre les langues étrangères, surtout l'anglais, mais aussi des jeux pour progresser dans d'autres disciplines.

Ces logiciels s'adressent aussi bien aux heureux possesseurs de micros qui n'ont besoin de personne pour apprendre, qu'aux formateurs (parents ou enseignants) qui cherchent du soft pour leurs machines afin de faire "travailler" ceux dont ils ont la charge et qui sont quelque peu rebelles. Ces logiciels constituent en quelque sorte un compromis entre les jeux et l'E.A.O. Le jeu pédagogique est un moyen de raviver et de renouveler l'intérêt déclinant pour les logiciels de type labyrinthe, envahisseurs de l'espace ou autres monstres redoutables ; en tous cas, ils valorisent les jeux vidéo en fournissant un appui éducatif. En fait. les jeux pédagogiques que nous commençons à présentér sont un simple exercice scolaire qu'on a associé à un jeu quelconque. Dans les deux cas, le score s'affiche, l'action progresse vers le dénouement final, mais dans un jeu pédagogique pour faire avancer l'action, il ne suffit pas de faire preuve d'astuce ou d'habileté, il faut aussi passer par une prestation de type scolaire. C'est par ce biais que le pédagogue intervient auprès du joueur. Il exploite la concentration intellectuelle du joueur qui cherche à tout prix à réaliser le meilleur score pour glisser au passage les connaissances qu'il lui fait acquérir.

150 REM INITIALISATIONS, DECOR 160 F.ANDOMIZE 170 CALL CLEAR 180 CALL SCREEN(16) 190 CALL COLOR(13, 4, 4) 200 CALL COLOR (14, 9, 1) 200 CALL COLOR(14,9,1)<br>210 CALL CHAR(136,"FEFFFFFFFFFFFFFFF")<br>220 CALL CHAR(137,"060000006060606")<br>230 CALL CHAR(139,"0000000606060607")<br>240 CALL CHAR(139,"00000060606060F")<br>250 CALL CHAR(140,"FOFOFOFOFOFOF") 260 FOR J=9 TO 12 270 CALL COLOR(J,7.1) 280 NEXT J 290 FOR J=1 TO 8 :off CALL COLOR(J.5,1) 310 NEXT J 320 REM S'IL Y A BEAUCOUP DE DATA OU DE FICHES. MODIFIER LA DIMENSION DES TABLEAUX. 330 DIM 0\$(50), C\$(50) 340 REM -350 REM MENU PRINCIPAL<br>360 PRINT " POUR DEC POUR DECOUVRIR LA PHRASE MANQUANTE, VOUS PROPOSEZ DES LETTRES A L'O L'AIDE DE VOS CANONS": : : 370 PRINT " LES CHIFFRES ET LES SIGNES DE PONCTUATION SONT ADMIS": : : 380 PRINT "vous avez droit a 7 erreurs": : : : : 7.9 PRINT "N'IMPORTE QUELLE TOUCHE POLIR CONTINUER" 400 CALL KEY(0,K,S) 410 IF K<1 THEN 400 420 CALL CLEAR 430 PRINT "VOULEZ-VOUS ? ": : :<br>440 PRINT " 1 CREER OU MODI 440 PRINT " 1 CREER OU MODIFIER UN FICHIER DE PHRASES": :<br>450 PRINT " 2 JOUER AVEC LES DATA DU PROGRAMME": : 450 PRINT " 2 JOUER AVEC LES DATA DU PROGRAMME": :<br>460 PRINT " 3 JOUER AVEC UN DE VOS FICHIERS": : 460 PRINT " 3 JOUER AVEC UN DE VOS FICHIERS": :<br>470 PRINT " 4 JOUER A DEUX": : 470 PRINT " 4 JOUER A DEUX": 480 CALL SAY("#READY TO START#") 490 CALL KEY(0,K,S) 500 IF (S(1) + (K(49) \* (K) 52) THEN 490 51(, ON I-48 0010 .°,4i', l')IC'. 11 JO+. 140') 52+> REM ---------------------------------------------------------- 520 REM CREATION OU MODIFICATION DE FICHIER 540 CALL CLEAR SSO INPUT "VOULEZ-VOUS CREER UN NOUVEAU FICHIER ?(O/N) ":REP\$ *6'i* NDATA'') 570 IF REP\$="0" THEN 670 580 REM LECTURE DU FICHIER EXISTANT 90 OPEN #1:"CS1",INTERNAL,INPUT ,FIXED 64<br>00 PRINT "LECTURE DU FICHIER" 610 INPUT #1:NDATA 620 FOR K=1 TO NDATA<br>630 INPUT #1:0\$(K),C\${K) 640 NEXT K 650 CLOSE\_ a1 660 REM AJOUT DE FICHES 670 NDATA=NDATA+1 680 CALL CLEAR 690 PRINT "FICHE : "; NDATA 700 GOSUB 1560 710 01 (NDATA) =P\$ 720 C\$ (NDATA) =COM1 730 INPUT "UNE AUTRE FICHE ? (0/N)":REPS 740 IF REFI•=" *O"* THEN *670*  750 PRINT "SAUVEGARDE DU FICHIER"<br>760 OPEN #1:"CS1",INTERNAL,OUTPUT,FIXED 64<br>770 PRINT #1:NDATA 780 FOR K=1 TO NDATA 790 FRINT #1:0\$(K), C\$(K) 800 NEXT K **B10 CLOSE #1** 820 GOTO 420<br>830 REM -------------------840 REM DATA 850 REM SI VOUS AJOUTEZ DES DATA.MODIFIEZ<br>EN CONSEQUENCE LA VALEUR DE LA PREMIER E DATA ET EVENTUELLEMENT LA DIMENSION DES TABLEAUX (DEBUT) B60 REM COMMENTAIRE SUIVI DE LA PHRASE A TROUVER, 28 CARACTERES MAXIMUM POUR CHAO UE, PAS DE MINUSCULES DANS LA PHRASE A TROUVER<br>870 REM EXEMPLES A PARTIR DE PROVERBES ANGLAIS 880 DATA 10 890 DATA A BIRD IN THE HAND..., IS WORTH TWO IN THE BUSH 900 DATA IRON BARS..., DO NOT A PRISON MAKE 910 DATA EVERY CLOUD...,HAS A SILVER LINING<br>920 DATA THE FROOF OF THE PUDDING...,IS IN THE EATING<br>930 DATA THE WORLD IS SKIN DEEP<br>960 DATA THE WORLD IS A STAGE...,BUT THE PLAY IS BADLY CAST<br>950 DATA IDLENESS IS...,THE ROOT

Les lignes de data sont réduites au minimum pour ne pas encombrer un espace mémoire nécessairement limité sur les matériels de grande diffusion. Ces lignes permettent de nourrir le programme avec des items passe-partout tout prêts, mais, font surtout office d'exemples pour le pédagogue qui, lui, utilisera plutôt le fichier pour faire du sur-mesure, des mises au point, des mises à jour et pour constituer progressivement son stock d'exercices.

Il est prévu également pour ceux qui entendent se passer du maitre, une troisième option que nous appellerons l'option "compétition". Cette dernière permet aux joueurs de donner libre cours à leur créativité et à leur agressivité en mettant à leur disposition uniquement le schéma ludique. Ainsi ils peuvent jouer à deux. Chacun à tour de rôle compose un énoncé de son propre crû avec lequel il défie la sagacité de l'adversaire.

Le niveau du jeu à une grande importance. Trop facile il est ennuyeux, trop difficile il décourage. Nous veillons à ce détail en proposant chaque fois que la nature dujeu le permet le choix entre "facile". "difficile", "très difficile", suivant l'effort intellectuel qui est acquis. En ce qui concerne les connaissances mises en oeuvre par le jeu elles sont définiesavecprécision, mais elles le sont non pas en termes scolaires (classe-

de sixième, cinquième etc...), mais en terme de formation permanente, débutant intégral, faux débutants, intermédiaire etc... Ce qui est normal à une époque où il n'y a plus d'un coté des jeunes qui jouent et qui étudient et de l'autre des adultes qui n'étudient plus et qui n'ont plus le loisir de jouer. Aujourd'hui on joue et on apprend à tout àge.

Voilà donc le premier exemple d'une longue série de jeux pédagogiques qui nous l'espérons s'avéreront captivants et profitables sous beaucoup de rapports. Ce jeu s'appelle "BOOMERANG" et il illustre tous les principes que nous avons posés dans les lignes qui précèdent.

### **BOOMERANG**

Le jeu que nous vous proposons cette semaine est inspiré du pendu, jeu familier à beaucoup de joueurs de tout àge et dont il existe déjà plusieurs versions pour micro ordinateur. Il nous fallait donc faire preuve d'originalité ; pour cela nous avons gardé les ressorts psychologiques sur lesquels repose le pendu et nous avons concrétisé l'élément du suspens au moyen d'une batterie de lance missiles.

Le succès du pendu s'explique en partie par son côté éducatif qui le valorise et en partie par son côté "dramatique". "DRA-MA" en latin signifie action : une action qui progresse inélucta-micro ordinateur. En effet, dès blement vers une issue heureuse ou fatale, avec une tension qui croît continuellement. C'est le cas du pendu comme

de notre jeu "BOOMERANG". En effet, le joueur procédant par essais et erreurs fait avancer l'action que son essai soit bon ou mauvais : si la lettre qu'il propose est bonne, c'est le mot à découvrir qui se reconstitue, dans le cas contraire c'est le pendu qui prend forme. La partie est gagnée ou perdue suivant que l'énoncé ou le pendu est reconstitué en premier.

Dans "BOOMERANG" le pendu est remplacé par une batterie de canons ou de lance missiles, sept au total, pour resté fidèle à notre modèle de pendu qui comporte sept éléments. Comme dans ce dernierjeu le joueur tente une lettre, mais avec BOOMRERANG cette lettre va se transformer en missile pour aller percuter l'énoncé qui se trouve en haut de l'écran. Si cette lettre fait partie de notre mot elle s'y incorpore et s'affiche en bonne place, sinon par un effet de boomerang elle vient détruire le canon qui l'a lancée. La partie est perdue lorsque la réserve de lance missiles est épuisée, gagnée si l'énoncé complet apparait avant la destruction totale de la batterie. Le score est d'ailleurs proportionnel au nombre de canons restants, ce qui peut être un élément de suspens supplémentaire quand on joue

à deux ; option qui est prévue par le programme. Ce thème des lance missiles est intéressant parce qu'il est (malheureusement ?) au goût du jour et surtout parce qu'il permet d'exploiter les possibilités graphiques et sonores du qu'il est question de missiles on ne peut plus faire abstraction des bruits d'explosion, des éclairs de conflagration, trajectoires de balles traçantes et autres effets faciles à obtenir avec le T199.

Voyons maintenant l'exploita-

1850 REM

faire d'un tel jeu. D'abord nous fixons la longueur de l'énoncé à découvrir non plus à un simple mot, mais à une ligne entière d'écran. Le faitdeproposeràla sagacité des joueurs une phrase complète ouvre des perspectives beaucoup plus intéressantes qu'un mot unique. L'énoncé à deviner peut être une phrase étrangère mais peut aussi appartenir à des domaines très divers comme le Droit (il y a de nombreux adages dans ce domaine qui tiennent en une phrase), la science (lois, aximes, théorèmes) etc... Signalons que cette abondance de possibilités impose lanécessité d'introduire la phrase à deviner par un petit commentaire de présentation destiné à mettre le joueur sur la bonne voie.

tion pédagogique que l'on peut épèle isolemment lesynthétiseur trouve alors une utilisation optimale. C'est pourquoi nous avons décidé d'y recourir mais d'une façon très exceptionnelle. Evidemment ceux qui n'en possèdent pas, pourront quand même faire tourner le programme en supprimant tous les CALL SAY qu'il comporte.

Si l'on utilise ce jeu pour l'anglais, il est évident que la manipulation de phrases entières est plus profitable que celle des mots car dans ce domaine le point faible c'est surtout la syntaxe et non levocabulaire. Il y a un autre point faible non négligeable que ce jeu peut aider à traiter, c'est la prononciation anglaise en particulier celle des sigles et des lettres isolées. Les sigles sont de plus en plus employés à notre époque surtout par les anglo-saxons. Nous avons pensé que pour cette raison ce jeu était l'occasion idéale d'utiliser le"Speech Synthétizer". Il est vrai que peu d'utilisateur en possède un, car il présente un intérêt relatif pour les francophones en raison du vocabulaire assez particulier et limité qui réside dans le ROM. Mais dans le cas du Pendu ou autresjeux essentiellement à base de lettres qu'on

Disons pour terminer deux mots des lignes de DATA incorporées au programme ; comme dans le jeu précédent elles ont valeur d'échantillon, chacun pouvant choisir le sujet ou le thème lié à ses préoccupations pédagogiques. Il est bon que les lignes de DATA soient centrées autour d'une idée générale bien définie. Dans le cas présent, nous avons choisi des proverbes anglais. N'oublions pas également que chaqueélément de DATA comporte deux phrases. Celles qu'il faut découvrir et le commentaire d'introduction dont nous avons parlé plus haut. Tout cela estinjecté dans le programme par l'intermédiaire du fichier joint au programme principal. Nous restons en effet, fidèle au principe posé initialement dans notre premier jeu : à savoir, que nos logiciels sont avant tout, des outils de travail destinés aux éducateurs... alors à vos postes de combat.

> Jean SAHAL R.DIDI D.AMROUCHE

N.B. : En supprimant toutes les lignes de CALL SAY (une dizaine) le programme tourne en Basic Simple. Pourceux qui ont le Basic Etendu sans le Speech supprimer aussi tous les CALL SAY pour ne pas ralentir le programme.

2730 GOSUB 3490 2740 RETURN 2750 REM -2760 REM TIR 2770 CALL SOUND(1000,-5,0,400,8) 2780 II=1+4\*I 2790 CALL HCHAR (14, 11, KK) 2800 FOR J=14 TO 10 STEP -1 2810 CALL HCHAR(J, 11, 32) 2820 CALL SOUND(-5,311,5) 2830 CALL HCHAR(J-I,II,Y.K:) 2840 NEXT J 2850 FOR J=II TO 3 STEP -1 2860 CALL HCHAR(9,J,32) 2870 CALL SOUND(-5, 311, 5) 2880 CALL HCHAR(9, J-1, KK) 2090 NEXT J 2900 FOR J=9 TO 4 STEP -1 2910 CALL HCHAR(J, 2, 32) 2920 CALL SOUND(-5,311,3) 2930 CALL HCHAR (J-1, 2, KK) 2940 NEXT J 2950 IF POS(P\$,CHR\$(K),1)<>0 **THEN 3310** 2960 FOR J=2 TO 30 2970 CALL HCHAR (3. J , 32 ) 2980 CALL SOUND (20, 311, 3) 2990 CALL HCHAR(3, J+1, KK) 3000 CALL SOUND (20, 1000.5) 3010 NEXT J 3020 FOR J=3 TO 8 3030 CALL HCHAR(J,31,32) 3040 CALL SOUND (-5, 311, 3) 2050 CALL HCHAR(J+1,31,KY:) 3060 NEXT J 3070 FOR J-31 TO 11+1 STEP -1 3080 CALL HCHAR(9,J,32) 3090 CALL SOUND(-5,311.3)  $3100$  CALL HCHAR $(9, J-1, KK)$ 3110 NEXT J 7,120 FOR J-9 TO 13 3130 CALL HCHAR(J, II, 32) 3140 CALL SOUND(-5.311,3)  $3150$  CALL HCHAR( $J+1$ ,  $II$ , $KK$ ) 3160 NEXT J 3170 CALL HCHAR(14,11,32) 7180 REM EXPLOSION 3190 1=I-I 3200 FOR J=15 10 18 3210 CALL SCREEN(7) 220 CALL SOUND(200,-6,2,200,5) 3230 CALL HCHAR (J, I I-1, 32, 3) 3240 CALL SCREEN(11) 3250 NEXT J 3260 CALL SCREEN(B) 3270 CALL HCHAR(1911-1,128.3) 3280 RETURN<br>3290 REM ---3290 REM ------------------------ 3300 REM CAS OU I.A LETTRE FIGURE 3!1-1 X.=,, 3310 X=0<br>3320 Y=POS(P\$,CHR\$(K),X+1) 3330 IF Y<>0 THEN 3360 3340 CALL HCHAR(3,X+2,32) 3350 GOTO 320+) 3360 FOR J=X+2 TO Y+1 3370 CALL HCHAR (3, J, 32) 3380 CALL SOUND(20,331,3) 3390 CALL HCHAR(3, J+1, KK) 5400 CALL SOUND (20, 1000, 5) 3410 NEXT J 3420 CALL HCHAR (5, Y+2, K) 3430 CALL SAY (CHR\$(K)) \_1,440 CALL SOUND(190.500,S)  $3450$   $X=Y$ 460 GOTO 3320 3470 REM 3480 REM SOUS PROGRAMME DISFLAY  $3490$  FOR  $J=1$  TO LEN(A\$)  $5500$  CALL HCHAR(L,C+J-1, ASC (SEG\$ (A\$, J, 1) ) ) 3510 NEXT J 3520 RETURN

# BUDGET FAMILIAL

Comme son nom l'indique ce programme permet de gérer votre trésorerie et de prévoir vos mois difficiles...

**Francis DESJARDINS** 

Mode d'emploi :

 $\overline{\boldsymbol{n}}$ 

 $\epsilon$ 

Le principe : vous entrez vos prévisions en début d'année. Pour cela vous disposez de 5 postes recettes (fixez vous-même ces postes) et de postes de dépenses.

Certaines dépenses sont prévisibles et ne se renouvellent qu'une fois par mois (ex. : loyer, prêt, assurances, locations vacances, cigarettes...) : ce sont les dépenses fixes (15 postes que vous devez prévoir.<br>D'autres dépenses se renouvellent régulièrement (alimentation, loisirs, culture...) et sont imprévisibles : 10 postes leur sont réservés.

Le programme calcule, après les prévisions, ce qui reste disponible pour les dépenses variables et vous indique les soldes mois par mois ainsi que le cumul depuis le début d'année.

Ce travail préparatoire effectué vous pourrez sauvegarder l'ensemble sur cassette.

Ensuite, une fois par mois, chargez votre fichier et entrez poste par poste vos dépenses, recettes fixes et variables. Vous pourrez alors comparer vos prévisions. L'ordinateur prévoit qu'à la fin de l'année vous devez être à 0. Rien ne vous empêche d'être plus optimiste et de prévoir dans les postes dépenses un poste EPARGNE !!!

Le fichier cassette est bien sûr du type : "annule et remplace" le précédent.

Tout tableau peut être copié sur imprimante : touche C = COPY. Bon courage, et essayez de prévoir l'achat d'un lecteur de disquette !! Le programme ne sera pas difficile à modifier !

En fin de programme vous trouverez quelques lignes permettant d'adapter ce programme à tout ordinateur.

La seule différence étant la gestion du curseur permettant de faire tenir les tableaux sur écran 25 X 40.

## **JMMODOF** PREVISIONS ANNUELLES

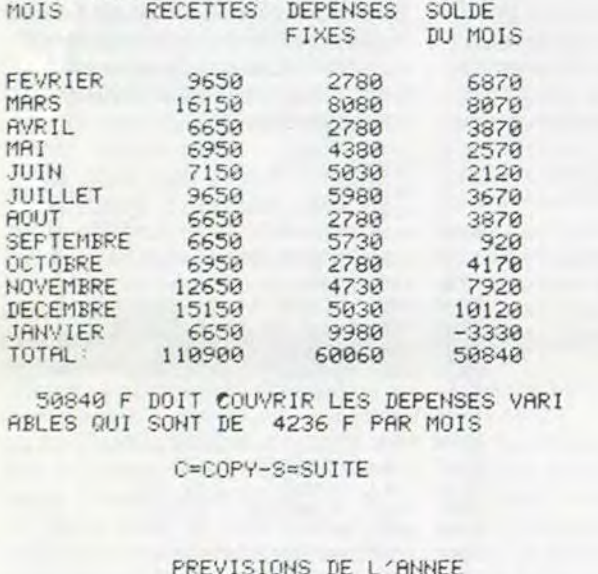

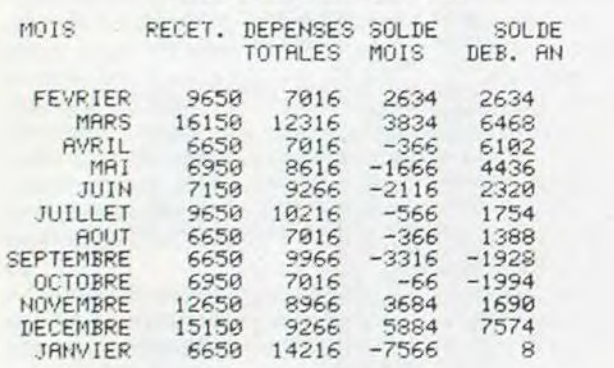

100 DIM PEC12), REC12), FR(12), FR(12), M\$(12), FM\$(12), P\$(12)<br>110 PRINT"JENTREZ LE MILLESIME DE L'ANNEE<br>115 PRINT"MEN JANVIER EUROMPENCANT PAS FORCEMENT<br>120 PRINT"MEN JANVIER ENTREZ L'ANNEE DU PREMIER<br>125 PRINT"MOIS DE L 189 FRINT" AR LEUTURE DU FIURIER URSSETTE<br>198 PRINT" AR LECTURE DES PREVISIONS ANNUELLES"<br>198 PRINT" AB LECTURE DES PREVISIONS ANNUELLES"<br>195 PRINT" AB FIN DU TRAVAIL" 205 PRINT"XIPPDPDDDDDDDDDDDDDDIGENTREZ VOTRE CHOIX" 208 GET R\$: IF R\$=""GOTO 208<br>210 IF R\$="1"GOTO7000<br>220 IF R\$="2"GOTO2000<br>230 IF R\$="3"GOTO2000 IF R#="4"GOT04000 240 250 IF R\$="5"GOT05000 IF R\*="6"GOT06000 260 270 IF R\$="7" GOTO 500<br>280 IFR\$="8"ANDK7=0ANDPR=0THENPRINT"ZMPREVISIONS NON ENTREES": GOSUB 350: GOT0150 285 IF R\$="8" AND K7=1 60T0 1300<br>288 IF R\$="8" AND K7=0 AND PR =1 60T0 1300<br>290 IF R\$="9"60T0 9000<br>300 IF R\$="0" 60T011000 310 GOT0208 PRINT"MAPPUYER SUR SHIFT" 360 WAIT 653, 1: RETURN 500 REM \*\*\*\*\*\*\*\*\*\*\*\*\*\*\*\*\*\*\*\*\* 501 REM \*\* 502 REM \*\* INITIALISATION 半室 503 REM \*\* 505 REM \*\*\*\*\*\*\*\*\*\*\*\*\*\*\*\*\*\*\*\*\*\* PRINT"INMOHOISISSEZ INITIALISATION(I), SUB PRINT JANUARY 1919<br>SAMAREVISIONS (P) OU MENU (M)"<br>507 GET R\$="P" GOTO 912<br>508 IF R\$="P" GOTO 912<br>509 IF R\$="M" GOTO 150<br>510 IF R\$<>"I"GOTO50?<br>511 IF IN=1 THEN PRINT"CMMMEJA INITIALISE" 512 IF IN=0 GOTO514 513 FOR AT=1 TO 1000:NEXT:GOTO 506<br>514 PRINT"INNOM DES DEPENSES FIXES (15)"<br>515 PRINT"XMAXIMUM 15 CARACTERES" 528 FOR 1=1 TO 15<br>538 FOR 1=1 TO 15<br>538 FRINT"NO ";I;:INPUT D\$(1)<br>535 IF LEN(D\$(1))>15 THEN PRINT"TROP LONG":GOTO530<br>538 FOR X=LEN (D\$(1))TO 15:D\$(1)=D\$(1)+" ":NEXTX ":NEXTX 540 NEXTI 540 NEXTI<br>550 PRINT"VALIDEZ VOUS (O/N)?"<br>560 GET R\$:IF R\$="" GOTO560<br>565 IFR\$="N" GOTO 514<br>570 IF R\$<>"O"GOTO 560<br>580 PRINT",DUMENTREZ LE NOM DES RECETTES (5)"<br>585 PRINT",DUMENTREZ LE NOM DES RECETTES (5)" 590 FOR I=1 TO 5 600 PRINT"NO "; I; : INPUT R\$(I) 605 IF LEN(R\$(I)))15 THEN PRINT"TROP LONG":GOTO 600<br>610 FOR X=LEN(R\$(I))TO15:R\$(I)=R\$(I)+" ":NEXTX 615 PRINT 620 NEXT I 620 NEXT I<br>630 PRINT"VALIDEZ VOUS (O/N)?"<br>640 GET R\$ :IF R\$="" GOTO 640<br>650 IF R\$="N" GOTO580<br>660 IF R\$<)"O" GOTO640<br>670 PRINT"IMMANDM DES DEPENSES VARIABLES (10)"<br>675 PRINT"MARXIMUM 15 CARACTERES" 680 FOR I=1 TO 10<br>690 FRINT"NO ";I;:INPUT DV\$(I) 692 IF LEN(DV\*(I)))15 THEN PRINT"TROP LONG":00T0690<br>695 FOR X=LEN (DV\*(I))TO 15:DV\*(I)=DV\*(I)+" ":NEXTX 700 NEXTI<br>710 PRINT"VALIDEZ VOUS (O/N)?"<br>720 GET R\$ :IF R\$="" GOTO 720<br>730 IF R\$="N" GOTO670 740 IF R\$<>"0" GOTO720<br>750 PRINT"JUMPAR QUEL MOIS COMMENCEZ VOUS **IDDDDDDDDDNVOTRE GESTION"** 760 INPUT RD\$ 770 FOR I=1 TO 12<br>780 READ DA#: IF DA#=RD# GOTO810 798 NEXTI 800 FRINT"JE N'AI PAS COMPRIS. ENTREZ UN UUIES LETIKES 805 RESTORE: GOT0760 810 FOR I=1 TO 12<br>820 M\$(I)=DA\$ 830 READ DA#: IF DA#<>"Z0Z0"G0T0850 840 RESTORE 845 GOTO 830 850 NEXT I SOM NEALL<br>
SG DATA JANVIER, FEVRIER, MARS, AVRIL, MAI, JUIN, JUILLET, AOUT<br>
SG DATA SEPTEMBRE, OCTOBRE, NOVEMBRE, DECEMBRE, 2020<br>
S70 PRINT"TMMVOICI L'ORDRE DES MOIS :"<br>
S80 FOR I=1 TO 12:PRINTM\$(I):NEXTI<br>
S90 PRINT"VALIDE 905 IF R#="N"THEN RESTORE: 00T0750<br>910 IF R#<>"0" 00T0900<br>911 IN=1:00T0 506 912 REM \*\*\*\*\*PREVISIONS\*\*\*\*\*\*\*\*<br>913 IF IN=0 THEN PRINT"IMMIMPOSSIBLE.IL FAUT D'ABORD INITIALISER" 914 IF IN=9 THEN PRINT" NONGFAIRE SHIFT":WAIT 653,1:00TO 500<br>915 IF PR=1 THEN PRINT".TWIRAVAIL DEJA REALISE" 916 IF PR=0 GOT01211 917 FOR I=1 TO 1000 NEXT: GOTO500 918 FOR I=1 TO 12<br>920 PRINT"TRUENTREE DES RECETTES PREVISIONNELLES"<br>925 PRINT"KMOIS DE ";M\$<I)<br>930 FOR J=1 TO 5 935 PRINTR#(J); 940 INPUT RP(J, I) 943 PR(1)=PR(I)+RP(J,I) 945 NEXT J 950 PRINT VALIDEZ VOUS (0/N)?"<br>960 GET R#:IF R#="N" THEN PR(I)=0:00TO 920<br>970 IF R#<>>"0"GOTO 960 975 PR(0)=PR(0)+PR(1) **980 NEXTI** 1000 FOR I=1 TO 12<br>1010 PRINT"JMDEPENSES PREVISIONNELLES"<br>1020 PRINT"MMOIS DE ";M\$<I);"M"<br>1030 FOR J=1 TO 15<br>1040 PRINT D\$<J); 1050 INPUT DP(J, I) 1055 PD(I)=PD(I)+DP(J,I) 1060 NEXTJ 1878 PRINT"WALIDEZ VOUS (O/N)?"<br>1880 GET R\$:IF R\$="N"THEN PD(I)=0:00TO 1810<br>1190 IF R\$<>"O"GOTO1080 1110 PD(0)=PD(0)+PD(1) 1200 NEXTI 1205 DV=INT((PR(0)-PD(0))/12):PR=1 1210 00T0150 1211 PRINT"TOCHOISISSEZ: SNOWN: ENTREE PAR MOIS SNOWNOC:<br>ENTREE PAR CATEGORIE"<br>1212 GET R\$: IF R\$="M" GOTO 918<br>1213 IF R\$<>"C" GOTO 1212

### A suivre : En raison de la longueur inhabituelle du listing, nous passerons ce programme plusieurs fois. La Rédaction 1215 REM\*\*ENTREE PREVISIONS /CATEGORIE\*\*O 1216 FOR I=1 TO 5 1217 PRINT"IN ";R\$(I);"Y" 1219 FOR M=1 TO 12<br>1221 PRINTM\$(M);  $\circ$ 1223 INPUT RP(I/M) 1225 NEXT M 1227 PRINT"MVALIDEZ-VOUS (0/N)?" 1229 GET R# 1231 IF R\$="N" GOTO 1217<br>1231 IF R\$<"N" GOTO 1229<br>1235 NEXT I<br>1237 FOR M=1 TO 12 1239 FOR 1=1 TO 5 1241 PR(M)=PR(M)+RP(I,M) 1243 NEXTI 1244 PR(0)=PR(0)+PR(M)<br>1245 NEXT M<br>1246 FOR I=1 TO 15 1247 PRINT"CM ";D\$(I);"N' 1249 FOR M=1 TO 12 1251 PRINTM\$(M); 1253 INPUT DP(I, M) 1255 NEXT M<br>1257 PRINT"MVALIDEZ-VOUS (0/N)?" 1259 GET R\$<br>1261 IF R\$="N" GOTO 1247<br>1263 IF R\$<>"0" GOTO 1259 1265 NEXT I<br>1267 FOR M=1 TO 12<br>1269 FOR I=1 TO 15<br>1271 PD(M)=PD(M)+DP(I,M) **1273 NEXTI** 1274 PD(0)=PD(0)+PD(M) 1275 NEXT M<br>1280 GOTO 1205 1380 REM **\*\*\*\*\*\*\*\*\*\*\*\*\*\*\*\*\*\*\*\*\*\*\*\*\*\*\*\*\*** 1305 REM \*\* 1310 REM \*\*RELECTURE DES PREVISIONS\*\* 1315 REM \*\* 1320 REM \*\*\*\*\*\*\*\*\*\*\*\*\*\*\*\*\*\*\*\*\*\*\*\*\*\*\*\* 1330 PRINT"CHM VOULEZ-VOUS?"<br>LES PREVISIONS D'UN MOIS (1)"<br>LE RECAPITULATIF ANNUEL (2)"<br>REVENIR AU MENU PRINCIPAL (3)" 1350 PRINT"XM 1360 PRINT"MM 1370 PRINT" SUMMONDONDONDONDONDO ENTREZ VOTRE CHOIX" 1380 GET R\$: IF R\$="" GOTO 1380<br>1390 IF R\$="3" GOTO 150<br>1400 IF R\$="2" GOTO 1550<br>1410 IF R\$="1"GOTO1450 1420 GOTO 1380<br>1450 INPUT"CMDE QUEL MOIS";R\$ 1470 FOR R=1 TO 12<br>1480 IF M\$(R)=R\$ GOTO 1500 1485 NEXTR<br>1490 PRINT"MAUE N'AI PAS COMPRIS"<br>1495 PRINT"MMENTREZ VOTRE MOIS EN TOUTES LETTRES" 1496 FOR AT=1 TO 1000:NEXT 1498 GOT01450 1500 PRINT"7 MOIS DE "; M\$(R) 1520 FOR I=1 TO 15<br>1525 X=DP(I,R):GOSUB 13000<br>1530 PRINTD\$(I),X\$ 1540 NEXT I 1545 X=PD(R):GOSUB 13000 1550 PRINT" STORE DEPENSES: ", X\$<br>1570 FOR 1=1 TO 5<br>1575 X=RP(1, R): GOSUB 13000<br>1580 PRINTR\$(1), X\$ 1590 NEXT I 1592 X=PR(R):GOSUB 13000<br>1595 PRINT"#TOTAL RECETTES", X\$ 1600 PRINT"**BORDDDDDDDDDDDGC=COPY-S=SUITE"**<br>1610 GET R#:IF R#=""GOTO1610<br>1620 IF R#="C" THEN GOSUB 12000:GOTO 1500<br>1630 IF R#="S" GOTO 1330 1640 GOTO 1610 1650 REM RECAP PREVISIONS ANNUELLES 1660 PRINT"COOPPOREVISIONS ANNUELLES"<br>1670 PRINT"MOIS","RECETTES","DEPENSES","SOLDE"<br>1680 PRINT" "," ","FIXES","DU MOIS" 1690 PRINT:<br>1700 FOR 1=1 TO 12 1702 PRINTM\$(I), 1703 X=PR(I):GOSUB 13000:PRINTX\$, 1704 X=PD(I):00SUB 13000:PRINTX\$,<br>1705 X=PR(I)-PD(I):00SUB 13000:PRINTX\$, 1720 NEXTI

TOTAL 110900 110892

C=COPY-S=SUITE

MOIS DE MARS PRETS CAM 1850 ASS PRET CAM 850 2250 CFF **IMPOTS** 680 **ASSURANCE CRRMA**  $\theta$ SORAVIE  $\boldsymbol{a}$ ELECTRICITE 2009 TELEPHONE 200 250 PELO VACANCES  $\theta$ IMPOTS DIVERS  $\boldsymbol{\beta}$ APSA 9 VACANCES FILLES  $\mathcal{D}$ EAU Й DIVERS TOTAL DEPENSES 8080 SALAIRE 15500 650 **ALLOC** PLACEMENTS  $\alpha$ VIGNE  $\Omega$ DIVERS 0 TOTAL RECETTES 16150 C=COPY-S=SUITE

READY.

Ÿ.

0 REM \*\*\*\*\*\*\*\*\*COMMODORE 64\*\*\*\*\*\*\*\*\*\* REM \*\*\*\*\*\*\*\*\*F.DESJARDINS\*\*\*\*\*\*\*\*\*\* POKE53280,6 PRINT"COOSI VOUS PENSEZ UTILISER L'IMPRIMANTE 5 PRINT"MIRPEZ O ET BRANCHEZ LA<br>10 PRINT"MISINON TAPEZ N<br>30 GET R#:IF R#="0" THEN 01=1:00T070 40 IF R\$<>"N"GOTO 30 50 PRINT"TIONSI PAR ERREUR, VOUS SORTEZ DU PROGRAMME 51 PRINT"N (EX: TOUCHE RUN/STOP) FAIRE 20010 150 PUIS RETURN<br>VOUS RETROUVEREZ LE MENU S2 PRINT"N 53 PRINT"N 54 PRINT" SMEDDDDDDDDDFFPUYER SUR SHIFT 55 WAIT 653,1 70 DIMDP(15.12), DR(15.12), D#(15)<br>80 DIMRP(5.12), RR(5.12), R#(5)<br>90 DIM DV(10.12), DV#(10) 95 DIM PD(12), PR(12), RD(12), RM(12), VM(12), SP(12),  $SR(12).EP(12).ER(12)$ 

1730 PRINT"\$∏OTAL: ",<br>1731 X=PR(0):GOSUB 13000:PRINTX\$, 1732 X=PD(0):GOSUB 13000:PRINTX\$, 1732 X=PD(0):GUSUB 13000:PRINIX\$<br>1733 X=PR(0)-PD(0):GOSUB 13000:PRINIX\$<br>1750 PRINT"N";X\$;" F DOIT COUVRIR LES DEPENSES VARIABLES";<br>1760 PRINT"NUMBIONOMINE=COPY-S=SUITE"<br>1780 PRINT"NUMBIONOMINE=COPY-S=SUITE"<br>1786 GET R\$:IF 1795 GOTO 1785 1800 REM \*\*\*\*\*\*\*\*\*\*\*\*\*\*\*\*\*\*\*\*\*\*\*\*\*\*\*\*\* 1801 REM \* 1802 REM \* ENTREE DEPENSES VARIABLES \* 1803 REM \* 1804 REM \*\*\*\*\*\*\*\*\*\*\*\*\*\*\*\*\*\*\*\*\*\*\*\*\*\*\*\*\* 1810 PRINT"TMDE QUEL MOIS ?" 1815 INPUT R\$<br>1820 FOR M=1 TO 12<br>1830 IF R\$=M\$(M) GOTO 1860 1840 NEXTM 1850 PRINT"XNON COMPRIS" 1855 PRINT"MENTREZ VOTRE MOIS EN TOUTES LETTRES" 1858 GOTO 1815 1860 PRINT"JAMOIS DE "; M\$(M); "M"<br>1870 FOR 1=0 TO 9<br>1885 PRINTI; " "; DV\$(I+1) 1890 NEXTI 1900 PRINT"XENTREZ LE NUMERO DE LA DEPENSE" PRINT WPUIS SON MONTRNT<br>1918 PRINT WINE FOIS TERMINE TRPEZ \* COMME NUMERO"<br>1915 PRINT WALES REMBOURSEMENTS SONT CONSIDERES"<br>1916 PRINT WACOMME DES DEPENSES NEGRITIVES" 1920 PRINT"< NIMBBDDDDDDDDDDDDDDDNUMERO"; 1921 GET 1: IF 1:="" GOTO1921<br>1922 IF 1:="\*"GOTO 1985 1923 IF ASC(I\$)(48 OR ASC(I\$))57 GOTO 1921<br>1924 I=VAL(I\$)+1 1925 PRINTI-1 1981 PRINT"XIPPDDDDDDDDDDDDDDI 1982 PRINT"XIDDBBBBBBBBBBBBBBB 1983 GOTO 1920 1985 PRINT"IN TOTAL DEPENSES VARIABLES"<br>1986 PRINT"XPRPPPPPDU MOIS DE ";M\$(M);"X" 1985 PRINT"TO  $0 = (M)(M)$   $989$ 1990 FOR I=1 TO 10 008UB13000: (M.1)VCE-X, (M.1)VCF-YHVE-YHV=CN3NV 1991 1992 PRINTDV\*(I);X\* 1993 NEXTI

Suite page 15

## (j a~a ~~ ) chaîne par remplacement tion des données sous forme ..fie (langage machine). de carte de visite. SOFTWARE

SOFTWARE pour APPLE II et IIe est livré avec un emballage de disquette réutilisable et un livret d'utilisation, il comprend 12 logiciels :

Le premier HEBDOGICIEL WHILE WEND, REPEAT, UN-TIL, IF THEN ELSE à l'aide de l'ampersand (&) (langage machine).

BASIC et D.O.S. FRANÇAIS pour programmer en français sur APPLE avec ou sans extension mémoire. C'est un APPLESOFT en français dont les mots sont redéfinissables ce qui laisse la possibilité de personnaliser les instructions et de créer votre propre langage basic en français. Pour apprendre le basic ou pour l'enseigner (langage machine).

PROGRAMMATION STRUC-TUREE pour une programmation simplifiée et clarifiée. Accès aux instructions MINI LOGO permet d'accéder au graphisme tortue et aux procédures simples utilisées par le langage LOGO. Les primitives sont adaptables. Idéal pour initier vos enfants à LOGO.

FONCTIONS SUPPLEMEN-TAIRES DE TRAITEMENT DE CHAINE, puissantes fonctions simplifiant la programmation sur les chaînes de caractères. Plus de ASC (LEFTS(MIDS(AS,1,3))) illisible, mais des fonctions claires comme GLR, recherche un groupe de lettres ou SCH, extraction de chaîne avec critère d'arrêt alphanumérique ou MCH, modification de et efficace avec présenta-<br>chaîne par remplacement tion des données sous forme

SAISIE FORMATEE DE DON-NEES, indispensable pour une bonne gestion d'écran lors d'une saisie. Permet de stipuler le nombre et le type de caractères ainsi que les différents caractères de contrôle. (langage machine).

EDITEUR DE PROGRAM-MES pour résoudre tous les problèmes de correction de lignes basic : insertion, compactage, suppression, recherche de mots, etc. (Iangage machine).

GESTION DE CARNET D'ADRESSES, une gestion de fichier modulaire simple

BISCRU, un jeu de réflexes et d'attention oû il faut éviter de laisser tomber les tartes du tapis roulant. Un graphisme élaboré digne des jeux de café !

PARACHUTISTE un jeu d'arcade français. Les paras comptent sur vous pour ne pas tomber à l'eau !

SOLITAIRE, un jeu classique au graphisme soigné.

Et ENQUETE, mi-cluedo mimastermind, découvrez l'assassin, l'arme, le mobile et le lieu du crime parmi une foule de suspect.

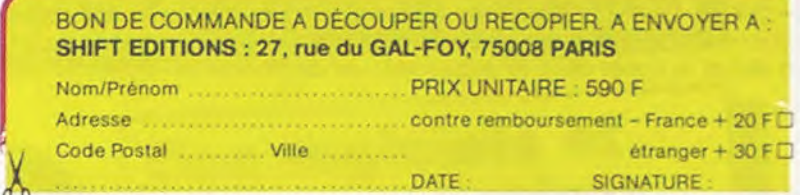

# LOGICIELS FAIT MAIN I

Pourquoi acheter cher des programmes que vous pouvez entrer vous-mêmes dans votre ordinateur ? Utilisez-les tel quel ou améliorez-les pour en faire VOS Logiciels. En vente dans les FNAC, les boutiques HACHETTE, la REGLE à CALCUL, chez les principaux revendeurs ou par correspondance en utilisant le bon ci-dessous.

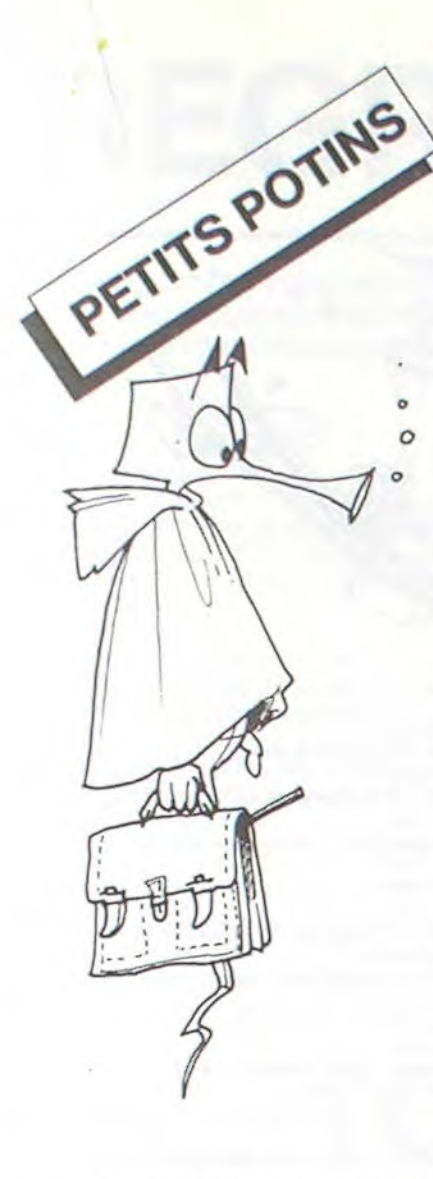

Ti 99 4/A

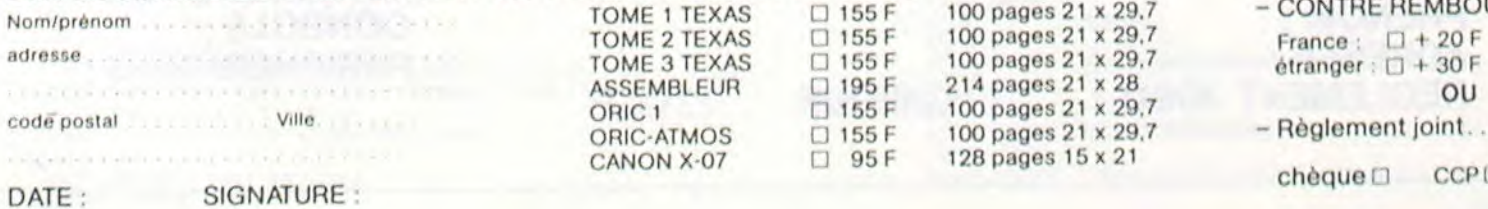

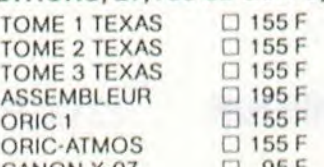

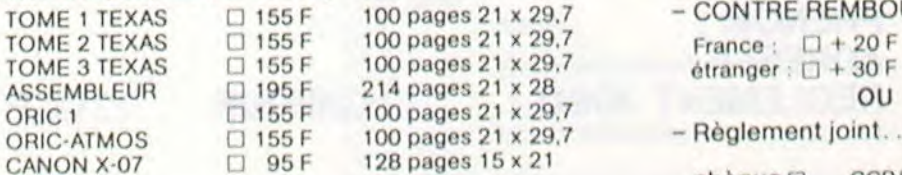

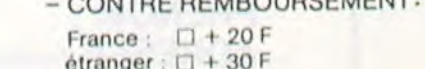

\* \*

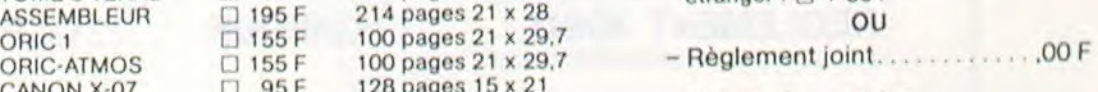

chèque <sup>CCP</sup>

\*

Les expériences informatiques menées dans le cadre de classes maternelles ne sont pas très fréquentes. L'article suivant relate brièvement une expérimentation courte qui s'est déroulée récemment dans les locaux de l'école maternelle ROMAIN R0L-LAND à DRANCY, grâce à la compréhension de sa directrice et à la coopération de la société GO INTERNATIONAL, pour le prêt du matériel. L'écran tactile dont il est question dans le texte est une surface sensible posée sur l'écran du téléviseur et qui réagit à la pression du doigt, dispensant ainsi l'utilisateur *de la manipulation d'un cla*vier.

> L'intérêt d'un tel travail n'est certainement pas mesurable. Sans oublier l'aspect pédagogique (découverte d'un outil, autonomie, codage, décodage, maîtrise de l'espace-plan) le seul plaisir des enfants suffit à se convaincre de l'utilité d'une telle activité : activité ouverte sur le monde actuel. Que l'informatique soit démystifiée et que l'éducation nationale ne manque pas une nouvelle fois ce rendez-vous avec le monde moderne et ce, pour le plus grand bien des enfants.

Les personnes désirant un complément d'informations (échanges d'idées, contacts, etc...) ou faire part de leurs<br>propres expérimentations expérimentations peuvent écrire au journal.

N.D.L.R.

"IIs" sont arrivés. Intense satisfaction des grands de maternelle. Aucune surprise ! bien évidemment puisqu'on les attendait et que depuis deux semaines, la vie de la classe tournait autour de ce sujet : décoration, activités graphiques, jeux du robot, langage...

Ecran tactile et micro APPLE, introduisant pour une semaine l'informatique dans le quotidien de ces bouts de chou (5 - 6 ans), ne venaient pas artificiellement se greffer sur l'activité de la classe mais (c'était l'idée de base) s'intégrer dans l'univers scolaire des enfants : la "machine" présentait une nouvelle fois des exercices connus, la forme seule changeant, bien évidemment.

De sérieuses contraintes limitaient considérablement et nos ambitions et le choix des exercices : la durée de l'expérience, l'impossibilité d'user du clavier (les enfants ne sachant encore ni lire ni écrire) et le peu de matériel installé.

SOLUTION DE L'HIPPORÉBUS :  $7^{\circ}$ 10 FOR  $I=1$  TO  $8$ 20 READ X 30 PRINT CHR£(X); 40 NEXT I 50 END 60 DATA 83,79,70,84, 87,65,82,69 ■

Ces contraintes imposaient un travail en ateliers (fonctionnement habituel de la classe), une préférence pour des exercices de déplacements (topographie, maîtrise de l'espace plan) plutôt que pour d'autres, une limitation du "temps informatique" afin que tous les enfants puissent manipuler les appareils ainsi qu'une réduction du nombre d'exercices proposés (deux exercices et un jeu afin d'ohtenir un impact plus visible). A en juger par la réaction des enfants (à l'exception d'une jeune fille timide et un peu encline à affronter la rigueur froide du "robot"), l'activité fut un réel succès. Joie de la réussite et surtout de l'autonomie. Réussir seul, compte plus semble t-il, que la seule réussite. Mais aussi, utiliser un matériel sophistiqué, comme les grands, leur à donné du plaisir.

Labyrinthe se dessinant tout seul et à chaque fois différent, dont il faut trouver la sortie et le déplacement d'un GLUP à la recherche de sa nourriture sur un tableau de 5 cases sur 5 constituaient les deux exercices. Pour le GLUP, l'écran tactile enregistre et affiche les déplacements (haut, bas, gauche, droite) que l'on obtient en effleurant l'écran sur la zone fléchée. La symbolique est donc facilement déchiffrable surtout qu'elle a été introduite précédemment. De plus la possibilité est offerte d'obtenir une correction, la machine affichant le chemin le plus court.

Pour le labyrinthe, un compteur permet de connaître le nombre de déplacements commandes. Donc, une symbolique identique pour les deux exercices, mais une présentation différente sur l'écran, cause de difficulté. Le peu de temps imparti n'a pas permis d'effectuer le travail de mise au point, de restructuration que nous voulions mener avec les enfants. Quant au jeu, il permettait aux enfants d'accéder à la manipulation du clavier muni de touches fléchées (reprise de la symbolique connue) : sur un canot rapide, l'enfant devrait, en évitant crocodiles et écueils, sauver de malheureux explorateurs et surtout ne pas oublier de s'alimenter en carburant.

Jeu O combien difficile pour ces bouts de chou, nécessitant de leur part une maîtrise certaine, de la motricité fine, de bons réflexes et ... beaucoup de courage.

Même plaisir pour les parents présents à la réunion d'information organisée, une fois n'est pas coutume, un soir

après la classe, où des enfants surexcités montrent et expliquent, qui à sa maman, qui à son papa, le mode d'emploi.

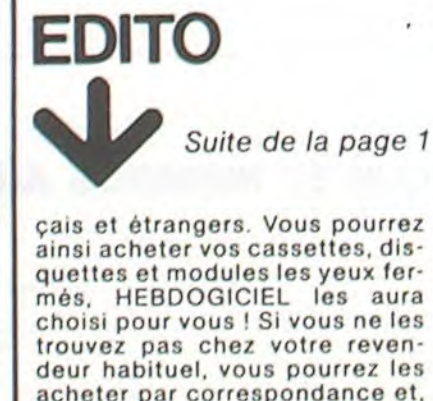

acheter par correspondance et, si vous ôtes abonné, on vous fera un prix d'ami. A la semaine prochaine

Gérard CECCALDI

votre ordinateur. A des programmes utilitaires comme un traitement de texte ou une gestion

complète de plusieurs comptes en banque s'ajoutent des jeux rapides (bataille navale, course de voitures.etc.), des jeux de société (Thème astral, Drapeaux. Poker. Harmonium, Calculette scientifique, Ardoise magique, etc.). des utilitaires pour créer des lutins, fusionner des caractères,dessiner point par point, faire défiler des textes dans tous les sens ou encore fabriquer une mire Texas à votre nom !

JEUX et PROGRANMŒS

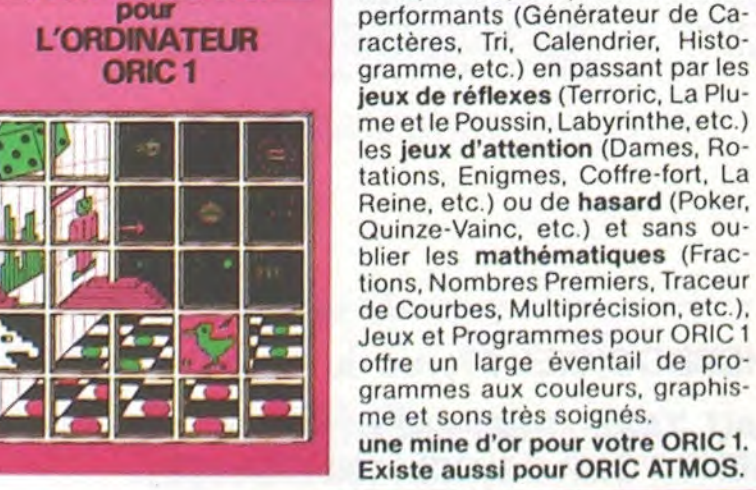

### $\star$ \* \* \* BON DE COMMANDE A RENVOYER A : SHIFT EDITIONS, 27, rue du Gal Foy 75008 PARIS<br>Nom/prénom de la contre REMBOURSEMENT:<br>Nom/prénom

Tome 3

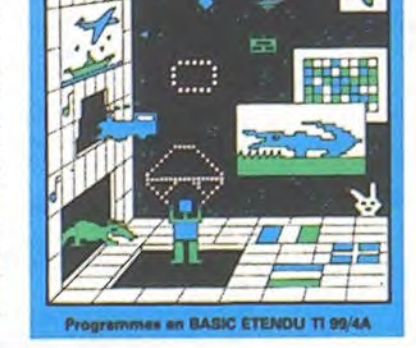

Du jeu de réflexion classique (Tours de Hanoi, Pendu, Colormind, Awele, etc.) aux utilitaires

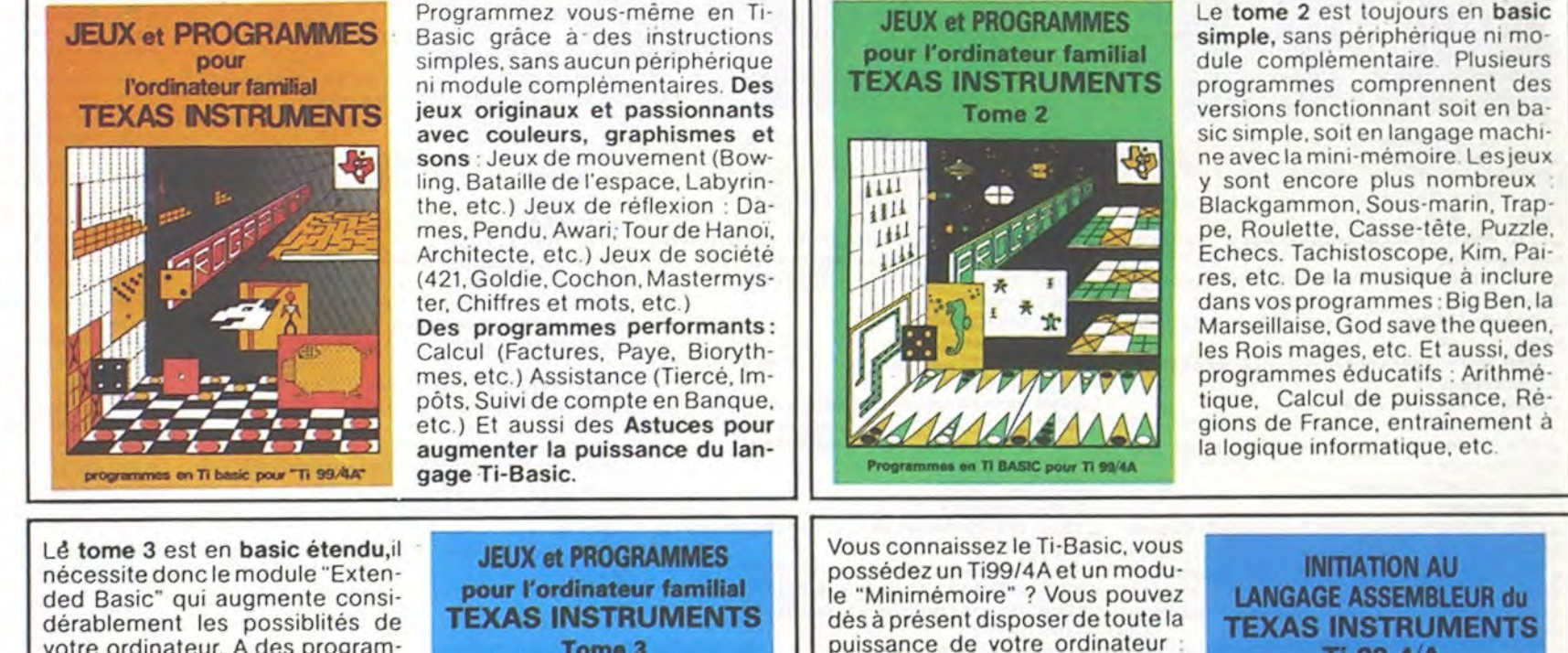

每

Explorez les étonnantes possibilités de votre CANON X-07 avec les quelques 40 programmes réunis dans cet ouvrage. Des programmes performants qui fonctionnent sur le X-07 de base (8 KO) calculs scientifiques : opérations sur les matrices, conversion de coordonnées. racines de polynômes, intégration. interpolation, etc. Des utilitaires : gestion de compte en banque, histogramme, impôt, hard copy, tracé de courbes, biorythmes, etc. Des jeux : loto, poker, ardoise magique, un peu d'EAO, un super jeu d'aventures : le Trésor du Galion et 3 "gros" programmes qui nécessitent une carte d'extension 4 K : Astral, Tiercé et Surfaces et Volumes.

Accès à toutes les possibilités graphiques, y compris la haute ré-

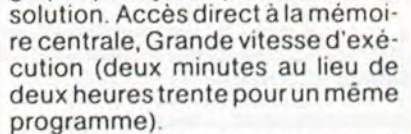

Ce manuel, comprenant un grand nombre de programmes commentés vous apprend progressivement, sans connaissances techniques préalables, à maîtriser un langage très puissant réservé jusqu'à présent aux seuls spécialistes.

ORDINATEUR INDIVIOUEL

Санон

**JEUX** ET<br>PROGRAMMES

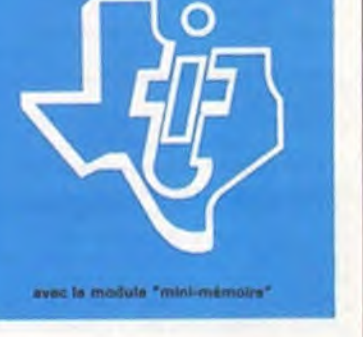

# **HUBERT MINEUR DE FONDS**

ORIC<sub>1</sub>

Enfermés dans une mine, vous devez récupérer les sacs d'or. Mais le fantôme de "PETER TETE DE PIOCHE" vous guette. Soyez prudent, il faut réussir les trois tableaux !

### Jérôme DENOT

### Mode d'emploi:

 $12$ 

Pour vous déplacer vous devez utiliser les touches au bas du clavier. La touche espace elle a plusieurs fonctions et permet de

- Creuser les trous de faible profondeur

- prendre les sacs (un seul à la fois)

- boucher des trous

- monter dans le wagonnet lorsque vous êtes sur une échelle, au dessus de la voie ferrée.

DOKE#276,0 permet de mettre le chronomètre à zéro. T="FFFF-DEEK(#276) donne le temps à la seconde près entre deux actions. Ceci permet de calculer le temps que vous avez mis à ramasser un sac et le poser dans le wagonnet... et de donner un BONUS **!** 

- déposer un sac lorsque vous êtes dans ce wagonnet. Pour sortir du wagonnet, il faut presser la touche '.

Fonctions particùlières.

DOKE 18.48000 permet d'écrire sur la première ligne réservée aux messages "SEARCHING LOADING CAPS".

### \_10 PRINTCHR\$(6);CHR\$(12);CHR\$(17) \_20 RE-1000  $-30$  0=100 \_60 DF-1:GOSUB7040 \_90 CALLNE6CA \_100 GOSUB10000 \_1000 REM \_1010 X-7:Y-2:U-30:V-2:ST-IO:TA-I:SA-0 :DF-O:UU-30:VV-2 \_1050 CLS:PAPERO:INKO \_1060 DOKE18.48000:PRINT\*RECORD SCO RE TEMPS SACS VIES" -1100 PRINT \_1110 PRINT 'ccccccccccccCCCCCCCCCCCCCc cccccccccce<sup>\*</sup> \_1120 PRINT"c \_1130 PRINT•cdcccccccccccccccccccccccc CCCCCCCCCdc<sup>\*</sup> \_1140 PRINT'cd dcc nccd dc' \_1150 PRINT'cdCCCCCCcccccccccccccccdcc cccdcccccdc' \_1160 PRINT'cdcccccccccccccccccccccdcc cccdccnccdc' \_1170 PRINT•cd dcc cccdcccccdc" \_1180 PRINT• cdcccccccccccccccccccccd d dc' \_1200 PRINT'cd dcc cccdcccccdc" \_1210 PRINT "edeccccccccccccccccccccccccccc<br>cccd de" cccd \_1220 PRINT' cdccdccccccccnccd dcccccc ccccccccdc" \_1230 PRINT'cdccccccmmmccccccccdcccmcc cmcccccccdc"<br>-1240 PRINT"cd INT°cd decmmmcccmcncd dccc<br>dc' cccd \_1250 PRINT' cdccccdcccccccccccccccdccc cccdcccccdc" \_1260 PRINT'cdcnccd d dccnccdc" \_1270 PRINT' cdcmmcdcccccccccccccccdccc cccdcccccdc" \_1280 PRINT•cdccmcd d dccmmcdc" \_1290 PRINT' cdcmmcdcccccccccccccccdccc cccdcccccdc<sup>\*</sup> \_1300 PRINT'cdccccdcmmcncmmmmcncmcd d cncd dc"<br>-1310 PRINT"cd dccmmmmmmmccccccccd cccccdccccc' 0701800 101800 OTO I800

\_1320 PRINT' ccccdccCcccccccccCccd d

 $\mathcal{L}$  .

\_1635 H=2:U=U+K:V=V+B:IFSCRN(U,V)<>997 HENPLOTU-K, V, \* ": PLOTU, V, "p": G  $-1640$  U=U-K:K=K+2:H=0:IFK=3THENK=-1:GO \_1700 IFH-2THENB-0:GOT01635 \_1705 **IFX** >uTHENU-U+1:B--1:OOTojl2O  $-1710$  U=U-1:B=1 \_1720 IFSCRN(U,V)<>99THENPLOTU+B,V,' :PLOTU,V,•p':H-0:GOT01800 \_1730 H-1:U-U+B:V-V+L:IFSCRN(U,V)<>99T HENPLOTU,V-L,'d':PLOTU,V,'o':G  $-1740$  V=V-L:L=L+2:IFL=3THENL=-1 \_1800 IFX-UANDY-VTHEN6000 \_1803 P-PEEK(44208) \_1805 IFP-MB4THENY-Y+IELSE1820 \_1810 IFSCRN(X,Y)-IOOTHENPLOTX,Y,'1•:P LOTX,Y-1,'d':G0T0189O:ELSE310O \_1820 IFP=#9CTHENY=Y-1ELSE1840 \_1830 IFSCRN(X, Y)=100THENPLOTX, Y, "1":P LOTX, Y+1, \*d\*: GOT01890: ELSE3200 \_1840 IFP-MBCTHENX-**X**+lELSE1860  $\_1850$  IFSCRN(X, Y)=32THENPLOTX-1, Y, \* :GOTOI890:ELSE3300  $-1860$  IFP=#ACTHENX=X-1ELSE1880 -1870 IFSCRN(X,Y)-32THENPLOTX,Y,'k ':G OT01890:ELSE3000 \_1880 IFP-M84THEN3500 \_1885 GOT03600 \_1890 PLAY3,1,1,10 \_1990 NEXT:PLOTI,25,' «:G0TO15T0 \_3000 S=SCRN(X, Y) \_3010 IFS-1OOTHENPLOTX,Y,'I ':GOT01890 \_3020 **IFS-**99THENX-X+I:GOT01990 \_3030 IFS=109THENX=X+1:G0T01990  $-3080$   $X=X+1$ \_3090 00104000  $-3100$  S=SCRN(X, Y) \_3110 IFS=32THENPLOTX, Y, '1': PLOTX, Y-1, d\*:0OT01890 \_3120 IFS-99THENY-Y-1:00T01990 \_3130 IFS=109THENY=Y-1:G0T01990 \_3140 IFS-101THENY-Y-I:60T01990  $3180 Y=Y-1$ \_3190 60106000  $-3200$  S=SCRN(X, Y) \_3210 IFS-327HENPLOTX,Y,'1 :PLOTX,Y+1, d ':60T01890 \_3220 IFS-99THENY-Y+I:GOT01990 \_3230 IFS-109THENY=Y•1:G0T01990 \_3240 IFS=101THENY=Y+1:G0T01990  $-3280$  Y=Y+1 \_3290 60106000 \_3300 S-SCRN(X,Y)

 $-4120 V=V-1:8=1$ \_4130 IFSCRN(U,V)<>99THENPLOTU,V•B,'d' :PL0TU,V,«o\*:GOTO4500 \_4135 H-2:U-U+K:V-V+B:IFSCRN(U,V)<>99T HENPLOTU-K, V, \* \*: PLOTU, V, \*p\*: G OT04500 \_4140 U=U-K:K=K+2:H=0:IFK=3THENK=-1:GO T04500 \_4200 IFH-2THENB-O:GOT04135 \_4205 IFX)UTHENU-U+1:B--1:GOT04220  $-4210$  U=U-1: $B=1$ \_4220 T-SCRN(U,V):IFT(>99THENPLOTU+B,V \*: PLOTU, V, \*p\*: H=0:60T04500 \_4230 H-1:U-U+B:V-V+L:IFSCRN(U,V)<>99T HENPLOTU, V-L, "d": PLOTU, V, "o": G OT04500 \_4240 V-V-L:L-L+2:IFL-3THENL--1:GOT045 00 \_4500 NEXTJ:PLOTJ,25,' ':1-1:0070402 0 \_5000 REM \_5010 IFR-ITHENPLOTX,'/,•c':'I-Y-l:PLOiY. ,Y,1OOT01990 \_5030 SOUND4, 30, 0: PLAY7, 0, 1, 700 \_5040 PLOTX, Y+1, "c": PLOTX, Y, "c": Y=Y-1: PLOTX, Y, \*1\* \_5050 0-0+100:R-1:60708020 \_5100 REM \_5110 PLAY4,1,1,500:PLOTX,Y,'d':Y-Y+1: PLOTX, Y, "1" \_5120 IFSCRN(X,Y+I)-11OTHEN5000 \_5130 00108000 \_5200 REM \_5210 SOUND5,10,0:PLAY5,1,1,700 \_5240 PLOTX,Y+1,'c' \_5250 **Q-Q-**Y-10:GOT08000 \_5500 IFR-OTHEN4100  $-5505$   $R=0$ \_5510 T-WFFFF-DEEK(M276) \_5515 TT=INT(T/100)<br>\_5520 PL0T20,0," \_5520 PLOT20,0,' :PLOT20,0,57Rf(T7) \_5530 Q=Q+60-TT:IFQ(0THEN8500<br>\_5540 PL0T10,0,\* \*:PL0T10,0  $"$ : PLOT10,0, STR\$(Q) \_5580 DOKEM276,0 \_5590 SA-SA+I:IFSA-STTHEN7000ELSEPLOT2 8, O,STRS(SA) \_5600 60104100 \_6000 REM  $-6010$  PLOTX,  $Y, 'q'$ \_6050 PLAYI,0,0,O:FORJ-4I0OTO5000STEP5 :SOUND1,J,13:NEX7J:PLAYo,0,O,0 \_6060 VI-VI-I:PLOT37,0,' ':PLOT35,0,ST R\$(VI):IFVI=OTHEN6500 \_6100 PLOTI, 25, \* : PLOTX, Y, \* : PLOT  $U, V,$ . \_6200 X-7:Y-2:U-UU:V-VV \_6250 60101400 \_6500 REM \_6510 CLS:PAPERS:INK4 \_6520 PRINT: PRINT :PRINT: PRINT 'VOUS VEN EZ DE MOURIR DANS CETTE MINE- \_6530 PRINT\*INFERNALE. AIE!AIE!AIE!!  $(M^69q%)$ \_6540 IFO<RETHEN6560ELSEPRINT:PRINT:PR INT \_6550 PRINT'LE NOUVEAU RECORD EST DE ' (0i•POINTS':RE-O \_6560 PRINT:PRINT:PRINT \_6570 INPUT'VOULEZ-VOUS REJOUER ' IJ\$  $IFJBC>0$ \* $THEN$ 

\_4110 IFY>VTHENV-v+1:B--1:G0104130

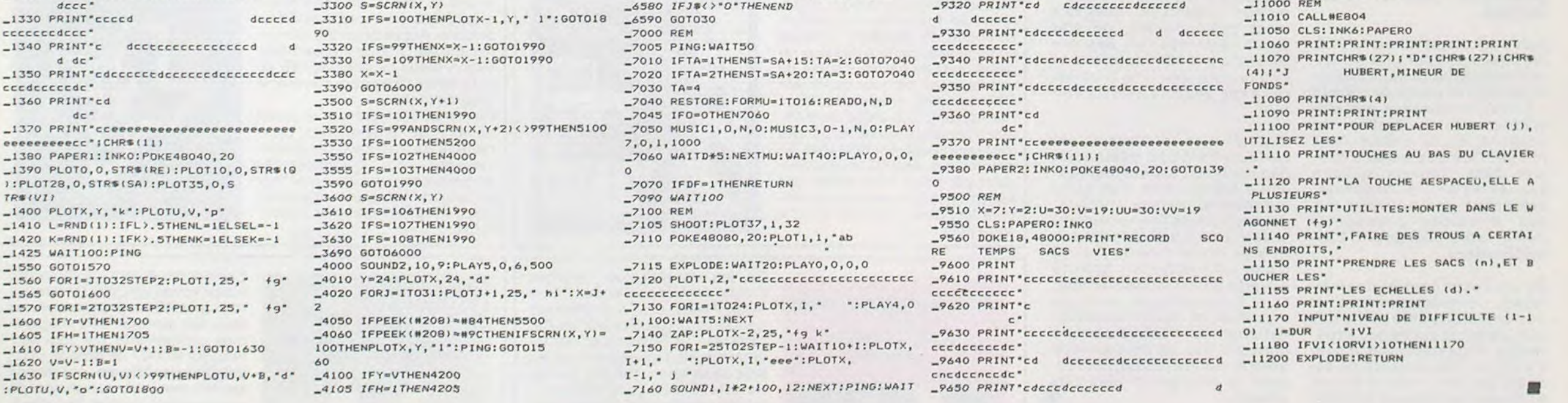

100:xx-x.1  $\_7170$  FORI=XXTO3STEP-1:PLOTI,1,'k ':PL AY3,1,1,1O:WAITIO:NEXT \_7175 WAIT50  $\_7180$  FORI=1T035: PL0TI, 1, ' abj ': PLAY4, 0, 1, 300: WAITIO: NEXT \_7200 IFTA-27HEN9000 \_7210 IFTA-3THEN95O0 \_7500 REM \_7510 CLS:PRfN7:PRINT: PRINT :PRINT \_7520 PRlNT'BPAV0'VOUS AVEZ RÉUSSI A R ECUPER TOUS' \_7530 PPIN7•LES SACS QUI SONT PLACES E N LIEU SUR' 2540 PRINT \* MAINTENANT, MAIS UNE NOUVEL LE MISSION\* \_7550 PRINT•VOUS ATTEND.- \_7560 60106540 \_8000 REM \_8010 IFG<0THEN8500<br>\_8020 PL0T10,0,\*  $"$ :PLOTIO, O, STR\$(0) :PING:GOT01990 \_8300 PLOTIO,O,' ';PLOTIO,O,'O':0-Q •200:60706000 \_9DOO REM \_9010 X-7:Y-2:U-20:V•8:UU-20:VV-9 \_9050 CLS:PAPERO:INKO \_9060 DOKE18,48000:PRINT\*RECORD SCO<br>RE TEMPS SACS VIES\* TEMPS \_9100 PRINT \_9110 PRINT 'cccccccccccccccccccccccccc cccccccccc' \_9120 PRINT'c c  $c^*$ \_9130 PRINT' cdcccdcccccccccccccccccccd cccdcccccdc' \_9140 PRINT'cdcccdcccncccccccccccccd cccdcncccdc' \_9150 PRINT'cdcccdcmmmmmmmmMmmmmcccccd cccdcccccdc"<br>-9160 PRINT"cd dcccccccccccccccccd dcccccdc" \_9170 PRINT • cdcccccccccccccccccccccccd cccccccccdc' \_9180 PRINT'cd dccccd d d dc' \_9200 PRINT' cccdccccdccccdccccccccdccc ccccccccdc" \_9210 PRINT' cccdcnccdccccdcccccnccdccn ccccnccccdc<sup>\*</sup> \_9220 PRINT'cccdccccd dcmmmmmmcdccm mmmmmcccdc<sup>\*</sup> \_9230 PRINT cccd dccccccdccccccccdccc cmccmccccdc" \_9240 PRINT'ccccccdccccccd dccc ccccccccdc" \_9250 PRINT'c d dccccccccd dc• \_9260 PRINT'cdccccdccccccd dccc cccccccccdc' \_9270 PRINT• cdcoccdcccncccccccccccdccc ccncccnccdc' \_9280 PRINT' cdccccdcmmmmmcccccccccd dccccccccdc\* \_9290 PRINT'c dccmmmccd dccc dccccccccdc" \_9300 PRINT• ccccccdcccccccdcccccdcccnc d d dc' \_9310 PRINT•ccccccd dcccncdccccc dccccdccccc' \_9320 PRINT•cd cdcccccccdcccccd

\_9660 PRINT' cdcncdcccmccdccccccccccccd

cccdcccccdc'

 $\circ$ 

\_9670 PR1NT'cdttcdctccd dccccd d cccdccccdc\*<br>-9680 PRINT\*cd dccccdcccccdcccdccd dc' \_9700 PRINT•cccccdccccdcccnccd dcnc cccccccccdc « \_9710 PRINT\*cccncd dccccccdcccdccc cncccncccdc' \_9720 PRINT' ccCCCdccCCdccccccdccccdccm mmmmmmcccdc' \_9730 PRINT'cd dccccd dccc ccccmmnccdc' **\_9740** PRINT• cdcccccewcccccccccccccdccc ccccccccdc<sup>\*</sup> \_9750 PRINT' cdcncCmmmmccncccccncccd dc' \_9770 PRINT' cdccccomsmumna.m.mm.»cdccc dcccccdcccc« 9780 PRINT's deceases reserves reserved dccnccd dc<sup>\*</sup> \_9790 PRINT•cd d dccc dcccccdccdc" \_9800 PRINT•cdcccccccccdccccccccccdcnc dcccccdccdc" \_9810 PRINT'cdcccnccnccd dccc d d dc' \_9820 PRINT'cd dcccccccccccccccdccccc cccdccccccc<sup></sup> \_9830 PRINT•ccccdc dccncccncd dcncccnc<sup>\*</sup> \_9840 PRINT• ccccdcdccccdcccccccccccdcc cccdccccccc" \_9850 PR:NT•cd dcdccccdccccccccd dcn cccd dc' \_9860 PRINT•cdccdcdccccdccccccccdccdcc cccdcccccdc• \_9870 PRINT•cd dc' \_9880 PRINT'cceoeeeoeeeeeeeeeeeoeeseee eeeeeeecc';CHR\$(11); \_9890 PAPER3:1NK0:POKE48040,20:G0T0139 \_10000 REM \_10010 DA7A4,6,2,4,8.2,4,10,4,5,1,4,5, 1,6,5,3,2,5,1,4,4,10,4,4,6,4,4 ,6,2 \_10020 DATA4,8,2,4, 10,4,4, 10,4,4,8,4,4 ,8,4,4,6,0,0,0 \_10030 FORI-46854T046991:READS:POKEI,S :NEXT \_10040 DA7A32,32,63,31.27,61,60,24,0.0 ,63,56,48,48,16,16,42,21,42,21 ,42,21,42,21 \_10050 DATA33,63,33,33,33,33,63,33,63, 63,27,63,42,21,42,21,0,0,63,31 ,42,5, 14,4 \_10060 DATAO,0,63,62,61,40,28,8,12,13, 63,31,47,5,14,4,2,14,63,62,61, 40,28,8 \_10070 DATA6,6,12,30,45,12,18,33,24,24 ,12,30,45,12,18,33,13,45,62,13 ,45,43,63 \_10080 DATA41,54,9,54,9,54,9,54,9,0,0, 30,12,30,30,12,0,45,63,43,43,6 3,35,63,43 \_10090 DATA14,31,21,21,31,17,31,21,12, 30,63,45,63,30,18,12 \_11000 REM

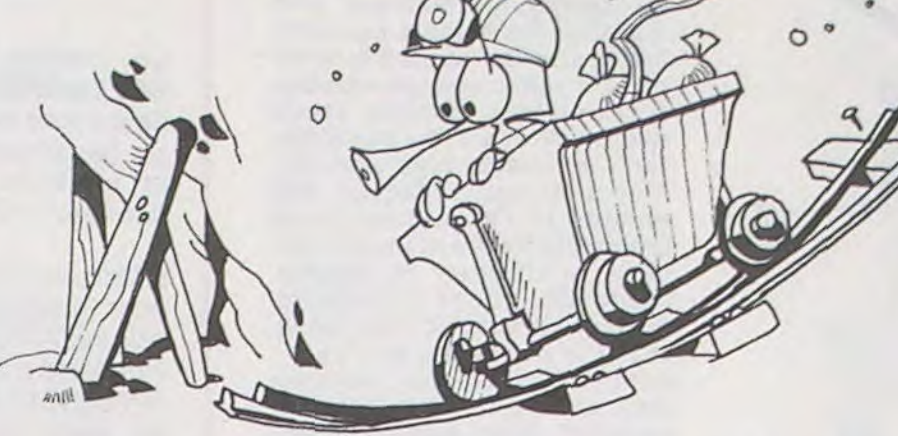

cccdcccccdc<sup>\*</sup>

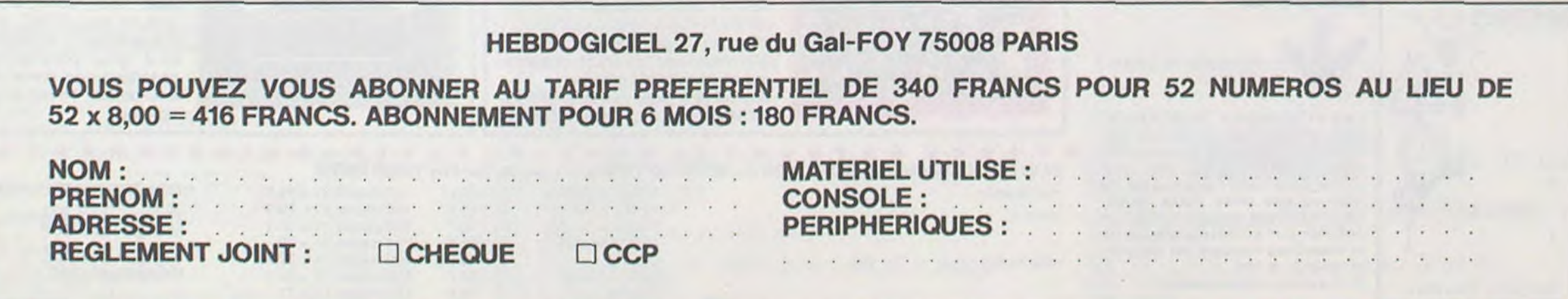

# REGRAFON LOGIC STORE

Ce programme vous permet de représenter graphiquement des fonctions mathématiques. Pour ce faire, introduire la fonction désirée en ligne 500 sous la forme Y=f(x).

Etienne HILGER

Mode d'emploi

Ex : pour la fonction cos(x), on a : 500 Y=COS(X).

Au début de l'exécution le programme s'assure de l'introduction de la fonction en ligne 500 puis passe à l'introduction des paramètres : - Bornes limites pour la représentation

Intervalle des X

échelles des axes

pas de graduation des axes

Lorsque le traçage de la courbe est terminée, un beep sonore vous le signale. Après avoir contemplé votre oeuvre, appuyer sur la touche ENTREE : l'ordinateur vous offre alors 2 possibilités : stopper le programme ou modifier les paramètres. Lorsque vous faites ce dernier choix, il vous suffit d'introduire —1 pour les paramètres que vous ne désirez pas modifier.

Ce programme satisfera notamment les lycéens pour les études de fonctions.

P.S. : lorsque le programme vous demande de faire un choix, il vous suffit d'appuyer sur la touche indiquée entre parenthèses. Ne modifiez surtout pas le programme de gestion des erreurs carvous risquez fort de "planter" le programme !

## TO 7

10 CONSOLED: SCREEN8, 0, 0: CLS: LOCATE0, 0, 0: 20 ONERROR GOTO6000<br>30 CLS:SCREEN4,0,0:ATTRB1,1:COLOR4,2:LOC<br>ATE0,3:PRINT"REGRAFON":LOCATE0,5:ATTRB0, 0:COLOR6,4:PRINT"REPRESENTATION GRAPHIQU<br>E DE FONCTIONS"<br>40 ATTRB0,0:COLOR6,0:LOCATE0,9:PRINT"SI<br>LA FONCTION N'EST PAS INTRODUITE,":PRINT<br>"L'INTRODUIRE EN LIGNE 500.":LOCATE0,12:<br>PRINT:COLOR6,4:PRINT"(C) CONTINUER":PRI<br>NT:  $\frac{18}{99}$ 98 ' INTRODUCTION DES PARAMETRES GRAF ( 100 CONSOLES:CLS:LOCATE0,10<br>110 COLOR6,4:PRINT"VALEURS DE X COMPRISE<br>5 ENTRE U ET V:":COLOR4,0:PRINT<br>120 INPUT" U=";U:IF U=-1THEN150ELSE VU=U<br>130 INPUT" V=";V:IF V=-1THEN150ELSE VV=V<br>140 IF VV<VU THENPRINT"VALEURS INCORREC 910 END OTO110 150 PRINT:COLOR6,4:PRINT"INTERVALLE DES<br>X ";:COLOR4,0:INPUTSX:IF SX=-1THEN160ELS 1992 1993<br>1994 60 PRINT:COLOR6,41 PRINT"ECHELLE DE REP<br>ESENTATION CHOISIE:":COLOR4,0:PRINT<br>70 INPUT" AX=";AX:IF AX=-ITHEN180ELSE V 1595 1996 1997  $A\times ABS(AX)$ 180 INPUT" AY=";AY: IF AY=-1THEN190ELSE V<br>AY=ABS(AY) 19?3 HT=HBS\HY;<br>190 PRINT:COLOR6,4:PRINT"PAS DE GRADUATI<br>ON CHOISI ";:COLOR4,0:INPUTSP:IF SP=-1TH<br>EN200ELSE VSP=ABS(SP) 200 CONSOLE0:CLS 289 290 ' TRACAGE DES AXES 291 388 CLS:LOCATE8.8.8 300 CLS:LOCATE0,0,0<br>310 DEFGR\$(0)=24,60,102,195,129,0,<br>320 DEFGR\$(1)=24,12,6,3,3,6,12,24<br>330 IF VU>=0THENGOSUB2000:GOT0400 330 IF VU>=0THENGOSUB2<br>340 GOSUB3000:GOTO400<br>389 / 389 '<br>390 ' TRACAGE DE LA COURBE<br>391 '

Du 3 au 7 avril en avant-première dans la micro informatique LOGIC STORE LANCE LES SOLDES sur des micros de qualité :

o

## LA MICRO INFORMATIQUE **FAMILIALE**

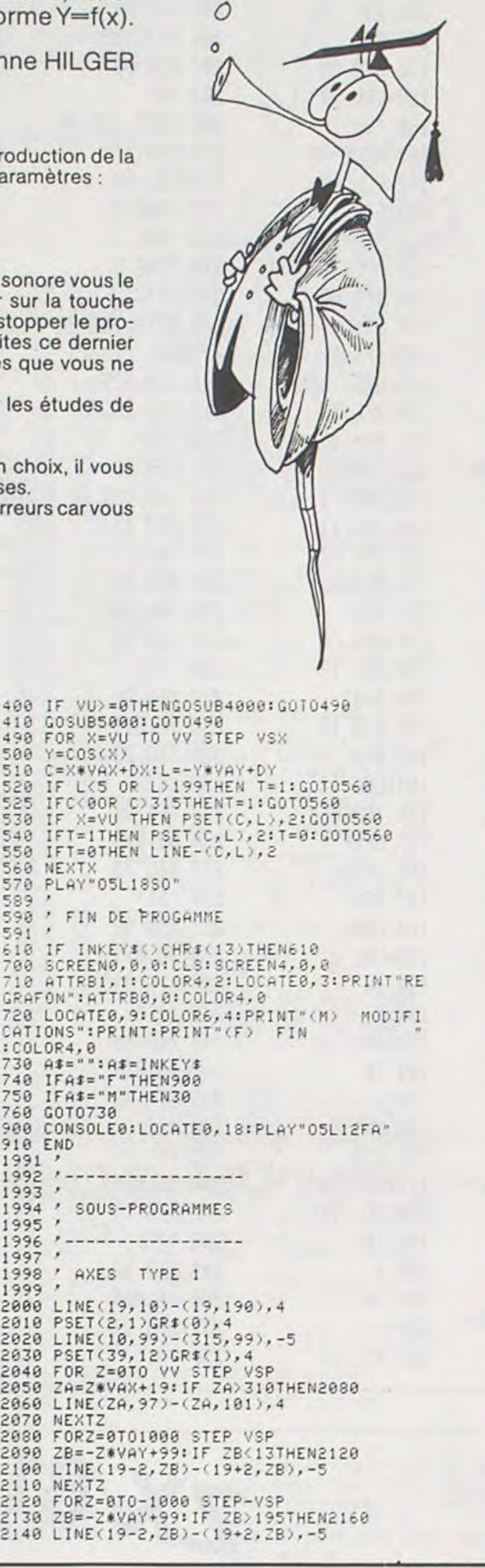

DES pRix. A TOUT CASSER

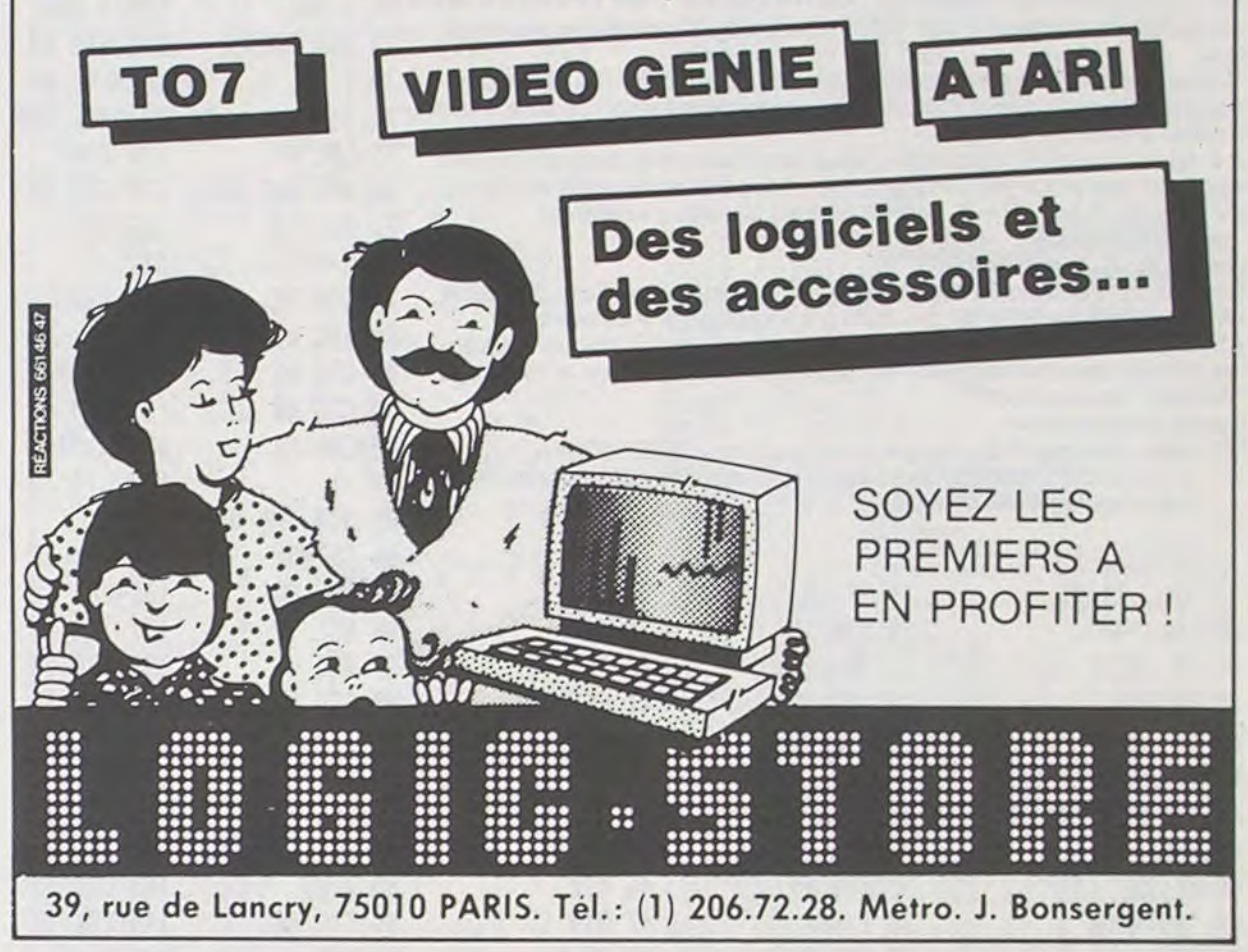

2150 NEXTZ<br>2160 RETURN 3190 NEXTZ<br>3190 NEXTZ 2160 RETURN 3196 NEXT2<br>2997 - 2000 RETURN 3200 RETURN 3200 RETURN 2150 NEXT<br>2997 ' 3190 NEXTER<br>2997 ' 3200 RETURN 3299 ' 4XES TYPE 2 3997 ' 3200 RETURN 2997<br>
2998<br>
2999<br>
2999<br>
2999<br>
2999<br>
2999<br>
2999<br>
2000 LINE(163,10)-(163,195),4<br>
3030 PSET(20,1)GR\$(0),4<br>
3030 PSET(20,12)GR\$(1),4<br>
2000 DX=19:DY=99<br>
2000 DX=19:DY=99<br>
2000 DX=163:DY=99<br>
2000 LINE(2A,97)-(2A,101),4<br>
2000 DX= 3070 NE'/,TZ 51ci PETURN 3080 FOP. Z=0 TO 'JV STEP ',SSP 5937 3ri9e ZA=2,vc>:+163: IF Zti:315THEW31ct' 5?55 TRAITEMENT CES EPFEUF\_. 3!56 LIWE(ZA,97)-ZA, 161 ,a 599 3110 WE`..TZ 6000 IF EPP=IITHEWi;E-- û 3120 FORZ=0T01000 STEP VSP<br>
3130 ZB=-Z\*VAY+99:IF ZB(13THEN3160 6010 IF ERR=5)<br>
3140 LINE(163-2,2B)-(163+2,2B),-5 1NCORRECTE":PF<br>
3150 NEXT2<br>
3160 FORZ=0T0-1000 STEP-VSP 10R4:FORI=0T01{<br>
3160 FORZ=0T0-1000 STEP-VSP 6020 RES 3160 FORZ=0T0-1000 STEP-VSP<br>3170 ZB=-Z\*VAY+99:IF ZB>195THEN3200

3120 FORS=6T019c30 STEP 'a5P 5010 IF EPR=STREW COLOP1:PEINT ^F UCT I\_rJ 3139 ZE= -Zr,H'(+99:IF ZE 13THEW31ó'3 Ir1CUUPPECTE":PPIWT°F:EY0IP LE: EOFNEc.":COL 3143 LINE' 15 -2.26.-1 2, Ei,-5 `JR4:FGF'!OT01:PLN' ^DSL L :tdE TI:F. .=L+

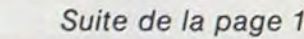

Suite de la page 12<br>
2245 X=DR(I,M):TF=TF+X: GOSUB 13000<br>
2250 PRINT D\$(I);X\$ 2480 X=TR: GOSUB 13000 PRINTX\$;<br>
2256 PRINT D\$(I);X\$ 2480 X=TR: GOSUB 13000 PRINTX\$; 64 2255 NEXT I 2455 X=TD : GOSUB 13000 PR I NTX\$ : 2250 FPItJT"TDTRL PEP-FI)< ":;!f 2496 PPItJT"rilrlr////////////Im=1.OP'~- :=:•r1ITE 2465 GOSUB 13000:PRINTX\$ 2900 INPUT "WINENTREZ VOTRE CHOIX" ET FAITES RETURN";R<br>2470 NEXT M Suite page 17 2248 FOR 1=1 TO 15 **suite page 17 suite page 17** 

 $\sim$   $\lambda$ 

Suite de la page 12<br>
Suite de la page 12<br>
COMMODORE 64<br>
2268 PRINT D\$(1);X\$<br>
2268 PRINT D\$(1);X\$<br>
2268 PRINT D\$(1);X\$<br>
2268 PRINT D\$(1);X\$<br>
2268 PRINT D\$(1);X\$<br>
2495 X=TS:GOSUB 13000:PRINTX\$;<br>
2495 X=TS:GOSUB 13000:PRINTX\$ 1994 X=VM(M):GOSUB13000:PRINT"MATOTAL!<br>1995 PRINT"MADIDIDINAC=COPY-S=SUITE" " ; X\* 2270 TV=TV+DV(I,M)<br>2275 NEXT I

2262 TV=0<br>2262 TV=0<br>2265 FOR I=1 TO 10 2400 2400 22498 IF R\$C>"S" GOTO 2497 GET R\$C>"S" GOTO 2497 1994 X=VM(M):GOSUB13000:PRINT"M@TOTRL■ "X\* 2270 TV=TV+DV(I.M)<br>1995 PRINT"M@DDDDDDDI@C=COPY-S=SUITE" 2275 NEXT I 2275 NEXT I 2399 GOTO 2050 REM #TOTRUX MENSUELS DES DEP-VAR\*<br>1997 IF R\$C>"C"GOTO 1996\_\_\_\_\_\_\_\_\_\_\_\_\_\_\_\_\_\_\_\_\_\_\_\_ 199E GETPX I F Pt=" ;"GCITrJ 7c3N9 2280 X=TV : r\_,0 \_IJE 13C00 2501 FOP LM=1 TO 12 1997 IF PX<>"C'r\_r,7n la% 22E5 PRIUJT"DEPErJ\_•ES VRPIR ":is: 25a2 IF VM(t\_M)~e COTG 25?9 I99'r\_. C'n;lJE I2cieci riITO 1985 2290 PRINTIlZSrQer,IrDOrrrrrrrrrrrrrrrrr/rOIrrr/Rl7TRL RECETTES" 2503 IIEXT LM 29ag PEM r tr s'.\*JM>KMrr\*\*\* 4\*'I 2295 X=TP GOSl1Y 1?090 2`09 LM=LM-1 2ee1 PEM \*\* 4, 230!9 PP,I11T")PRPPPrr//r/////////r/r///////I";XS 2510 PRINT";IAT/r//ITOTRL DE 3 DEFEPc3E= VARIABLES 2:02 ~• PEM ♦x LECTURE DES PEELS •4 2205 PRINT"~lr/////r/r//r/rr/rr//rrrrETOTAL DEPENSES" 2`11 PRINT"1~1 IIEPErJ=.ES: TOTAL DEPUIS MOYENNE 2903 PErl +v \*r 2310 x=T'.!+TF:GOSUE 1?000 2512 PRINT" REBUT ANNEE 2c134 PEri 2314 PP.INT" )r///r//r//r/////r////r/r/rrrl"::!s 2513 PRINT 2004 KEN TITTLET IN 1999 KEN TITLET AND DESCRIPTION OF A STRIKE AND 2320 PRINT"**Aaddingsbeeringsbeeringsbeerings**<br>2320 Print"**Aaddingsbeeringsbeeringsbeeringsbeeringsbeeringsbeeringsbeeringsbeeringsbeeringsbeeringsbeerings** 2018 IF IN=1 GOTO 2050<br>2018 DEVEZ D'ABORD INITIALISER 2328 PRINT"XUPPDDENNING 13000<br>2011 LIRE MLE FICHIER K7" 2020 PRINTING 2338 PRINT"XUPPDDENDEDEDEDEDEDEDEDENNING 2515 FOR I=1 TO 19 ou Life in the subset of the same that the same that the same that the same that the same that the same that the same that the same that the same that the same that the same that the same of the same that the same that th 2r3It\_, FOP I=1 TO 4000 NEXT:,OTO 150 233 C=COPY 2525 F=0 2950 PEINT".-Y ENTREZ VOTRE CHOIX" 2336 PPI11T"Irrrrr/rr/r/rr/r/r/rr/r/A'=DETAIL DEP-VA" lg?0 FOR M=1 TO 12 29.9 PFIt1T^l'J1 LECTURE LIES PEELS P'Utl MOIS" 2.337 PPItIT°1/r//rr///r/r/rrr/r/r/r/rrl S=SUITE"; 2533 x x+D'•J"I,M)72Z=X./LM:GOS!IB 13099 297A PPlNT"F DETAIL D'UN POSTE SUR. UN Rra" 2340 GET PZ: IF P\$="C"THEN GOSUP 12090:nTn2200 2540 NEXT r1 2060 PRINT"WG RECAPITULATION DES REELS DE L'ANNEE" 2345 IF R\$="S" GOTO 2050<br>2090 PRINT"WG TOTAUX MENSUELS DES DEPENSES VARIABLES" 2350 IF R\$⊂'"Y" GOTO 2348<br>2090 PRINT"WG TOTAUX MENSUELS DES DEPENSES VARIABLES" 2358 IF R\$⊂ 2098 PRINT"WS RECAPITULATION DES REELS DE L'ANNEE" 2345 IF R\$="S" GOTO 2850<br>2098 PRINT"WS RECAPITULATION DES REELS DE L'ANNEE" 2350 IF R\$<>"V" GOTO 2340<br>2095 PRINT"5 TOTAUX MENSUELS DES DEPENSES VARIABLES" 2355 PRINT"∏WDE 2998 PRINT", MILECTURE DES REELS D'UN MOIS" (2008)<br>2998 PRINT", MILECTURE DES REGLIS DE L'ANNEE" 2345 IF R≸-"C"THEN GOSUB 12009:GOTO2209<br>2998 PRINT", MILECTURE SUR DES RECENSES VARIABLES" 2359 IF R≸-"C"THEN GOSUB 12009:GO 2000 PRINT"WE TO HOW HENDERS BESTREELING TO A 2000 POR I=1 TO 10 2560 PRINT"WIRD TO THE 2560 PRINT"WIRD TO THE "<br>2006 PRINT"WE RETOUR AU MENU" 2007 PRINT WAS COLLECTED TO 2000 PRINT WAS COLLECTED TO A 2500 PRINT"WIRD TO TH 2100 FRINT & RESERVED TO 150 2:365 X=DV(I,M) GOSUB 13000 2565 X=DV(I,M) GOSUB 13000 2565 X=TDT I?NSUB 13000 PRINTXI<br>2115 IF R\$="5" GOTO 12500 2370 PRINTDV\$(I),X\$ 2370 PRINTDV\$(I),X\$ 2570 PRINT" TO 2570 PRINT" TO 2570 PRIN 2116 IF R\$="6" GOTO 22500 2380 NEXTI 2575 PRINT" SUR ";LM;" MOIS DE 2260 N=TV:GOSUB 13000<br>2385 X=TDT/LM:GOSUB 13000<br>2398 PRINT" WIDTAL DEP VAR "/X\$ 2125 IF R\$="2" GOTO 2700 2390 PRINT" 2399 PRINT" 2399 PRINT" 25395 PRINT" 2585 PRINT" ";X\$ 2585 PRINT" ";X\$;" F" 2139 IF R\$="3" GOTO 2400 2395 PRINT"XXX 2395 PRINT"XXX 2395 PRINT"XXX 2395 PRINT".XXX 2395 PRINT".XXX 2395 PRINT".XXX 2395 PRINT".XXX 2395 PRINT".XXX 2395 PRINT".XXX 2395 PRINT".XXX 2395 PRINT".XXX 2395 PRINT".XXX 2395 PR 2135 IF R\$="4" GOTO 2500 2596 GET R\$:IF R\$="C" THEN GOSUB 12000:GOTO 2355 2595 GETR\$:IF R\$="C"THEN GOSUB 12000:GOTO2500 2140 GOTO 2110 2110 2395 PER≸C>"S" GOTO 2396 PER AS 2397 PER AS 2397 PER AS 2397 PER AS 2596 PER AS 2596 PER AS 2596 PER AS 2596 PER AS 2596 PER AS 2596 PER AS 2596 PER AS 2596 PER AS 2596 PER AS 2597 PER AS 2597 PER AS 2 2155 PRINT",TOREELS D'UN MOIS" 2.2009 REM \*\* RECAP REELS ANNEE \*\* 2.2009 REM \*\* 2.700 REM \*\* 2.700 REM \*\* 2.700 REM \*\* 2.700 REM \*\* 2.700 REM \*\* 2.700 REM \*\* 2.700 REM \*\* 2.700 REM \*\* 2.700 REM \*\* 2.700 REM \*\* 2.700 REM \* 2155 PRINT"TOREELS D'UN MOIS"<br>2168 INPUT "XODE QUEL MOIS", 2499 REM \*\* RECAP REELS ANNEE \*\*<br>2179 FOR M≃1 TO 12 2200 2200 2410 PRINT" MOIS RECET. DEPENSES SOLDE SOLDE<br>2175 IF R\$=M\$(M) 60TO 2200 2175 IF R\$=M\$(M) GOTO 2200<br>2422 TRe9:TD=9:TS=0<br>2180 NEXTM 2422 TRe9:TD=9:TS=0 2185 PRINT"WHON COMPRIS " 2425 FOR M=1 TO 12 225 FOR M=1 TO 12 2813 60TO2830 2190 PRINT"XENTREZ VOTRE MOIS EN TOUTES LETTRES" 2430 FM\$(M)=" "+M\$(M)+" " 2820 PRINTI;D\$(I) 2195 0070 2158 2830 NEXT I 2435 FMS(M)=RIGHT\$(FM\$(M),10) 2830 NEXT I 2435 FM\$(M),10) 2830 NEXT I 2830 NEXT I 2<br>2290 PRINT"<mark>JPPPPR</mark>EELS DU MOIS DE ";M\$(M);"¤" 2438 IF RM(M)=0 coto 2475 2635 PRINT" \$000000" 2150 . 2205 TP=ç+ 2440 PPINTFr1t(M); 2840 FOR 1= 1 TO 5 2219 FOR I=1 TO 5<br>2215 X=RR(1,M):TR=TR+X:0OSUB 13000 PRINT (1,2445 X=RM(M):TR=TR+X:0OSUB 13000:PRINTX\$;<br>2215 X=RR(1,M):TR=TR+X:0OSUB 13000 PRINT (2455 X=RD(M)+VM(M):TD=TD+X:GOSUB 13000:PRINTX\$;<br>2220 PRINT R\$(1);X\$ 2455 X=  $2225$  Aren't respectively. The interval of the control of the control of the control of the control of the control of the control of the control of the control of the control of the control of the control of the control 2225 NEXTI<br>2238 PRINT<br>2239 PRINT<br>2235 TF=0<br>2248 FOR I=1 TO 15<br>2249 FOR I=1 TO 15

# ATTAQUE NUCLEAIRE

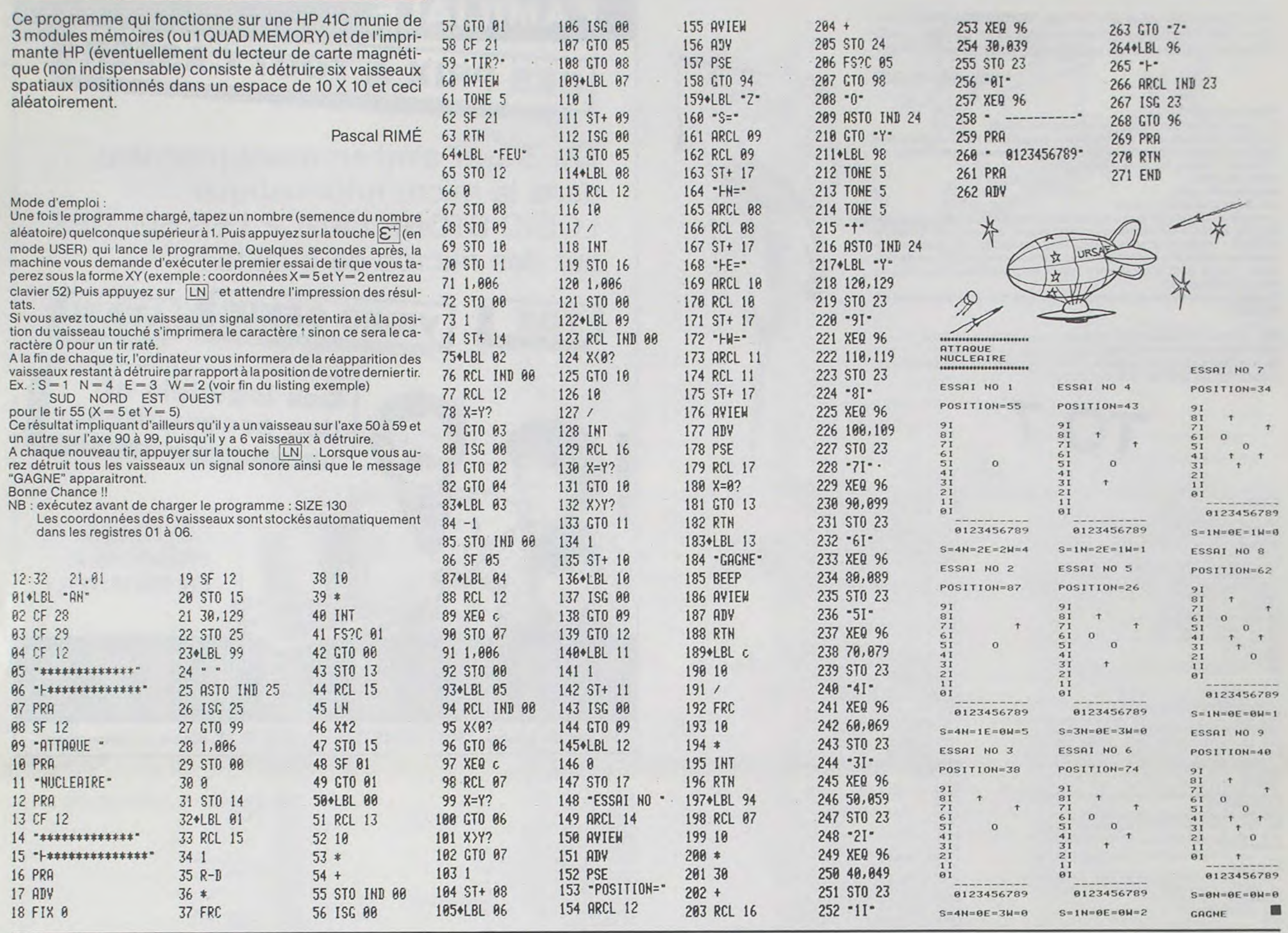

PUISSANCE 4

 $\sqrt{2}$ 

 $11$ 

 $\sqrt{2}$ 

 $\Delta$ 

Sauriez-vous aligner avant votre adversaire 4 pions (symbolisés par X ou O) verticalement, horizontalement ou en diagonale?

### **Laurent GIGAULT**

Mode d'emploi :

Choisir à son tour une colonne (de 1 à 7) le pion se positionnant sur la case libre la plus basse ... etc.

Le programme désigne à la première partie le joueur qui commence, indique le cas échéant si la colonne jouée est remplie, prend en compte les parties nulles.

40 REM INIT. VARIABLES 55 LET 2=6<br>60 LET Y=7 65 LET M=0 78 LET N=8<br>75 DIM A(Z,Y)<br>79 REM TIRAGE AU SORT 80 RAND 85 LET J=INT (RND#2)+1<br>100 GOSUB 1000 184 REM INIT, JEU<br>185 FOR L=1 TO 6<br>186 FOR K=1 TO 7<br>187 LET R(L,K)=0<br>188 NEXT K 109 NEXT L 110 LET P=0<br>115 FOR L=5 TO 10<br>116 PRINT AT L.12. 118 PRINT AT 8,28;"<br>119 PRINT AT 14,1;"<br>120 PRINT AT 16,1;" 120 PRINT AT 16.1;"<br>121 PRINT AT 18.1;"<br>199 REM CHANGEMENT DE JOUEUR<br>200 LET J=1+1<br>201 IF J=3 THEN LET J=1<br>202 IF J=1 THEN LET J\$="0"<br>203 IF J=2 THEN LET J\$="X"<br>239 REM AFFICHAGE JOUEUR<br>240 PRINT AT 8.28.CHR\$ (CODE J\$+128) 250 LET Z=0

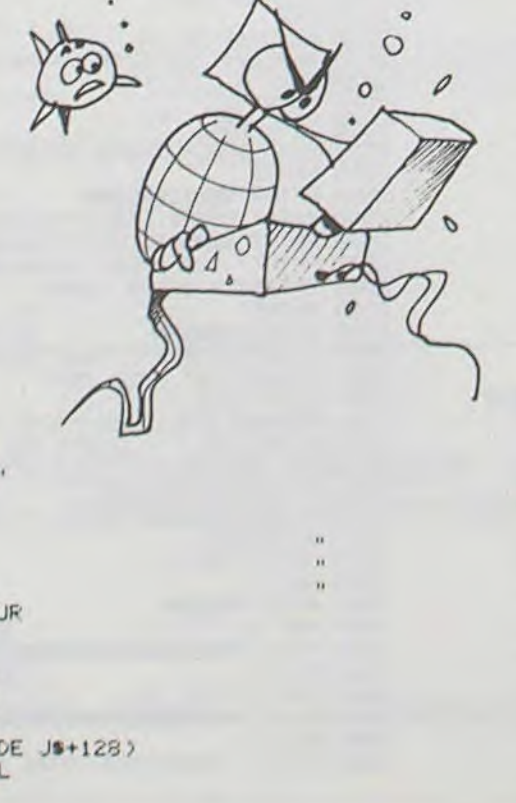

260 INPUT Y 265 PRINT RT 14,1;"<br>266 PRINT RT 16,1;"<br>270 IF Y<1 OR Y>7 THEN GOTO 260<br>280 LET Z=Z+1<br>290 IF Z=7 THEN GOTO 880<br>300 IF (R(Z,Y)=1 OR R(Z,Y)=2) THEN GOTO 280<br>310 LET R(Z,Y)=J<br>320 GOSUB 2000<br>320 CET R(Z,Y)=J S21 LET P=P+1<br>321 LET P=P+1<br>322 IF P=42 THEN GOTO 920<br>328 REM PROGRAMME DE TEST(BCDE)<br>329 REM TEST B 330 LET B=0 330 LET 22=2-1<br>340 LET 27=2-2-1<br>360 LET YY=Y<br>360 LET YY=Y<br>370 LET 8=8+1<br>375 IF (22+1)<1 OR (22+1)>6 OR YY<1 OR YY>7 THEN GOTO 390<br>380 IF A(22+1,YY)=J THEN GOTO 360<br>390 LET 22=22+1<br>400 LET 22=22+1<br>400 LET 22=22+1<br>420 LET 8= 428 LET B=B+1<br>428 LET B=B+1<br>425 IF (ZZ-1)<1 OR (ZZ-1)>6 OR YY<1 OR YY>7 THEN GOTO 440<br>430 IF R(ZZ-1)YY)=J THEN GOTO 410<br>440 IF B>=4 THEN GOTO 980 449 REM TEST C 449 KEM<br>450 LET C=0<br>460 LET ZZ=Z<br>470 LET YY=Y-1<br>480 LET YY=YY+1 490 LET C=C+1 495 IF ZZK1 OR ZZX6 OR (YY+1)<1 OR (YY+1)>7 THEN GOTO 510<br>500 IF A(ZZ,YY+1)=J THEN GOTO 480 510 LET YY=Y+1<br>520 LET C=C-1<br>530 LET YY=YY-1<br>540 LET C=C+1 545 IF ZZ(1 OR ZZ)6 OR (YY-1)<1 OR (YY-1)>7 THEN GOTO 560<br>550 IF A(ZZ)YY-1)=J THEN GOTO 530<br>560 IF C)=4 THEN GOTO 980<br>569 REM \_ TEST D 569 REM TEST<br>570 LET D=0<br>580 LET 22=2-1<br>590 LET YY=Y-1 600 LET ZZ=ZZ+1 610 LET YY=YY+1 620 LET D=D+1<br>625 IF (2Z+1)<1 OR (2Z+1)>6 OR (YY+1)<1 OR (YY+1)>7 THEN GOTO 648<br>630 IF ACZZ+1, YY+1)=J THEN GOTO 600<br>640 LET YY=Y+1<br>650 LET ZZ=Z+1 660 LET D=D-1

670 LET YY=YY-1 680 LET ZZ=ZZ-1 690 LET D=D+1<br>695 IF (ZZ-1)<1 OR (ZZ-1)>6 OR (YY-1)<1 OR (YY-1))7 THEN GOTO 718<br>700 IF R(ZZ-1, YY-1)=J THEN GOTO 670 700 IF R(ZZ-1,YY-1)=J THEM<br>710 IF D)=4 THEM GOTO 980<br>719 REM TEST E<br>720 LET E=0<br>730 LET ZZ=Z-1<br>740 LET YY=Y+1<br>750 LET ZZ=ZZ+1<br>760 LET YY=YY-1 770 LET E=E+1 775 IF (ZZ+1)<1 OR (ZZ+1)>6 OR (YY-1)<1 OR (YY-1))7 THEN GOTO 790 780 IF R(22+1, YY-1)=J THEN GOTO 750<br>790 LET ZZ=2+1<br>800 LET YY=Y-1<br>810 LET E=E-1 820 LET ZZ=ZZ-1<br>830 LET YY=YY+1<br>840 LET E=E+1 845 IF (22-1)<1 OR (22-1)>6 OR (YY+1)<1 OR (YY+1)>7 THEN GOTO 860 850 IF R(22-1, YY+1)=J THEN GOTO 820<br>860 IF E>=4 THEN GOTO 980 850 GOTO 200<br>879 REM S/P COLONNE REMPLIE<br>880 PRINT AT 14,2,"colonne WeemPlie"<br>890 PRINT AT 16,2,"CHOISISEZ UN AUTRE NUMERO" 890 PRINT AT 16.2; "CHOISISEZ UN AUTRE NUMERO"<br>910 GOTO 250<br>918 REM S/P PARTIE NULLE<br>920 PRINT AT 14.2; "LA PARTIE EST TERMINEE..."<br>930 PRINT AT 16.2; "...SUR UN SCORE NUL.<br>935 FOR G=1 TO 40<br>936 NEXT G<br>939 REM AFFI. PARTIE 949 REM NOUVELLE PARTIE<br>950 PRINT AT 18,1;"VOULEZ-VOUS REFAIRE UNE PARTIE"<br>960 INPUT A® 970 IF AS(1)="0" THEN GOTO 105<br>975 STOP 979 REM FIN DE PARTIE<br>980 PRINT AT 14,2; "LE JOUEUR ";CHR\$ (CODE J\$+128); " A GAGNE LA PARTIE" 985 IF J=1 THEN LET M=M+1<br>986 IF J=2 THEN LET N=N+1<br>987 PRINT AT 16,13, "bravo" 988 GOTO 940 999 REM S/P PRESENTATION DU JEU<br>1000 FOR I=1 TO 30<br>1010 PRINT AT 0, I, "=", AT 21, I,"=" suite page 18

ZX 81

**HP 41** 

# **CANARDOS**

La chasse est ouverte ! à vos fusils, les canards volent vite cette année ! Fines gachettes ou débutants ! A vous de choisir: fusil à un ou deux coups. Mais attention, ne prenez pas les soucoupes volantes du Docteur COUAC pour des canards sauvages !

Jean Jacques MEVEL

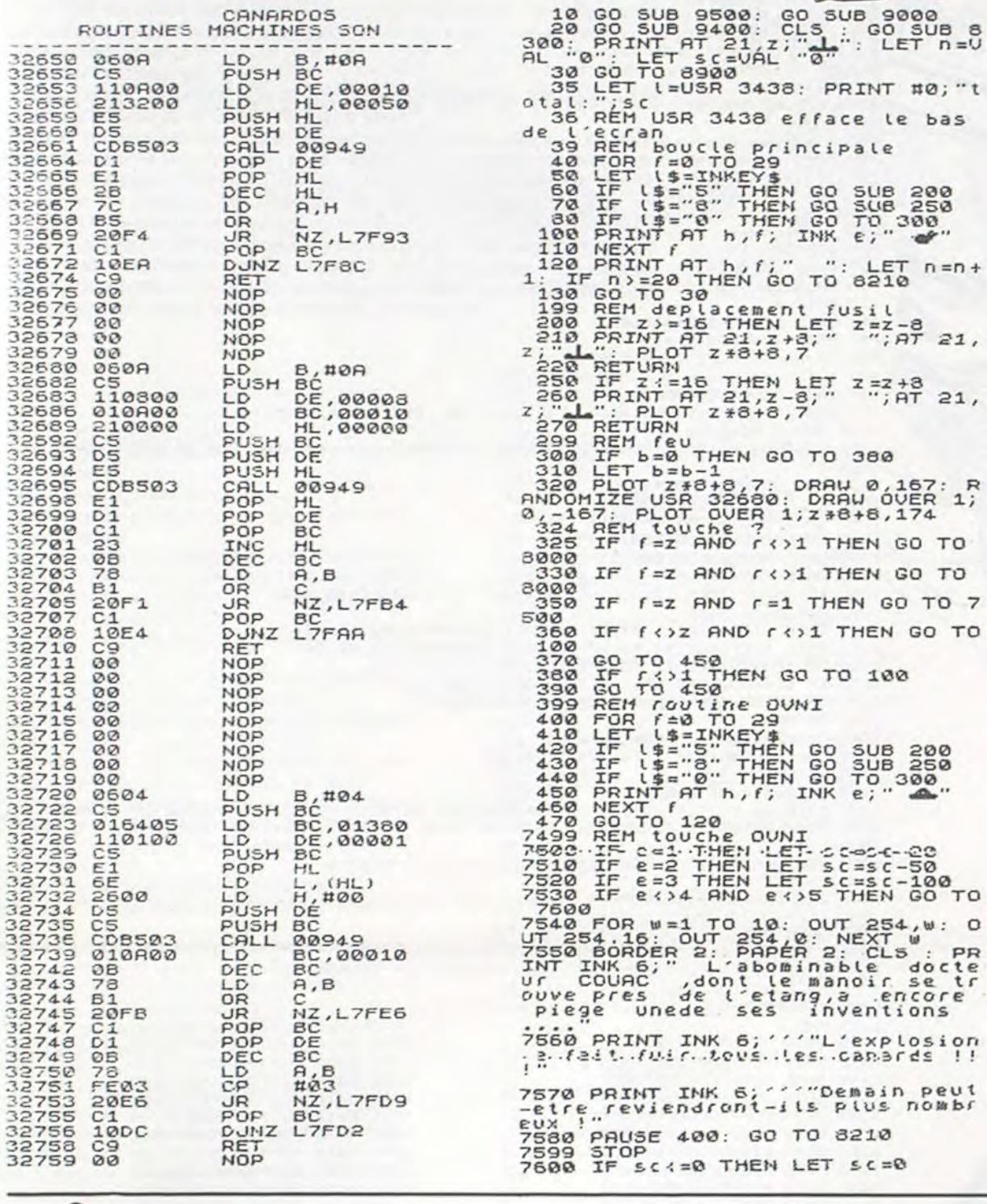

## **SPECTRUM**

7610 FOR 9=1 TO 7<br>7620 PRINT AT h,f; INK 9; "<<-"<br>7630 NEXT 9<br>7640 BEEP 1,-30; PRINT AT h,f;" S120 PRINT AT 0,5, INK 4; "Quoi d<br>e neuf docteur 777, INK 4; "Quoi d<br>3130 PRINT AT 4,12; "C'est La"<br>3140 PRINT AT 8,0; INK 2; PAPER<br>5;", "CHASSE AUX CANARDS CHASE AUX CANARDS<br>
SISO PRINT AT 14,0; INK 2;<br>
SISO PRINT AT 14,0; INK 2;<br>
SISO PRINT AT 18,0; INK 4, 2;<br>
SISO PRINT AT 18,0; INK 4, 2;<br>
SISO PRINT AT 20;<br>
1; PLASH 1;<br>
PRINT AT 18,0; INK 1;<br>
TLASH 1;<br>
PLASH 1;<br>
FLASH 1;<br> 7650 GO TO 30<br>8000 REM touche<br>8010 PRINT AT h,f; INK e; FLASH SALE PRINT AT b, f+2; INK e; "Coin<br>8015 PRINT AT b, f+2; INK e; "Coin<br>8020 RENDOMIZE USR 32720<br>8020 RESTORE 3040: FOR 32720<br>8050 PRINT AT b, f;" "; AT b<br>8050 PRINT AT b, f;" "; AT b<br>41, f+4;" - 4 year of the section ease PRINT AT A FIRE WAT AND<br>sease IF e=1 THEN LET sc=sc+10<br>sease IF e=2 THEN LET sc=sc+20<br>sease IF e=4 THEN LET sc=sc+50<br>sease IF e=4 THEN LET sc=sc+500<br>sease IF e=4 THEN LET sc=sc+500<br>s100 IF e=5 THEN LET sc=sc+500<br>s100 9210 FOR (=-10 TO 50: BEEP .01, 6<br>
CLSP .01,50-f: NEXT f: PAUSE 6<br>
9220 PRINT TRB 4, "Devant l'etang<br>
920 PRINT TRB 4, "Devant l'etang<br>
920 Departement (100 Pause de 3<br>
9210 PRINT (100 Pause 45) et (8), 0<br>
101 tilisez les azio PRINT INK 6; PAPER 2; :: "EL<br>!e yous a rapporte....";sc;" Pts INT. 11:00 IF SCARSC AND SCAND THEN PR<br>
SATO IF SCARS devries acheter un<br>
autre fusill.....ou d'autres<br>
lunettes! Sato Then PRINT !!!!Les and IF sc=0 THEN PRINT '''"Les<br>munitions etaient peut-etre humi des ?"<br>8280 INPUT "UNE AUTRE PARTIE ?"; **SASE THE SASE OF THE AND SEARCH THEN NEW**<br>8298 GO TO 20<br>8300 REM decors<br>8310 PRINT AT 0,0; INK 4; BRIGHT S289 REM bec **B290 INK 1: PRINT AT 17,22;"** ";<br>B7 16,22; INK 6;"<br>B300 PAUSE 50<br>B310 IF INKEY\$: "THEN GO TO 94 SSID IF INKEY\$40" THEN GO TO 94<br>
SS220 PRINT AT 16,22; INK 6; "<br>
AT 17,22; INK 6; "<br>
SS220 PRINT AT 16,22; INK 6; "<br>
SS220 CLS : RETURN<br>
SS200 CLS : RETURN<br>
SS200 CLS : RETURN<br>
SS200 CLS : RETURN<br>
SS200 CLS : RETURN<br>
SS200  $\frac{1}{3}$   $\frac{1}{2}$   $\frac{1}{6}$   $\frac{1}{7}$   $\frac{1}{7}$  BRIGHT  $\frac{1}{2}$ 330 PRINT AT 17 8; INK 4; BRIGH BOARD PRINT AT 18404 INK 4; BRIGH  $a_{4}$ . PASS PRINT PT 18, 0; INK 6; BRIGH 10; W W"<br>
8900 REM COULINE aleatoire<br>
8900 RANDOMIZE<br>
8910 LET e=INT (RND+5)+1<br>
8920 LET e=INT (RND+5)+1<br>
8930 LET r=INT (RND+8)<br>
8930 LET r=INT (RND+8)<br>
8930 LET r=INT (RND+8)<br>
8930 LET r=INT (RND+8)<br>
8930 LET r=INT (RND+ 9010 DATA 0,0,0,15,95,63,31,15,0<br>
9020 DATA 248,240,224,192<br>
9020 DATA 1,1,1,1,1,1113,255,255<br>
9030 DATA 3,0,48,128,127,255,255<br>
9030 DATA 0,048,116,127,255,255<br>
9030 DATA 0,048,116,127,255,255<br>
9030 DATA 0,048,116,127,255 220,201''"<br>9540 RETURN<br>9990 REM<br>9991 REM 3994 REM<br>REM abcdef ghijk REM erJLaTiTdbe ות ממנ 9995  $5595$ 9060 DATA 4,8,16,145,86,84,56,12 9999 CLEAR : SAVE "CANARDOS" LIN<br>E.1: SAVE "C/Canard"CODE 32650,1

9090 LET SC=UAL "0"; LET msc=UAL<br>910 : LET Z=UAL "16"<br>9110 BORDER 0: PAPER 0: INK 1: C

Suite de la page 15 **COMMODORE 64** 2905 IF R>15 GOTO 3040

3530 PRINT"TALE TABLEAU QUI VA SUIVRE FAIT LE POINTA" 3535 PRINT"SUR TROIS MOIS 3540 INPUT"MONOM DU TROISIEME MOIS";R\$ 3545 FOR M=1 TO 12 3546 IF M\$(M)=R\$ GOTO 3560 3547 NEXT M 3550 PRINT"XNON COMPRIS, ENTREZ LE MOIS EN LETTRES" 3558 GOTO 3540

 $\overline{\mathcal{L}}$ 

bas

 $21,$ 

 $21,$ 

TO

TO

00

 $-$  PR

 $ns$ 

3748 X=SR(I):GOSUB 14000 3750 PRINTX#; 3755 NEXT I 3758 PRINT 3760 PRINT"DEPUIS DEBUT AN"; 3765 FOR J=0 TO 2 3768 TDT=0 3770 FOR I=1 TO ZZ+J

2910 I=R:IF I<1 G0T02800<br>2920 PRINT"J@DDDDDDDDDD";D\$(I);"N" 2930 TDT=0 2940 FOR M=1 TO 12<br>2950 X=DR(I,M):GOSUB 13000<br>2960 PRINT"N",M\$(M),X\$<br>2970 TDT=TDT+DR(I,M) 2980 NEXT M 2980 NEXT M<br>2998 NEXT M<br>2998 PRINT"W","M&TOTAL ANNÉE ";X\$<br>3000 PRINT"*R*ODDDDDDDDDDDDDDDDDDC=COPY-S=SUITE"<br>3010 GET R\$:IF R\$="S" GOTO 2000<br>3020 IF R\$="C" THEN GOSUB 12000:GOTO 2920<br>3030 GOTO 3010<br>3040 IF R\$20 GOTO 3200<br>304 3050 I=R-15<br>3060 PRINT".700000000000000";R\$(I);"X" 3070 TDT=0 3080 FOR M=1 TO 12<br>3080 K=RR(I.M):GOSUB 13000<br>3100 PRINT"N",M\$(M),X\$<br>3110 TDT=TDT+RR(I.M) 3120 NEXT M 3125 X=TDT :GOSUB 13000<br>3130 PRINT"N","N&TOTAL ANNEE ";X\$<br>3140 PRINT"X00DDDDDDDDDDDDDDDDDD:=COPY-S=SUITE 3150 GET R\$: IF R\$="S" GOTO 2000<br>3160 IF R\$="C" THEN GOSUB 12000: GOTO 3060<br>3170 GOTO 3150 3200 I=R-20:IF I>10 00T02800<br>3210 PRINT"JODDDDDDDDDF";DV\$(I);"@" 3210 PRINT"JEDDDDDDDDD";DV\$(I);"@"<br>3230 FOR M=1 TO 12<br>3240 X=DV(I,M):GOSUB 13000<br>3250 PRINT"N",M\$(M),X\$<br>3250 PRINT"N",M\$(M),X\$<br>3260 TDT=TDT+DV(I,M)<br>3275 X=TDT:GOSUB 13000<br>3281 PRINT"N","M@TOTHL\_ANNEE ";X\$<br>3281 PRINT"N","M@ 3282 GET R\$: IF R\$="S" GOTO 2000<br>3283 IF R\$="C" THEN GOSUB 12000: GOTO 3210<br>3284 GOTO 3282 3500 REM \*\*\*\*\*\*\*\*\*\*\*\*\*\*\*\*\*\*\*\*\*\*\*\*\*\*\* 3502 REM \*\* POINT SUR TROIS MOIS \*\* 3501 REM \*\* 3504 REM \*\*\*\*\*\*\*\*\*\*\*\*\*\*\*\*\*\*\*\*\*\*\*\*\*\*\* 

3560 IF M>2 THEN ZZ=M-2:G0T03570  $3565$   $77=1$ 3570 PRINT"3 POINT SUR TROIS MOISM 3575 PRINT"DODDR\*PREVU\*\*DDN";<br>3588 FOR I=ZZ TO ZZ+2<br>3585 F\$(I)=" "+M\$(I)+"<br>3586 P\$(I)=LEFT\$(P\$(I),7)<br>3590 NEXT I 3595 PRINTP\$(22);" ";P\$(22+1);" ";P\$(22+2) 3596 PRINT<br>3600 PRINT" RECETTES<br>3602 FOR 1=22 TO 22+2<br>3605 X=PR(I):60SUB 14000 RECETTES "; 3607 PRINTX\$; 3610 NEXTI 3612 PRINT 3615 PRINT" DEPENSES "<br>3620 FOR 1=22 TO 22+2<br>3622 X=PD(1)+DV:GOSUB 14000 3625 PRINTX\$; 3630 NEXT I<br>3636 PRINT:PRINT"SOLDE:"<br>3640 PRINT"DU MOIS<br>3645 FOR I=22 TO 22+2 3646 SP(I)=PR(I)-PD(I)-DV 3648 X=SP(I): GOSUB 14000 3650 PRINTX\$; 3658 PRINT 3658 PRINT<br>3668 PRINT"DEPUIS DEBUT AN";<br>3665 FOR J=0 TO 2<br>3668 TDT=0<br>3670 FOR I=1 TO 2Z+J<br>3671 SP(I)=PR(I)-PD(I)-DV<br>3675 TDT=TDT+SP(I)<br>3675 NEVTI 3680 NEXTI 3685 X=TDT:GOSUB 14000<br>3690 PRINTX\$;<br>3695 NEXTJ 3695 NEXTJ<br>3696 PRINT"XQDDDI \*\*REEL\*\*DDDQ"<br>3700 PRINT" RECETTES ";<br>3702 FOR I=ZZ TO ZZ+2<br>3703 X=RM(I):GOSUB 14000<br>3707 PRINTX\$;<br>3710 NEXTI 3712 PRINT<br>3715 PRINT" DEPENSES ")<br>3720 FOR 1=2Z TO 2Z+2<br>3722 X=RD(I)+VM(I):00SUB 14000 3725 PRINTX\$: 3730 NEXT I<br>3736 PRINT:PRINT"SOLDE:"<br>3740 PRINT"DU MOIS "";<br>3745 FOR I=ZZ TO ZZ+2<br>3746 SR(I)=RM(I)-RD(I)-VM(I)

3771 SR(I)=RM(I)-RD(I)-VM(I) 3775 TDT=TDT+SR(I) 3780 NEXTI<br>3785 X=TDT:00SUB 14000<br>3790 PRINTX\$; 3795 NEXTJ 3800 PRINT<br>3810 PRINT"MECART %"<br>3815 PRINT" AUX PREVISIONS"<br>3820 PRINT"MOIS 3825 FOR I=22 TO 22+2<br>3826 X=SR(I)-SP(I):00SUB 14000 3830 PRINTX\$; 3835 NEXTI 3836 PRINT 3836 PRINT<br>3840 PRINT"DEPUIS DEBUT AN";<br>3841 FOR J=0 TO 2<br>3842 TDT=0<br>3843 FOR I=1 TO 2Z+J<br>3844 TDT=TDT+SR(I)-SP(I)<br>3845 NEXT I<br>COOUR 10000 3846 X=TDT:GOSUB 14000 3845 X=101:50306 14000<br>3847 PRINTX\$;<br>3848 NEXT J<br>3868 PRINT:PRINT"M<br>3865 GET R\$:IF R\$="5" GOTO 150<br>3865 IF R\$<>"C" GOTO 3865<br>3866 IF R\$<>"C" GOTO 3865<br>4888 PSM \$3848 160103570<br>4888 PSM \$3848 160103570 ac=copy-s=surre" 4000 REM \*\*\*\*\*\*\*\*\*\*\*\*\*\*\*\*\*\*\*\*\*\*\*\*\*\*\* 4001 REM \*\* 4002 REM \*\* ECART % AUX PREVISIONS \*\* 4002 REM #\* ECART % AUX PREVISIONS \*\*<br>4003 REM #\*<br>4004 REM #\*\*\*\*\*\*\*\*\*\*\*\*\*\*\*\*\*\*\*\*\*\*\*\*\*\*\*\*\*\*\*<br>4018 IF PR=1 GOTO 4050<br>4028 PRINT"CMPREVISIONS NON ENTREES<br>4030 FOR AT =1 TO 3000:NEXT<br>4040 GOTO 150<br>4050 PRINT"XMQ POUR UN MOIS D 4075 PRINT" MARKENDORDEDENTREZ VOTRE CHOIX<br>4080 GET R\$: IF R\$="3" GOTO 150<br>4085 IF R\$="2" GOTO 4100<br>4090 IF R\$="1" GOTO 4200 4096 GOTO 4080<br>4108 REM \*\* ECART DEPUIS DEBUT ANNEE\*\*<br>4110 FOR LM=1 TO 12<br>4120 IF RM(LM)=0 GOTO 4140 4130 NEXT LM 4140 LM=LM-1

**SUIVre** 

 $-4$ 

Un super terrain de jeu, du graphisme élaboré où deux chars se livrent un combat sans merci. '

G. D'ILLIERS

 $\frac{1}{2}$ J  $\Omega$ 

 $10^{\circ}$ 

☆

Mode d'emploi

 $\Omega$ 

 $\langle$ 

Pour déplacer votre char, utilisez votre manette de la façon suivante : Le bouton TIR se trouvant vers vous.

Sur l'écran s'affiche un champ de mines. En haut s'affiche le score de chaque joueur. (Au préalable, un rappel des règles du jeu a été affiché). A chaque extrémité se trouve un char et la base (représentée par son drapeau). Le char américain est commandé parla manette 1, le soviétique par la manette 2.

Chaque char se déplace dans 8 directions ou tiret.

- suivez les instructions de la ligne 1730 (créer une nouvelle ligne 800). C'est dans cette version uniquement, que le sous-programme SUB JOIST (I, Y X. T), débutant en ligne 1760 sert. Sinon, il peut être oublié. Utilisez le clavier comme manettes, sachant que le joueur 1 utilise la partie gauche du clavier comme suit :  $Q$ : bouton tir.

Le char dans ses déplacements accélère progressivement (8 vitesses). Pour tirer, appuyer sur le bouton TIR. Lobus peut disparaître d'un côté et réapparaître de l'autre. II ne peut détruire une mine. On ne peut tirerà répétition.

Si un charatteint la base adverse, il gagne un point et on entend le peloton d'exécution fusiller le conducteur adverse.

Chaque fois que le char adverse explose, le joueur gagne un point. Si l'un des deux joueurs atteint 4 points, le jeu se termine.

REMARQUES : Modifications à apporter pour utiliser le clavier comme manettes :

Ecriture du programme : Certaines lignes du programme font plus de 140 caractères. En ce cas, complétez la ligne en tapant ENTER puis FCTN'REDO" et écrivez les dernières instructions.

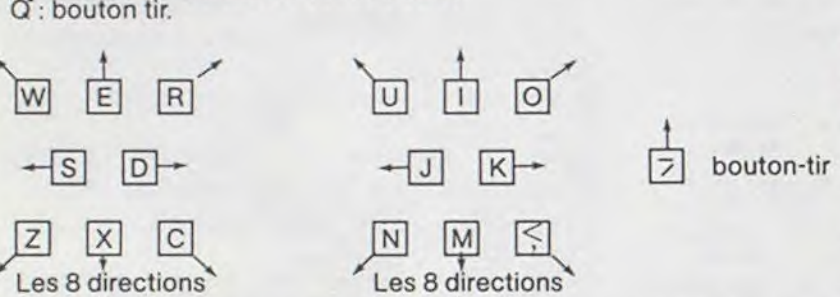

# BATAILLE DE CHARS

 $\begin{array}{lll} \circ & 1120 \text{ DD1=MIN(D1, D3)}: \text{DD2=MIN(D2, DA)} \\ & 1130 \text{ IF DD10 \text{ THEN I=1 ELSE I=2} \end{array}$ 1140 IF DD1=0 AND DD2=0 THEN  $I=INT(2*RND+1)$ 1170 CALL HCHAR((1J+11)/B.(V+11)/8.32)

(A 360 CALL CHAR(A,A\$) 380 ' passage au jeu actif<br>390 DISPLAY AT(24,2)BEEP:"PRESSER UNE TOUCHE S.V.P." 400 CALL KEY(5, T, S):: IF NOT S THEN 400 410 ! affichage des mines 420 CALL CLEAR<br>430 PRINT " a a a a a<br>440 PRINT " a a a a a<br>450 PRINT " a a a a a  $a^{\mu}$ 460 PRINT TAB(18):"a a a" 480 PRINT THB\LB*\*<br>470 PRINT TAB\L4);"a a a a a"<br>480 PRINT "a a a a a a" 480 PRINT "aaaaa<br>490 PRINT "aaaaa  $510$  PRINT  $a$  a  $a$   $a$   $a$ : :6 FRINT a a a a n c. 520 PRINT " a a a a" 54~r PRI1.17 a •'  $1550$  PRINT " a a a a  $a''$ <br> $1560$  PRINT " a a a a  $a''$  $560$  PRINT " a a a a a<br>570 PRINT " a a a a a S9') r,EItJI " .• a a"  $\rightarrow a'$ في السلطة العام 100 PRINT " .<br>أن PRINT " ... a ... a ... a ... a ... a ... a ... a ... a ... a ... a ... a ... a ... a ... a ... a ... a ...  $610$  PRINT "a 620 PRINT :

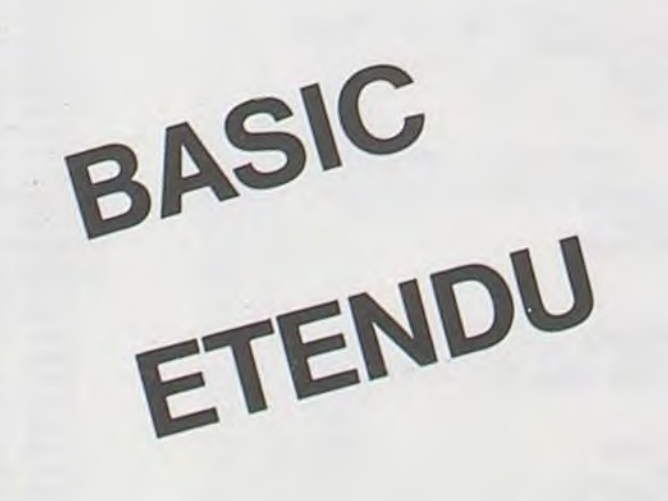

1490 DATA 0101010DOF09090B<br>1500 DATA 0BOF0F0F0B080F00 1500 DATA 0B0F0F0F0B080F00<br>1510 DATA 00000060E02020A0<br>1720 DATA CCC62C10ABE44200 1520 DATA AOEOEOEOA020E000

1720 DATA CCC62C10ABE44200

1730 ! si vous n'avez pas depoignees, remplacez la ligne 800 par celle-ci:<br>1740 !FOR D=1 TO 1E99 :: FOR I=1 TO 2 :: CALL JOIST(I,X,Y,T):: IF X OR Y THEN CA<br>LL PATTERN(#I,124-3\*X+Y):: Z(I)=X :: W(I)=Y :: J(I)=MIN(4,J(I)+.5 1750 ' et ajoutez ensuite les lignes suivantes:<br>1760 SUB JOIST(I,Y,X,T) *I770 CALL KEY(I,TT,S)* 1780 X.Y.T=0 1790 ON TT+2 GOSUB 1890, 1810, 1890, 1820, 1830, 1840, 1850, 1860, 1890, 1890, 1890, 1890, 1 890, 1890, 1890, 1870, 1880, 1900, 1890, 1900, 1890 1800 SUBEXIT 1810 X=4 :: RETURN 1820 Y=4 :: RETURN 1830 Y=-4 :: RETURN<br>1840 X=-4 :: Y=4 :: RETURN<br>1850 X=-4 :: RETURN 1860 X=-4 :: Y=-4 :: RETURN 1870 X=4 :: Y=-4 :: RETURN 1880 X=4 :: Y=4 :: RETURN 1890 RETURN 1900 IF TT=20-2\*1 THEN T=18 1910 RETURN 1910 RETURN<br>1920 SUBEND

1200 DISPLAY AT(1,1): "LE TANK "&NOM\$(I)&" DETRUIT LE 0.G. ADVERSE ET GAGNE 1210 DISPLAY AT(23,1)BEEP:"LE CHEF DE CHAR "%NOM\$(,-I)!,"EST CONDAMNE POUR TRAH

ISON.

1220 FOR A=1 TO 30 :: CALL SOUND(100,-7,0):: NEXT A

1230 1=3-1<br>1240 DISPLAY AT(1,1):RPT\$(" ",56)<br>1250 DISPLAY AT(23,1):RPT\$(" ",56)

—

I

 $\triangleleft$  $\approx 1$ 

960 IF SC('-I)<-; THEN 730 *\_?7O '* fin de <sup>j</sup> eu

7e': CALL DELSPRITE(ALL) a9C, DISPLAY AT(1,1):USING " pn np":SC(1),SC(2)

1000  $SC(1)$ ,  $SC(2)=0$ 1(1 10 DISPLAY AT(23,1)REEF:"LE JOUEUR "UNOM\$(3-I)2•" A GAGNEPOUR REJOUER TAPER R S INON F"

INDN F"<br>1020 CALL SOUND (100, 440, 0)<br>1030 CALL SOUND (100, 550, 0)

1030 CALL SOUND(100,550,0)<br>1040 CALL SOUND(100,440,0)

1050 CALL SOUND(100,660,0)

1460 CALL SOUND ( *1Uî1,* 880, O)

1070 CALL KEY(5,T,S)<br>1080 IF T=102 THEN 1310 ELSE IF T=114 THEN 420 ELSE 1070

1070 CALL KEY(S, T, 1090 IF T=102 THE)

1100 CALL DISTANCE(#1,#4,D1):: CALL DISTANCE(#2,#3,D2)

1110 CALL DISTANCE(#1,#3,D3):: CALL DISTANCE(#2,#4,D4)

1150 RETURN

1160 'explosion sur une mine

•

70 ! programme principal

780 DISPLAY AT(1,1):USING " 48 ##":SC(1).SC(2)

790 ON ERROR 1280 :: DT(1).DT(2)=1E99 :: J(1).J(2)=0

ROO FOR D=1 TO 1E99 :: FOR 1=1 TO 2 :: CALL JOYST(I, X, Y) :: IF X OR Y THEN CALL P  $AITERN(H1, 124-3*X+Y)$ ::  $T=0$ ::  $Z(I)=X$ ::  $W(I)=Y$ ::  $J(I)=MIN(4, J(I)+.5)/2$  ELSE CALL KEY(I,T,S)::  $J(I)=0$ 

SIO CALL COINC(ALL,CO):: CALL POSITION(#I,U,V):: CALL GCHAR((U+11)/8, (V+11)/8, 6) :: IF CO OR 6796 THEN CALL MOTION(#1,0,0,#2,0,0,#3,0,0,#4,0,0):: GOTO 850 R: IF T=18 (HEN CALL SFRITE(#1+2,124,10,0+8+2\*W(1),V+B-2+Z(I),W(1)+4,-4\*Z(I)1:<br>DT(I)=D ELSE IF D>DT(I)+10 THEN CALL DELSPRITE(#1+2):: DT(I)=1E99

B30 CALL MOTION(#1,Y\*J(1),-X\*J(1)):: CALL SOUND(-300,-4,0):: NEXT I :: NEXT D :: GOTO 790 830 CALL MOTION:#1,Y\*J(1),-X\*J(1)):: CALL SOUND(<br>850 CALL LOCATE(#1,U,V)<br>850 CALL LOCATE(#1,U,V)<br>860 IF I=1 AND 65105 OR 1=2 AND 6=105 THEN 1200<br>870 IF CO()0 THEN GOSUR 1100 ELSE IF G=97 THEN 6

B40 ' en cas d' explosion

B70 IF CO()0 THEN GOSUB 1100 ELSE IF G=97 THEN GOSUB 1170 The Booth COCO OF THEN BOSUB 1100 ELSE IF G=97 THEN GOST BOOTSPLAY AT (1,1): "LE CHAR ";NOM's(1);" EXPLOSE!"

900 FOR A=2 10 16<br>910 CALL COLOR(#1,A)<br>920 CALL SOUND(200,110,3,100+10\*A,6,-7,0)

930 NEXT A 940 CALL DELSPRITE(#3,#4)

950 SC (3-I) =SC (3-I) +1

1180 RETURN

1190 ! vous avez gagne !

1260 GOTO 940

1260 6010 940<br>1270 ! sortie des limites du champ de mines .

= 1280 DISPLAY AT(1,1) BEEP: "LE CHAR "&NOM\$(I)&" DISPARAIT"<br>1290 CALL MOTION(#1,0,0,#2,0,0)

1300 RETURN 900<br>1310 END

148.1 DATA FPR'?G( (COOOC,OOD )') 169' DATA ''«'Ic'f0i= 1976FbFSF

1460 DATA 3363340815274200 1670 DATA 00000000FB1B90FF

 $\mathcal{L} \mathcal{L}$ 

 $V^3$ 

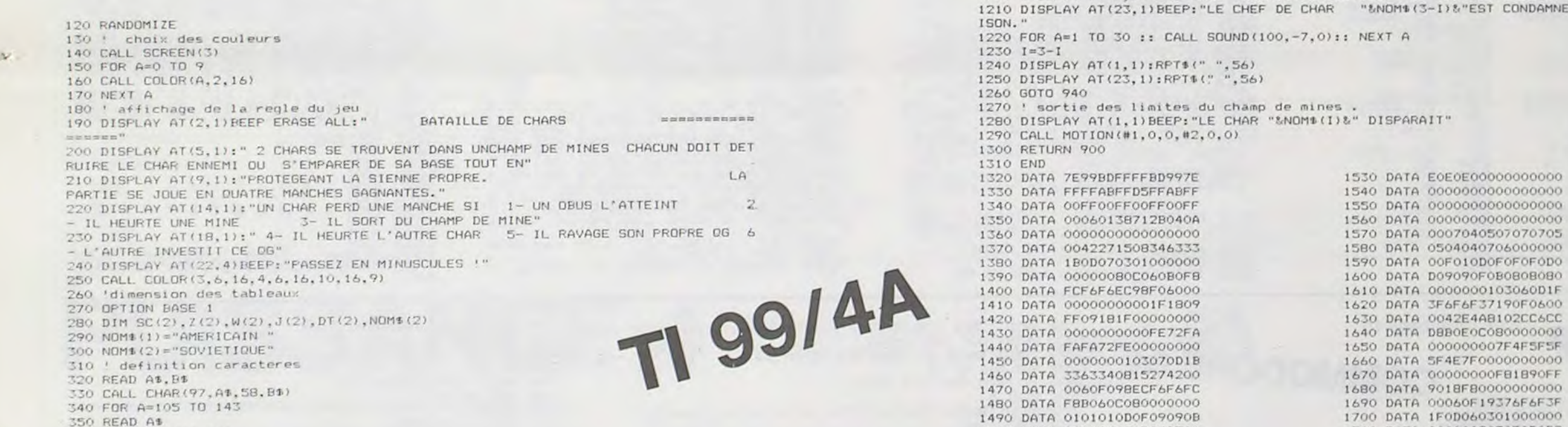

630 CALL VCHAR(1,1,32,48):: CALL VCHAR(1,31,32,48)<br>640 CALL HCHAR(4,2,97):: CALL HCHAR(17,2,97)

CALL HCHAR(4, 32, 97):: CALL HCHAR(18, 32, 97)

660 CALL HCHAR(8, 31, 97) 670 CALL HCHAR (21,31,97)

- 
- 630 CALL HCHAR(4,32,97):: CALL HCHAR(18,32,97)<br>660 CALL HCHAR(8,31,97)<br>670 CALL HCHAR(21,31,97)<br>680 ' affichage des bases<br>690 CALL HCHAR(14,2,58):: CALL HCHAR(14,3,105):: CALL HCHAR(15,2,105,2)<br>700 CALL HCHAR(14,31,106)::

 $\frac{1}{100}$   $\frac{1}{20}$  CALL MAGNIFY(3) 720 CALL MAGNIFY(3)<br>730 FOR A=1 TO 2

740 CALL SPRITE(MA, 140, 4+4\*A, 84, 10+(A-1)\*230)<br>750 2(A)=-4 :: W(A)=4 O ULI SALL SPRITE (#A, 140, 4+4+A, 84, 10+ (A-1) +23

760 NEXT A

**ON TITLE** 

21(' DISPLAY AT (9, 1 ? : ''PP,O7EGEArJT LA S IErINE PROPRE. LA 1320 DATA 7E99DDFFFFBD997E 1530 DATA EOEOE00000000000 PARTIE SE JOUE Eri QUATRE MAt1CHES GAGNAr1TES," 1'•,0 DATA FFFFAEIFFDS>FFAOFF 1540 DATA 000000000000C101)0 DISPLAY AT (14, 1) : "l1N CHAP? FERD 1.111E MANCHE SI 1- UN OBUS L'ATTEINT i. 174 DATA ( (1 ,(FFOr,FFOOFFOOFF 155Cr DAI( UU90!. 00000OU0C)Ov  $\begin{array}{cccccccc} 1360 & \text{DATA} & 0000000000000000 & & & & & 1570 & \text{DATA} & 0007040507070705 \\ 1370 & \text{DATA} & 0042271508346333 & & & & 1580 & \text{DATA} & 0504040706000000 \\ 1380 & \text{DATA} & 1800070301000000 & & & & 1590 & \text{DATA} & 00F010 \text{D0F0F0F0D0} \\ 1390 & \text{DATA} & 000000$  $\begin{array}{cccccccc} 1400 & \text{DATA} & \text{FCF6F6EC98F06000} & & & & & 1610 & \text{DATA} & 0000000103060\text{D1F} \\ 1410 & \text{DATA} & 0000000000001F1809 & & & & 1620 & \text{DATA} & 3F6F6F37190F0600 \end{array}$ 27 1620 DATA 200000000001F1809 t620 DATA 3F6F6F37190F0600 t420 DATA 356F6F37190F0600 (37) 1420 DATA FFO9181F00000000 1630 DATA 0042E4A8102CC6CC<br>1430 DATA 00000000000FE72FA 1640 DATA DBB0E0C080000000 3U0 WOMI(2)-'SJNIETICLJE" 1440 DATA FAFA72FEi,0UUo!)U!é 16Sli DA"rA !i0'jr10U0D7F4F=EF F

### Suite de la' page 16

1020 NEXT I 1025 FRINT AT 0,0;"F";AT 0,31;"" 1030 FOR I=1 TO 20<br>1040 PRINT AT 1,0;"|";AT 1,31;" |" 1959 NEXT I<br>1955 PRINT AT 21,0,"r";AT 21,31."J"<br>1965 PRINT AT 2.2." FILILE E BLIFE 1070 FPIHT IiT ' II IUI P .r ■" 1t'7i PRI11T FiT •1. ," • •—• •• •r..••~ 1080 PRINT AT 5,25, " 1865 FOR I=5 TO 10<br>1898 PRINT AT I,11," I";AT I,19,"1" 1005 FOR I=<br>1090 PRINT<br>1095 NEXT I

1189 PRINT AT 11,11," <br>1185 PRINT AT 12,12;"1234567" <br>11.21; "TOTAL & ";AT 12,21;" \*\* 6 8°<br>1115 PRINT AT 6,6;"\*";AT 7,4;"\* \* \*";AT 8,5;"\*\*\*";AT 9,3;"\*\*\*\*\*\*\*\*\*;AT 10,5;"\*\*\*" •AT 11,4,"t t x";AT 12,6,", t" 1500 FRINT AT 14,2; "VOULEZ-VOUS LES REGLE' 1510 INPUT A\$ 1520 IF AS(1)="0" THEN GOTO 1550 1530 PRINT AT 14, 1;' 1540 RETIIPN 1550 REM REGLES DU JEU<br>1600 PRINT AT 14,1," LE JEU CONSISTE A ALIGNER". 1610 PRINT AT 16,1,"EN PREMIER 4 PIONS, SOIT EN"<br>1620 PRINT AT 18,1,"VERTICAL SOIT EN HORIZONTAL" 1630 PRINT AT 20.1, "OU SOIT EN DIAGONAL. 1640 GOSUB 1780<br>1650 PRINT AT 14,1,"CHAQUE JOUEUR A SON TOUR DEVRA" ISSO FRINT AT 16,1) "CHOISIR UNE COLONNE, LE"<br>1660 PRINT AT 16,1) "CHOISIR UNE COLONNE, LE"<br>1680 PRINT AT 20,1; "CASE LIBRE LA PLUS BASSE." 1690 GOSUB 1780<br>1700 PRINT AT 14.1;"LES DEUX JOUEURS SONT REPRE-"  $1710$  PRINT AT  $16.1$ ; "-SENTES PAR  $\pm$  X ET O ." 1720 GOSUB 1780<br>1730 PRINT AT 14.17"A LA PREMIERE PARTIE L""ORDI-"<br>1740 PRINT AT 16.17"-NATEUR DESIGNE LE JOUEUR" 1750 PRINT AT 18,1; "QUI COMMENCE." 1760 GOSUB 1780 1770 RETURN 1780 FOR 1=1 TO 60 1785 NEXT I 1790 FOR 1=14 TO 20 STEP 2 1795 FPIHT Fil I, 1:" 1800 NEXT 1990 RETURN 1999 REM S/P AFFI. PION JOUE<br>2000 PRINT AT (11–Z),(11+Y);J\$ 2010 RETURN<br>9000 REM S/P SAUVEGARDE<br>9010 SAVE "PUi" 9020 GOTO 1

# SPACE SHUTTLE

Vous vous trouvez aux prises avec des nations extra-terrestres hostiles. Il vous faudra affronter les flotilles ennemies puis passer en hyper-espace en esquivant des pluies de météorites pour arriver enfin en vue du vaisseau amiral pour y entamer une jonction.

### Christophe LEFORESTIER

Matériel : Ce jeu est écrit pour MZ 700 et, utilise des codes contenus dans les octects 2 K qui constituent la première moitié de la mémoire morte. Ces motifs de caractères ne peuvent être exclusivement introduits dans l'ordinateur par l'instruction POKE, en début à l'adresse. Déroulement du jeu :

Le jeu est constitué par 3 tableaux : pour se déplacer on utilisera les touches de commande du curseur

→ Pour aller à droite

+ pour aller à gauche.

Il est possible d'effectuer un vol stationnaire avec la touche t et, pour tirer on se servira de la barre d'espacement.

Chaque vaisseau ennemi abattu sera crédité de 10 points, si un vaisseau était animé le score sera porté à 100 points supplémentaires. Un test dans les lignes 1530 à 1570 vous fournira des bonus supplémentaires de vie en fonction des résultats acquis. Les ennemis abattus, on passe en hyper-espace et on peut volontier détruire les météorites en ajoutant au score 200 points pour les tirs réussis. Enfin, la jonction avec votre vaisseau amiral, il ne s'agira pas de faire de fausses manœuvres, car vous perdez une vie précieuse si vous échouez. La mission remplie, vous repartirez vers d'autres aventures palpitantes.

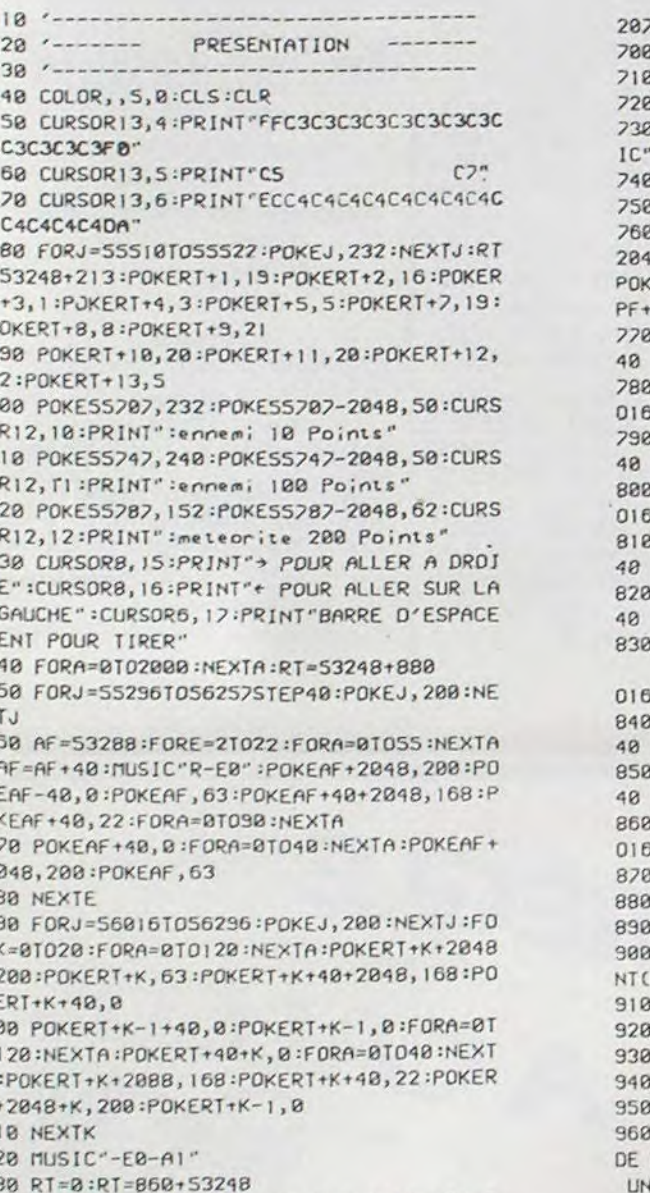

 $3<sup>2</sup>$ 340 FORT=1T03:RT=RT-40:POKERT+2048,168:P OKERT, 133:POKERT+40, 0:FORA=0T0120:NEXTA:

K

 $\Omega$ 

 $\overline{2}$ 

 $21$ 

 $\overline{2}$ 

K

 $31$ 

 $\theta$ 

 $\overline{3}$ 

 $3<sup>2</sup>$ 

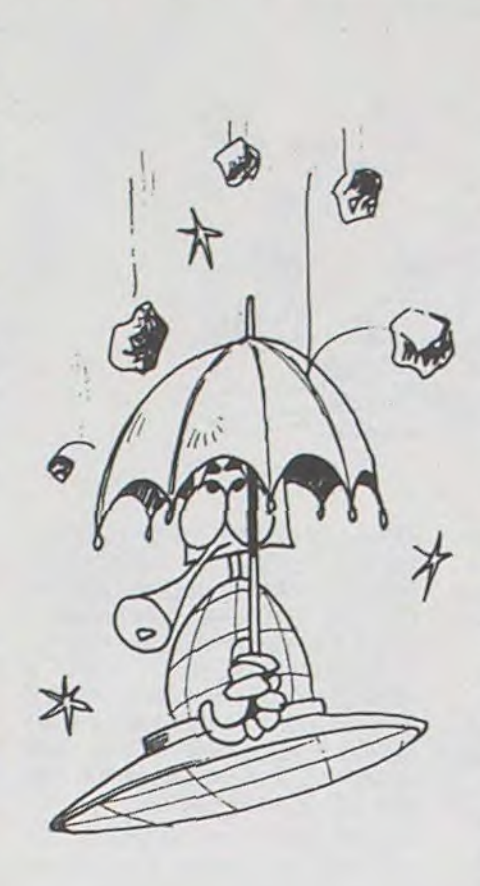

1298 GOTO1320

 $SIC" - FØ-E"$ 

1320 NEXTI

1330 GOTO590

0:SC=SC+90:GOT01320

 $-40, 0:UA1 = UAI - 1$ 

NT(7,2)UI:GOT01310

1380 POKEPF-40,0

:POKETF, 0:RETURN

:GOTO 590

TA:POKETF-40,0:RETURN

S:GOT01620

1300 IF (As=" ")\*(TF=0) THEN TF=PF-40:MU

1310 HD=PF+2048+40:POKEHD, 168:POKEPF+40,

1340 IF 53248+R=TF-40 THEN GOSUB1410:R=4

1350 POKETF, 0:D=TF-40+2048:POKED, 168:POK

ETF-40, 179: FORA=0T090: NEXTA: POKETF-40, 23

9:MUSIC"R-C3-E1":FORA=0T090:NEXTA:POKETF

1360 IF UAI=0 THEN GOSUB1530:UI=UI+BO:CL

1370 TF=0:SC=SC+10:CURSOR7,0:PRINT(7,2)S

C:CURSOR27,0:PRINT[7,2]HS:CURSOR36,0:PRI

1390 POKEPF+40,0:POKEPF,0:F=PF+2048:POKE

F, 168:POKEPF, 179: FORA=0T090: NEXTA: POKEPF

, 239: MUSIC"R+C3+EIR+C0+G0ADADAGAG": FORA=

0T01500:NEXTA:POKEPF,0:UI=UI-1:CURSOR36,

1400 POKETF, 0: POKEI, 0: POKEI+80, 0: F=TF+20

48: POKEF, 168: POKETF, 239: FORA=01090: NEXTA

1410 POKETF, 0:0=TF-40+2048:POKED, 168:POK

ETF-40,239:MUSIC"R-C3-E1":FORA=0T090:NEX

1420 TF=0:CURSOR2, 0:PRINT(2,2)SC:CURSOR2

7,8:PRINT[7,2]HS:CURSOR36,8:PRINT[7,2]UI

HYPER-ESPACE

0:PRINT(7,2)UI:PF=54188:DI=0:RETURN

22: POKEPF-1+40, 0: POKEPF+1+40, 0

, 0:POKE54247, 0 . 1430 REM -------------------------------1448 REM -- EXPLOSION VAISSEAU AMIRAL--IF AS="B" THEN DI =- I 1450 REM ----------IF A\*="B" THEN DI=1 1460 POKE53248+11+180,0 IF AS="9" THEN DI=0 IF (A\$=" ")\*(TF=0) THEN TF=PF-40:MUS 1470 FORF=201023: FORE=1T05: CURSOR16+E, F: PRINT" ":NEXTE, F:POKEPF+40,0  $-FQ-F''$ 1480 POKE53248+2148+II, 168:POKE53348+II, IF PF <54169 THEN PF=54169 179:FORA=0T0100:NEXTA IF PF>54206 THEN PF=54206 1490 POKE53248+2148+II, 168:POKE53348+II, POKEPF, 0: POKEPF+40, 0: PF=PF+DI: HC=PF+ 8: POKEHC, 200: POKEPF, 63: HD=PF+2048+40: 179:POKE53248+2188+11,168:POKE53388+11,2 39:POKE53248+2108+11,168:POKE53308+11,23 EHD, 168: POKEPF+40, 22: POKEPF+41, 0: POKE  $39, 8$ 1500 POKE53248+2008+11+139,168:POKE53208 IF 53248+NI=PF THEN GOSUB1388:GOT016 +11+139,238:POKES3208+2048+11+141,168:PO IF 53248+MI=PF-40 THEN GOSUB1380:GOT KE53208+II+141,238 1510 MUSIC"R+C3+E1R+C0+C0ADADAGAG" :FORA= 010100:NEXTA:FORF=201023:FORE=1T05:CURSO IF 53248+M2=PF THEN GOSUB1380:GOT016 R16+E,F:PRINT" ":NEXTE,F:RETURN 1520 / E0E0E0E0E0E0E0E0E0E0E0E0E0E0E0E0E0 IF 53248+M2=PF-40 THEN GOSUB1380:GOT E0E0E0E0E0E0E0E0E0E0E0E0E0E0E0E0E0 140 1530 IF (SC)0)\*(SC(1800) THEN Q\$="bien?" IF 53248+M3=PF THEN GOSUB1380:GOT016 :CURSORIB, IS:PRINTO\$:BO=I 1540 IF (SC)=1800)\*(SC(3000) THEN Q\$="tr IF 53248+M4=PF THEN GOSUB1388:GOT016 es bien?":CURSOR16,15:PRINTO\$:BO=2 1550 IF (SC)=3000)\*(SC(5000) THEN Q\$="me IF 53248+M4=PF-40 THEN GOSUB1380:GOT rveilleux?":CURSORIS, IS:PRINTO\$:BO=3 1560 IF SC>=5000 THEN Q\$="superbe?":CURS 40 IF 53248+M5=PF THEN GOSUB1380:GOT016 OR12, 15: PRINTO \$: BD=4 1570 FORA=0T03000:NEXTA:RETURN IF 53248+M6=PF THEN GOSUB1388:GOT016 1580 / E0E0E0E0E0E0E0E0E0E0E0E0E0E0E0E0E0 E0E0E0E0E0E0E0E0E0E0E0E0E0E0E0E0E0 IF 53248+M6=PF-40 THEN GOSUB1380:GOT 1590 REM -- $540$ 1600 REM ----RETURN 1618 REM ----IF UAI <= 0 THEN 1360 1620 TI \*= "000000" : CLS : M1 = 80 : M2 = 40 : M3 = 145 POKEPF+40,0 : $M4=100$ : $M5=44$ : $M6=122$ IF PF=53248+R THEN GOSUB1380 :R=448+1 1630 GOSUB 510 RND(40) \*50) 1640 FORVE=1\*80 TO 23\*40 1650 IF TI4="000050" THEN 2150  $\epsilon$  $1 - 1$ REVANCHE 1660 CURSOR7, 0: PRINT(7, 2) SC: CURSOR27, 0: P  $\epsilon$ <sub>mm</sub> RINT(7,2)HS:CURSOR36, B:PRINT(7,2)VI 605U8950;60T01020 1670 POKES3248+N1, 0:M1=M1+VE+40 POKEPF+2088, 168: POKEPF+40, 22 1680 IF 53248+MI=TF-40 THEN 2840 IF UIK=0 THEN CURSORIZ, 15: PRINT"FIN 1690 POKE53248+M2, 0:M2=M2+UE LA PARTIE": CURSOR4, 17: PRINT"TAPER SUR 1700 IF 53248+M2=TF-40 THEN 2850 E TOUCHE POUR REJOUER": FORA=0101200:N 1710 POKE53248+M3, 0:M3=M3+(40\*2)-5 EXTA: IF SC>HS THEN HS=SC:SC=0 1720 IF 53248+N3=TF-40 THEN 2860 970 IF UI <= 0 THEN GETI \$: IF I \$=""THEN 970 980 IF (UI<=0)\*(I\*<>"") THEN GOT0140 990 RETURN  $1000$   $-- 1818$  '----TIR ENNEMI 1828 '--------------------------1030 IF VE <= 53689 THEN 1150 1040 POKE1-80,0 1050 IF PEEK(1+40)<br />
OR THEN GOSUB1380:GOT 0 1060 IF TFO0 THEN 1080 1828 GOTO 1118  $\theta$ 1080 IF TF-40=I THEN POKEI-80,0:POKETF-4 8, 8: GOSUB | 488 : GOTO | 428 0) 1090 IF IF-40=1+40 THEN POKEI-80,0:POKET F-40, 0:GOSUB1400:GOT01420  $Q$ 1100 IF TF-40=1-80 THEN POKE1-80,0:POKET F-40, 0:GOSUB1400:GOT01420 0) 1110 IF 1>54167 THEN POKE: - 40, 0:60TO114 62 1120 IF PEEK(1+80) () 0 THEN GOSUB1380:GOT 62 1130 P=I+2048:POKEP, 176:POKE1, 133' 1140 / E0E0E0E0E0E0E0E0E0E0E0E0E0E0E0E0E0 62 E0E2E0E0E0E0E0E0E0E0E0E0E0E0E0E0E0E0 1150 HD=PF+2048+40:POKEHD, 168:POKEPF+40, 62 22:POKEPF-1+40,0:POKEPF+1+40,0 1160 GOSUB690:GOSUB690 . 62 1170 IF TF <53368 THEN POKETF, 0:TF=0 1180 IF TF=0 THEN 1300 62 1190 IF PEEK(TF-40)<> B THEN POKE1-80,0:G 1200 POKETF, Q:TF=TF-40:W=TF+2048:POKEW, I 52: POKETF, 133 1210 IF PEEK(TF-40)<>0 THEN POKE1-80,0:G 1220 POKETF, 0: TF=TF-40:W=TF+2048:POKEW, I 52:POKETF, 133 1230 IF TF-40=1 THEN POKEI-80,0:POKETF-4 0,0:GOSUB1400:GOTO1420 1240 IF TF-40=1+40 THEN POKEI-80,0:POKET F-40,0:GOSUB1400:GOT01420 1250 IF TF-40=1-80 THEN POKE1-80,0:POKET F-40,0:GOSUB1400:GOT01420 1260 IF PEEK(TF-40) OR THEN POKEI-80,01G 1270 POKETF, 0:TF=TF-40:W=TF+2048:POKEW, 1 52:POKETF, 133

2060 HD=PF+2048+40:POKEHD, 16B:POKEPF+40, 22:POKEPF-1+40,0:POKEPF+1+40,0 2070 GOTO 1640 2080 IF 53248+MI=TF-40 THEN GOSLB1418160 TO 2840 2090 IF 53248+N2=TF-40 THEN GOSUB1410:GO TO 2858 2100 IF 53248+M3=TF-40 THEN GOSUB1410:GO SUB2140:GOT02860 2118 IF 53248+M4=1F-48 THEN GOSUB1418:GO SUB2140:GOTO 2870 2120 1F 53248+M5=TF-40 THEN GOSUB1410:GD SUB2140:GOTO 2880 2130 IF 53248+N6=TF-40 THEN GOSUB1410:GD SUB2140:GOTO 2890 2140 TF=0:SC=SC+200:CURSOR7,0:PRINT[7,2] SC:CURSOR27, 0: PRINT(7, 2)HS:CURSOR36, 0: PR INT(7,2)UI:RETURN 2150 GOSUB 1530:01=01+80 2160 CLS:GOSUB 510 2170 REN ---------2188 REM --- RETOUR UAISSEAU AMIRAL ---2198 REM ---------2200 DI=0:PF=53316 2210 FOR L=40 TO 999 STEP 40 2220 IF UI<= 0 THEN GOSUB960 2230 11=20\*40-1 2240 GOSUB 2280:GOT02330 2250 REM --------------------2260 REM --- TRACE UAISSEAU AMIRAL ---2278 REM ---2280 POKE53208+11+60,0:POKE53248+11+60+2 048, 152:POKE53248+11+60+2048, 152:POKE532  $48 + 60 + 11, 81$ 2290 POKE53248+11+100+2048,152:POKE53248  $+11+100,62$ 2300 POKE53248+11+139+2048,152:POKE53248 +11+139,165:POKE53248+11+140+2048,152:PO KE53248+JI+140,62:POKE53248+JI+141+2048, 152:POKE53248+11+141,161 2310 POKE53248+11+180+2048,152:POKE53248  $+11+180,68$ 2320 RETURN 2338 IF (PF=54185)+(PF=54189) THEN 2638 2340 IF PF=54145 THEN POKEPF+40,0:PF=541 85:GOT02630 2350 IF PF=54149 THEN POKEPF+40,0:PF=541 89:GOT02630 2360 IF PF>54248 THEN POKEPF+40,0:UI=UI-1:GOT02610 2378 GOSUB2380:GOT02540 2380 GETAS: POKES4088, 0: POKES4128, 0: POKES 4122, 0:POKE54162, 0 2390 POKEPF+40,0 2400 IF (PF=54067)+(PF=54107) THEN GOSUB 1460:GOT02610 2410 IF (PF=54147)+(PF=54187) THEN GOSUB 1460:60102610 2420 IF (PF=54186)+(PF=54188) THEN GOSUB 1460:60102610 2430 IF AS="B" THEN DI=-1 2440 IF AS="B" THEN DI=1 2450 JF As="@" THEN DI=0 2460 IF PF>54166 THEN PF=PF-40:POKEPF+40 2470 IF (PF=54185)+(PF=54189) THEN 2030 2480 POKEPF, 0: POKEPF+40, 0: PF=L+PF+DI: HC= PF+2048:POKEHC, 200:POKEPF, 63:HO-PF-2048+ 40: POKEHD, 168: POKEPF + 40, 22: POKEPF + 41, 0: P OKEPF+39,0 2490 IF (PF=54062)+(PF=54102) THEN GOSUB 1460:G0T02610 2500 IF (PF=54142)+(PF=54182) THEN GOSUB 1460:60102610 25:0 :F (PF=54186)+(PF=54188) THEN GOSUB 1460:60102610 2520 IF (PF=54185)+(PF=54189) THEN 2630 2530 RETURN 2540 HD=PF+2048+40:POKEHD, 168:POKEPF+40, 22: POKEPF-1+40, 0: POKEPF+1+40, 0 2550 GOSUB2380:GOSUB2380 2560 IF PF=54145 THEN POKEPF+40,0:PF=541 2570 IF PF=54149 THEN POKEPF+40,0:PF=541 2580 IF (PF=54185)+(PF=54189) THEN 2638 2590 GOSUB 2280 2600 CURSOR2, 0:PRINT(2,2)SC:CURSOR22,0:P RINT(7,2)HS:CURSOR35,0:PRINT(7,2)UI:NEXT 2610 NA=INT(12\*(RND(1))+1) 2620 PF=53309-NA:DI=0:60T02210 2630 GOSUB 1530:FORA=0101100:NEXTA:FORE= ITO14:CURSORE+14, IS:PRINT" ":NEXTE:SC=SC  $+500$ 2640 CONSOLEI, 24, 0, 39 : POKEPF+40, 0 : FORE=0 TO24: PRINT: NEXTE: FORA=0T0500: NEXTA: CONSO LE0, 25, 0, 40: GOTO 410 2650 / E0E0E0E0E0E0E0E0E0E0E0E0E0E0E0E0E 0E0E0E0E0E0E0E0E0E0E0E0E0E0E0 2660 REM UI NOMBRE DE VIES RESTANTES 2670 REN BO BONUS 2680 REM SC SCORE 2690 REN HS MEILLEUR SCORE 2700 REM AF ATTERRISSAGE FUSEE 2210 REN US SENS DESCENTE ENNEMI 2720 REM PF POSITION FUSEE 2730 REM TE TIR FUSEE 2740 REM VE VAISSEAU ENNEMI ATTAQUANT 2750 REM VAI VAISSEAU ENNEMI RESTANT 2760 REM NA NOMBRE ALEATOIRE 2770 REM MI METEOR N'I 2780 REM M2 METEOR N'2 2790 REN M3 METEOR N'3 2800 REM M4 METEOR N'4 2818 REM MS METEOR N'S 2820 REN NO METEOR N'6 2830 REN EBEBEBEBEBEBEBEBEBEBEBEBEBEBEBE 0E0E0E0E0E0E0E0E0E0E0E0E0E0E0E0E0 2840 POKE5324B+M1, 0:MI=55+INT(RND(40)\*20 1:60101698 2850 POKE53248+H2, 0:N2=62+INT(RND(40)\*30 1:60101719 2860 POKE53248+N3, 0:N3=60+INT(RND(40)\*40 1:60101230 2020 POKES3248+N4,0:N4=40+INT(RNO(40)\*50 1:00101250 2880 POKES3248+MS, 0:MS=44+INT(RND(40)\*10 1:60101220 2890 POKES3248+MG, 0:MG=40+INT(RNDC40)\*44 3:GOT01298

崩

POKERT+2048, I68: POKERT, I33: NEXTT 350 FORA=0T0900 INEXTA 360 FORA=01024 : PRINT : NEXTA  $378' - -$ 380 ' ---- DONNEES INITIALES ---398 ' -------------- $E = 10.884$ 418 CLS: TEMPO7: UAI=91 0590 420 PF=53248+40\*23+20:01=0:R=40 439 / --------------------------- $-$ 440 ' ---- DEBUT DU JEU 450 ' -----------------460 GOSUB420:GOTOS00 470 FORJ=55456 TO 56296 480 POKEJ, 232 490 NEXTJ:RETURN 500 GOSUB 510:GOT0540 510 FORT=01039:CURSORT, 0:PRINT(2,7)"C8":  $B$ NEXTT 520 CURSOR2, 0:PRINT(7,2)"score":CURSOR7, 0590 0:PRINT[7,2]SC:CURSOR13, 0:PRINT(7,2)"me; lleur score" 530 CURSOR27, 0:PRINT(7,2)HS:CURSOR32, 0:P RINT(7,2)"vies":CURSOR36,8:PRINT(7,2)UI: **RETURN** 540 FORX=1T038 STEP 3:POKE53408+X,50:POK E53448+X, S0:POKE53488+X, S0:POKE53528+X, 5 0:POKE53568+X, 50:POKE53608+X, 50:POKE5364 8+X, 50:NEXTX 010 1348 550 ' *announcement*ersements 560 ' ---- BOUCLE PRINCIPALE --- $578'$  -------580  $US=3$ 598 POKE53248+R+2048, 248:POKE53248+R, 8 OTO 1340 600 IF (R(=160)+(R)347) THEN R=40:R=R+40 +US:GOT0620 610 R=R+INT(RND(40)\*41):MUSIC"-B0-A1" 620 UE=53248+R 630 FORI=VE+80 TO 54250 STEP 80 640 IF (UE)=53248)\*(UE(=53689) THEN R=R+  $40+US$ 650 IF (R)919)\*(R<947) THEN R=R-INT(RND(  $481*201*10$ 660 IF R2942 THEN R=40 620 POKE53248+R-40-US, 0:POKE53248+R+2048 OTO 1340 ,240:POKE53248+R,50 688 GOSUB698:GOTOBB0 690 GETA4:POKE54168,0:POKE54208,0:POKE54 1280 GOSUB 690

1230 POKE53248+N4, 0:N4=N4+40 1740 IF 53248+M4=TF-40 THEN 2870 1750 POKES3248+15, 0:115=115+40 1760 IF 53248+M5=TF-48 THEN 2880 1220 POKE53248+N6, 0:N6=N6+40+VE 1780 IF 53248+M6≥TF-48 THEN 2890 1790 IF MIX999 THEN MI=55+INT(RND(40)\*50 1800 IF M2 > 999 THEN M2=67+INT(RND(40)\*5 1810 IF M3 >999 THEN M3=60+INT(RND(40)\*5 1820 IF M4 >999 THEN M4=40+INT(RND(40)\*5 1830 IF M5 >999 THEN M5=44+INT(RND(40)\*5 1840 IF M6 >999 THEN M6=40+INT(RND(40)\*5 1850 POKE53248+2048+MI, 152:POKE53248+MI, 1860 POKE53248+2048+M2, 152:POKE53248+M2, 1870 POKE53248+2048+N3, 152:POKE53248+M3, 1880 POKE53248+2048+M4, 152:POKE53248+M4, 1890 POKE53248+2048+M5, 152:POKE53248+M5, 1900 POKE53248+2048+M6, 152 POKE53248+M6, 1910 GOSUB690 1920 HO=PF+2048+40:POKEHD, 168:POKEPF+40, 22:POKEPF-1+40,0:POKEPF+1+40,0 1930 GOSUB690: GOSUB690 9698U209: 9698U209 9961 1950 IF TF (53368 THEN POKETF, 0:TF=0 1960 IF TF=0 THEN 2050 1970 IF PEEK(TF-40) <> 0 THEN GOTO 2000 1980 POKETF, 0: TF=TF-40: W=TF+2048: POKEW, I 68 : POKETF, 133 1990 IF PEEK(TF-40)(>0 THEN GOTO 2080 2000 POKETF, 0:TF=TF-40:W=TF+2048:POKEW, I 68 IPOKE TF, 133 2010 IF PEEK(TF-40) () 0 THEN GOTO 2080 2020 POKETF, D:TF=1F-40: U=TF+204B:POKEW, 1 68:POKETF, 133 2030 IF UI <= 0 THEN GOSU8350 2040 NEXTUE<br>2050 IF (At=" ")XCIF=0) THEN TF=PF-80:MU  $SIC - FO-E$ 

## **LE LOGICIEL DE LA SEMAINE**

**Driving Demons** ... sur Ti 994/A

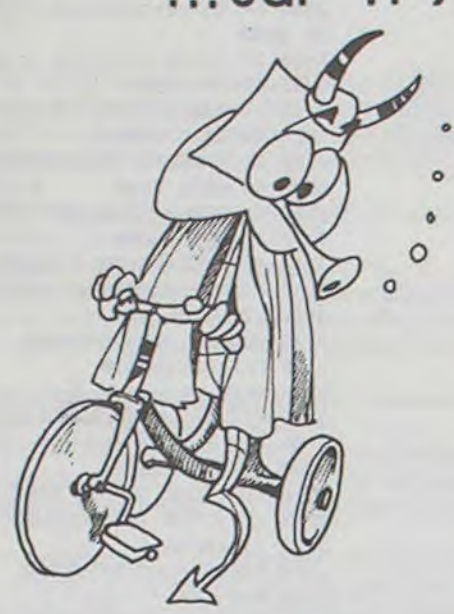

**DRIVING DEMONS (maniaque de** la route) sur TI 99

 $\sqrt{2}$ 

 $\overline{L}$ 

Pas de radars sur la route que vous allez parcourir grâce à ce logiciel proposé par FUNWARE. Vous voici aux commandes, pour une fois très complètes, d'un bolide avec lequel vous devez parcourir la plus grande distance possible.

Plusieurs paramètres sont essentiels à la bonne conduite de votre voiture.

L'écran se décompose en sept parties. Sur la gauche, la route se déroule au fur et à mesure de votre déplacement ; à la droite de celle-ci, un radar longue portée, vous indique le nombre et la position des voitures vous précédant. Enfin, sur la droite de l'écran, vous pouvez voir : compteur, comptetours, vitesse engagée, nombre de voitures en réserve, score. Alors rien de plus facile que de réaliser un score mirobolant ? Mais non!

Plusieurs dangers vous quettent sur cette route.

Tout d'abord, il vous faut conduire correctement : ne sortez pas de la route, ne dérapez pas sur une tâche d'huile, ne rentrez pas dans une voiture, ne provoquez pas l'explosion de votre moteur (compte-tours dans la zone rouge pendant trop de temps).

Vous disposez, au départ de cent secondes. Chaque fois que vous dépassez une voiture, vous obtenez trois secondes de bonus. Lorsque vous accélérez, surveiller le compte-tours et changez de vitesse à temps !

Le signal d'alarme vous prévient des nappes de pétrole qui vous attendent sur la route.

Bien sûr, vous pouvez aussi rétrograder si besoin s'en fait sentir. Alors bonne route, et n'ayez pas peur des excès de vitesse, mais prenez garde aux chauffards !

Michaël THEVENET

## **PETITES ANNONCES GRATUITES**

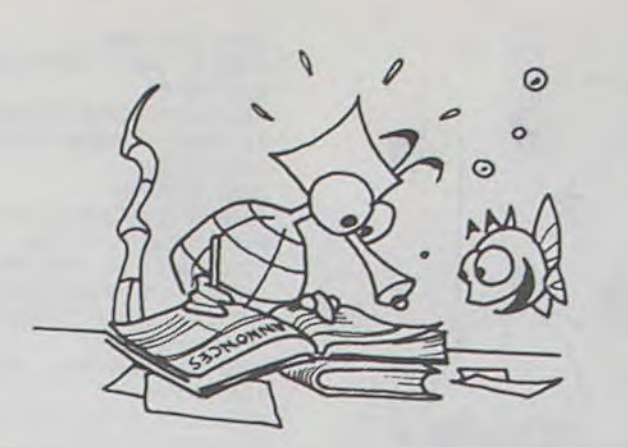

VENDS ORIC 1 complet + alimen $tation + livre + 7 programmes$ jeux sur K7 : 2,000 F. Monsieur LASRY. Tél. 621.03.65 (le soir) ou 608.19.12 (heures bureau).

VENDS HP 41C (10/83) : 1.950 F +<br>imprimante 82162A (9/83) : 3.150F+lecteur enregist. cassettes 82161 (9/82) : 3.800 F + module<br>le HPIL (9/82) : 900 F + module<br>Stat. et Finance : 200 F + nombreux manuels. Le tout 9.000 F.<br>Monsieur CHARPENTIER, 2 rue H. Berlioz 69009 LYON.

CHERCHE pour TI 99/4A module Basic Etendu + manuel d'utilisation. Faire offre au (7) 836.89.79 à **IYON** 

VENDS ORIC + alim. + livres + Donkey Kong + Docteur génius + cordon magnéto : 2.200 F. Philippe GARRABOS cité Maurice Thorez, appt 406 33130 BEGLES, Tél.  $(56) 85.26.37.$ 

VENDS ORIC148K+40program-<br>mes de jeux + livres VISA POUR ORIC + livre FORTH K7 + MICR'ORIC nº 3. Le tout avec alimentation et manuel d'utilisation pour 2.100 F. Tél. (6) 940.78.91.

URGENT: VENDS ORIC116Ko(7/ 83) + cordon PERITEL + alimentation + 20 programmes environ: 1.700 F. Claude PEREZ Chemin de la Chapelle Saint Roch 84490 SAINT SATURNON D'ART. Tél. (90) 75.48.27 (entre 19 h et 21 h).

VENDS SHARP PC 1500:1.200F+ CE150 (imprimante) : 1.200F+CE 159 (8 Ko RAM protégée) : 700 F+ CE 153 (tablette graphique) : 900 F + papier + stylo + 4 livres +<br>malette. LE TOUT : 4,600 F. **VENDS référence manuel APPLE** IE (US) : 150 F. CHERCHE contact<br>APPLE II région Val d'Oise. Joël LEMOINE, 2 rue A. Leyge bât. 28. esc. 02, 95340 PERSAN

VENDS ZX 81 + 16 K + clavier mécanique Memotech + interface sonore  $+10K7+3$  manuels pour 1.400 F (moniteur TV PAL nécessaire). VENDS SHARP PC 1211 + imprimante + nombreux ma-<br>nuels : 900 F. Riccardo BELLATI. Tél. 962.43.87 (le soir).

VENDS TRS 80 MC 10 (12/83) + mémoire 16 Ko + cordon magnéto + PERITEL + alimentation + programmes. Prix : 1.500 F. Monsieur SADOUN. Tél. 430.70.68.

ACHETE pour ZX 81 extension 16 K. François LECA, 36 rue de<br>Buzenval 60000 BEAUVAIS. Tél. (4) 448.48.94 poste 2901 (après<br>17 h 15).

VENDS PC 1500 (5/83) + imprimante/Inter. Cassette + 8 Ko + accessoires + 2 livres + 2 cassettes de jeu logi'stick + PC WORD + PC MACRO. Le tout en bon état<br>pour 3.200 F. Olivier CHAPUIS, 47 avenue du Maréchal Lyautey 75016 PARIS. Tél. 651.35.68.

VENDS FX 702 P neuf avec livres: 950 F, PB 100 + extension mémoi $re + livres : 600 F$  le tout sous garantie

Ecrire à Gilles COCHIN Gendarmerie, 59600 MAUBEUGE

ACHETE POUR TI 99 carte contrôleur de disquette, carte interface RS 232, terminal EMULATOR II. Jean Francois DIBA, 18 rue de Missembœuf 02440 MONTES-COURT. Tél. (23) 63.21.34.

VENDS TI 99/4A (11/83) + modulateur SECAM + cordon magnéto + manette de jeu + 4 modules de jeux : OTHELLO, CAR WARS... + tome 1 "JEUX ET PROGRAMle tout 2,000 E Gilles MFS" AILLOUD-PERRAUD, 2 rue de la Levée, Parc des 4 soleils 05200 EMBRUN, Tél. (92) 43.21.86.

VENDS APPLE II + 48 K, 2 Drive + contrôleur + moniteur vert + imprimante GP 100 + interface parallèle + 50 disquettes avec nombreux programmes professionnels et jeux divers + toutes notices en français + documentation importante: 15.000F. S'adresser à Monsieur GENNEQUIN. Tél. (20) 72.11.74 (LILLE).

VENDS HP 41C (5/08/81) + MOD. 4 X RAM (2/03/82) + MOD. TIME<br>(5/1/84) + MOD. XFONCTIONS  $(4/1/84) + \text{MOD}$ . MATH  $(9/6/82) +$ MOD. GAMES (21/5/82) + Docs d'origine + USERS' PROGRAM LI-BRARY EUROPE. Le tout en très bon état, cédé pour 2,200 F (si achat de l'ensemble, offre gratuitement échiquier électronique CHESS CHALENGER) avec factures d'origine. Contacter Jean MENDES, 72 quai Louis Blériot<br>75016 PARIS. Tél. 224.61.91 (entre 20 h 30 et 22 h 30).

VENDS VCS ATARI + 6 K7. Vendu 1.800 F. VENDS ORIC 1 Neuf + K7. Prix 2.400 F. Jean Louis SAINSON. 22 rue Marcel Doret 91170 VIRY CHATILLON. Tél. (6) 996.88.32.

ACHETE pour TI 99/4A modules Basic Etendu. Xavier GRESSET 46 rue Louis Jacolliot 77400<br>LAGNY S/MARNE. Tél. 402.12.86.

VENDS ou ECHANGE ZX 81 VENDS 4 livres micro-informatique à bas prix. Ecrire à Fabrice BAURE, 38 rue des Graviers 08700 NOUZONVILLE.

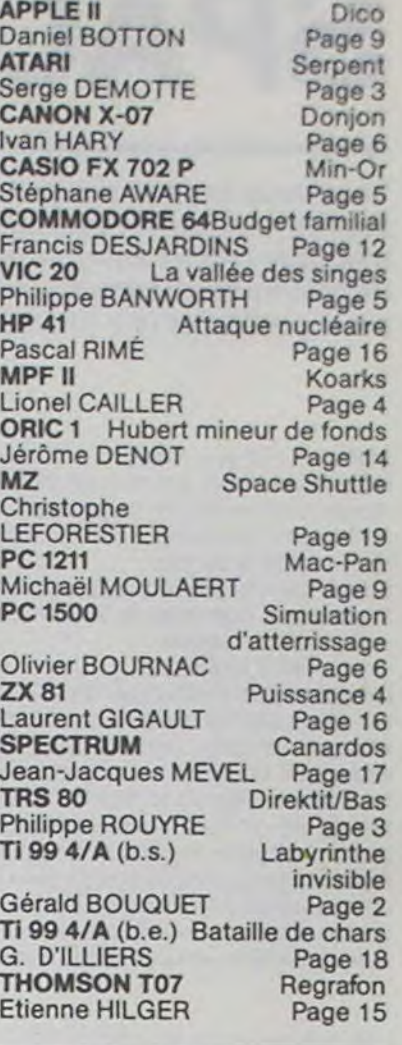

Directeur de la Publication -**Rédacteur en Chef:** Gérard CECCALDI

**Directeur Technique:** Benoîte PICAUD

Responsable Informatique :<br>Pierric GLAJEAN

**Maquette:** Christine MAHÉ

**Dessins:** Jean-Louis REBIÈRE

Éditeur : SHIFT ÉDITIONS. 27, rue du Gal-Foy 75008 PARIS

Publicité au journal. **Distribution NMPP.** 

Commission paritaire en cours. Nº R.C. 83 B 6621. **Imprimerie :**<br>DULAC et JARDIN S.A. EVREUX.

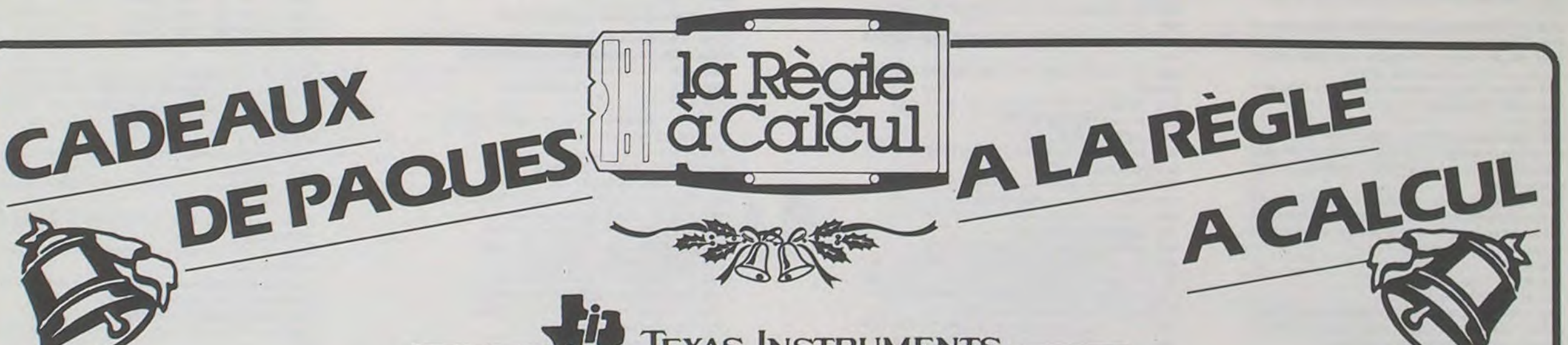

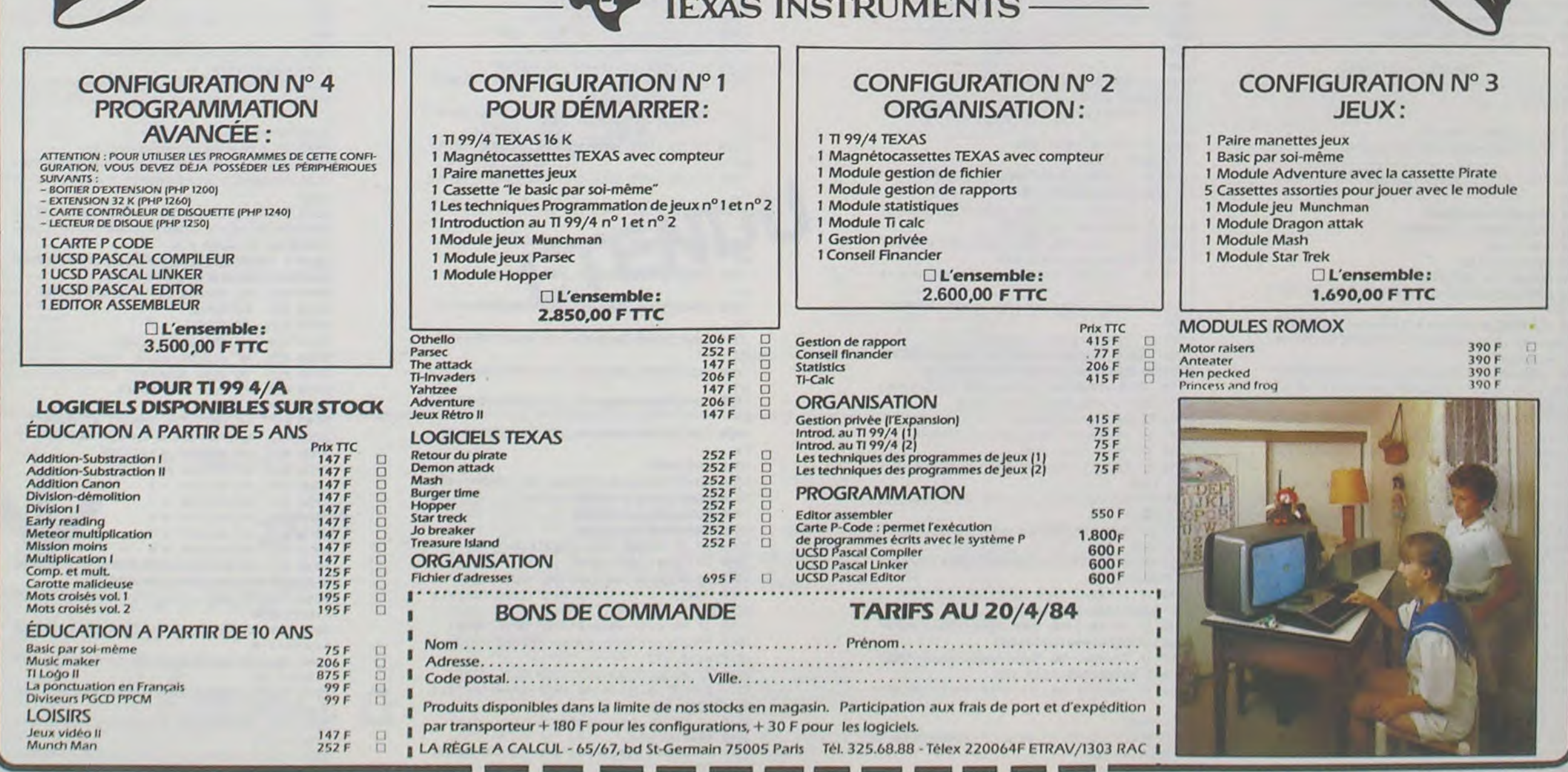